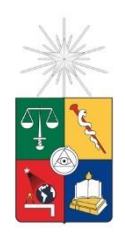

UNIVERSIDAD DE CHILE FACULTAD DE CIENCIAS FÍSICAS Y MATEMÁTICAS DEPARTAMENTO DE INGENIERÍA CIVIL

## ESTUDIO EXPERIMENTAL DEL TRANSPORTE DE SEDIMENTO MEDIANTE TOMÓGRAFO EN EL MARCO DE LA EVALUACIÓN DE LA CONTAMINACIÓN DE RÍOS POR SEDIMENTO FINO

## MEMORIA PARA OPTAR AL TÍTULO DE INGENIERO CIVIL

## JORGE ALBERTO FUENTES BARRERA

## PROFESOR GUÍA YARKO IVÁN NIÑO CAMPOS

## MIEMBROS DE LA COMISIÓN ALDO JORGE TAMBURRINO TAVANTZIS CHRISTIAN FELIPE IHLE BASCUÑÁN

Esta memoria cuenta con el financiamiento del Proyecto Fondecyt 1140767

SANTIAGO DE CHILE 2017

RESUMEN DE LA MEMORIA PARA OPTAR AL TITULO DE INGENIERO CIVIL POR: JORGE ALBERTO FUENTES BARRERA FECHA:14/03/2017 PROFESOR GUÍA: Sr. YARKO NIÑO CAMPOS

### ESTUDIO EXPERIMENTAL DEL TRANSPORTE DE SEDIMENTO MEDIANTE TOMOGRAFO EN EL MARCO DE LA EVALUACIÓN DE LA CONTAMINACIÓN DE RÍOS POR SEDIMENTO FINO.

El equilibrio del transporte de sedimento de un río de grava puede ser afectado, por ejemplo, por la construcción de una presa que modifica la condición natural del flujo, permitiendo la acumulación de sedimento fino en torno al muro. Procesos asociados a extender la vida útil de un embalse, como descargas de sedimento fino a través de compuertas en una operación controlada, pueden contaminar el lecho de grava aguas abajo incorporándose en sus intersticios, alcanzando diferente distribución y cantidad de sedimentos en su interior. Esto puede generar impactos ecológicos, interfiriendo el intercambio de agua y sustancias disueltas entre la columna de agua y los poros del lecho, modificando el estado natural del mismo. El objetivo de este estudio experimental es permitir una mejor compresión del transporte de sedimento fino, entorno a un lecho de grava. Eso es importante debido a que forma parte de un proyecto de investigación Fondecyt, que permitirá asistir y evaluar el impacto de sedimento fino aguas abajo de una presa o derrames mineros que pueden afectar severamente la sustentabilidad del medio ambiente.

Con el objetivo de estudiar el problema se desarrollan experimentos en el laboratorio de Hidráulica Francisco J. Domínguez, ubicado en el Departamento de Ingeniería Civil de la Universidad de Chile, en un sistema cerrado de tuberías, o "loop", por el cual escurre una muestra sólido-líquida sobre un lecho de grava móvil dispuesto en su interior. El tamaño de la grava y el sedimento fino incorporado corresponde a  $D_{50\text{,}q} = 1 \text{ cm}$  y  $D_{50\text{,}q} = 120 \text{ }\mu\text{m}$ . La generación de registros de la distribución y concentración del sedimento y su velocidad se realiza mediante un tomógrafo resistivo y la técnica Particle Image Velocimetry (PIV). Se registra la interfaz de la arena-grava y se realizan curvas granulométricas del sedimento depositado.

Como resultado, el ajuste propuesto para la predicción del gasto sólido de fondo presenta la misma tendencia que las curvas de gasto sólido clásicas. El gasto experimental, de acuerdo a ellas, es sobrestimado y se acopla de manera satisfactoria con los estudios realizados por Kuhnle et al. (2013) y Niño et al. (2017). El uso del tomografo resistivo como sistema de medicion de concentraciónes resulto ser satisfactorio para la cuantificación del gasto sólido de fondo. De las mediciones de velocidad se desprende que la intensidad de la turbulencia se ajusta a las predicciones realizadas por otros autores como Niño (2017), Nezu y Nakagawa (1993) y Kironoto y Graf (1994).

## Tabla de contenido

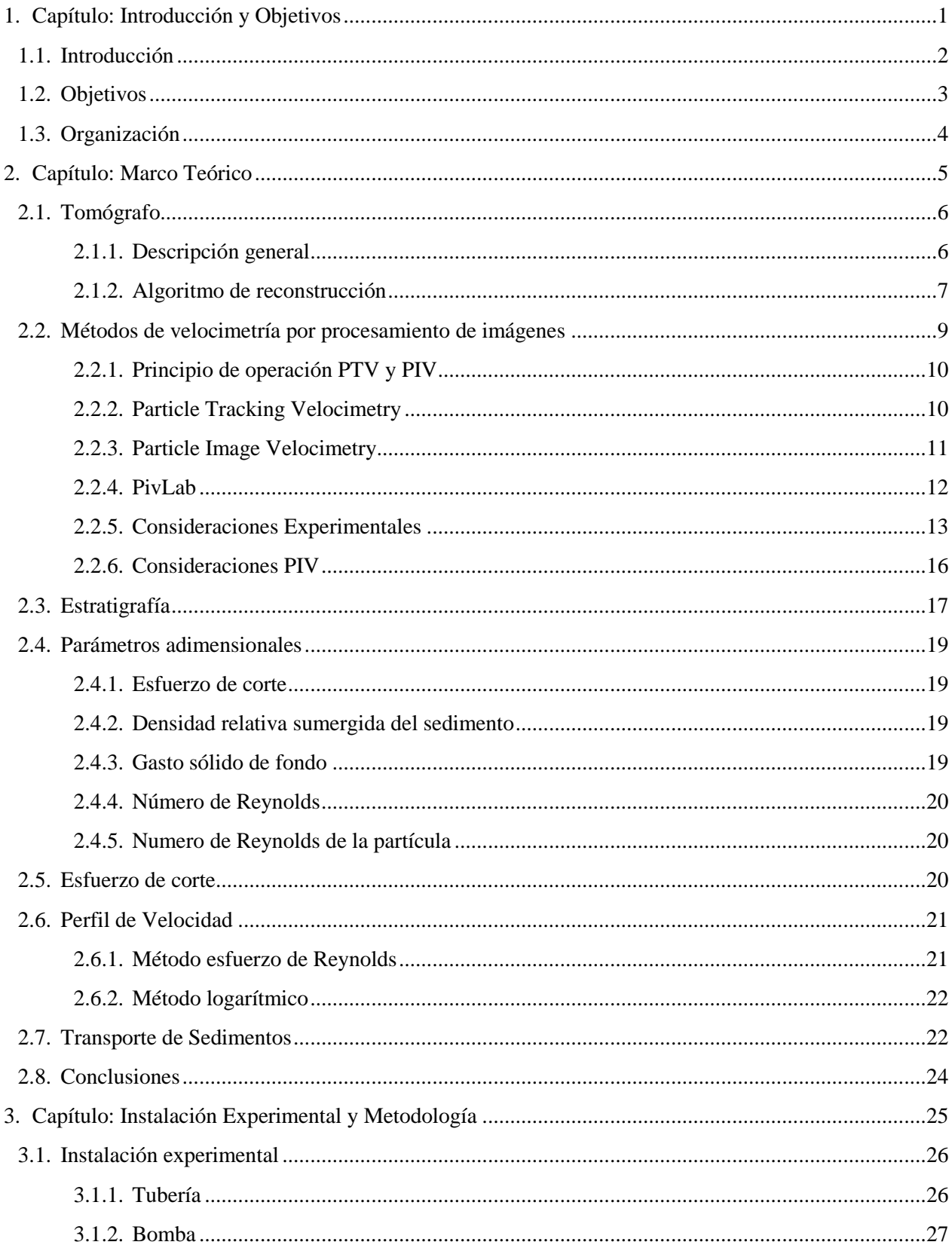

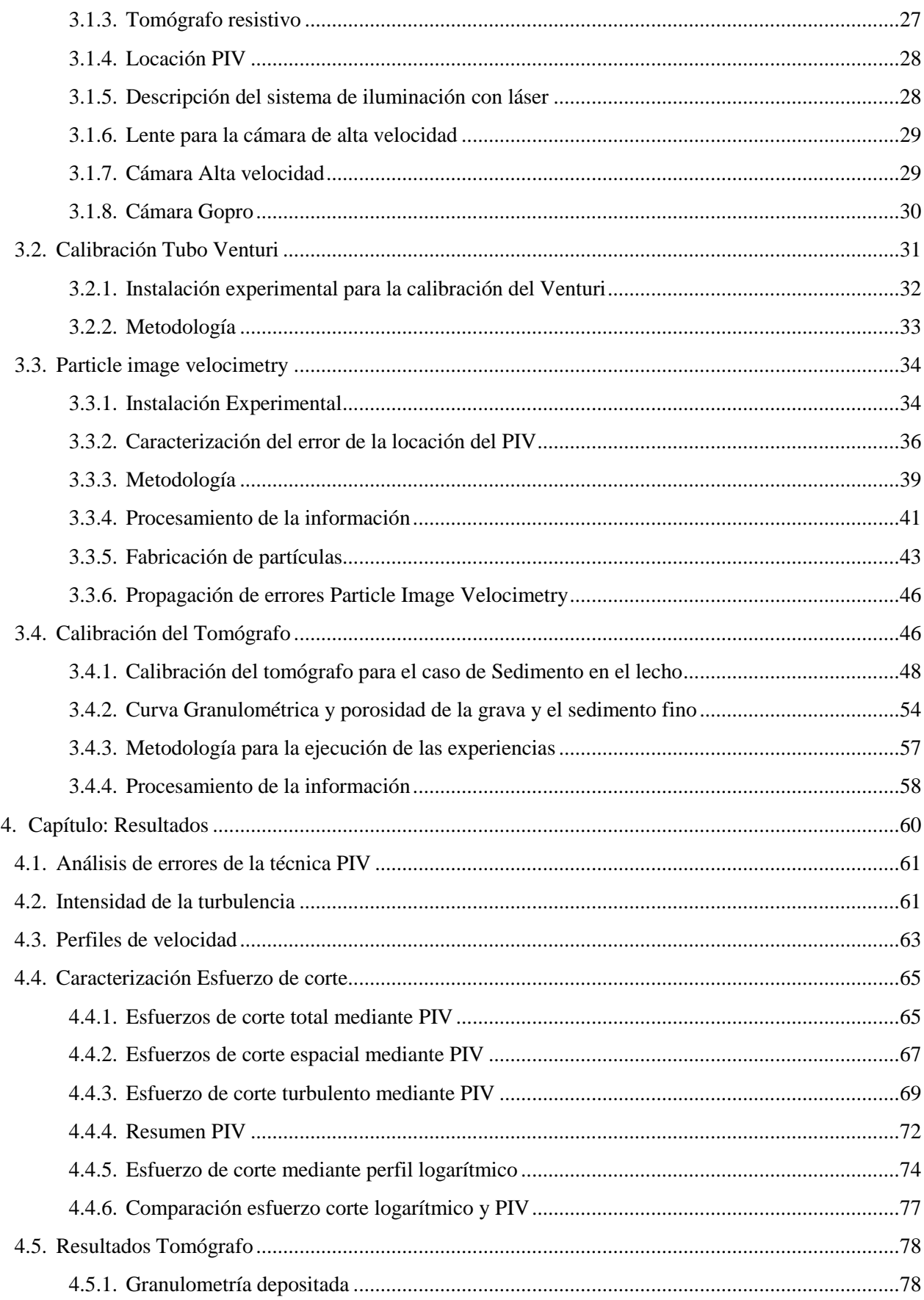

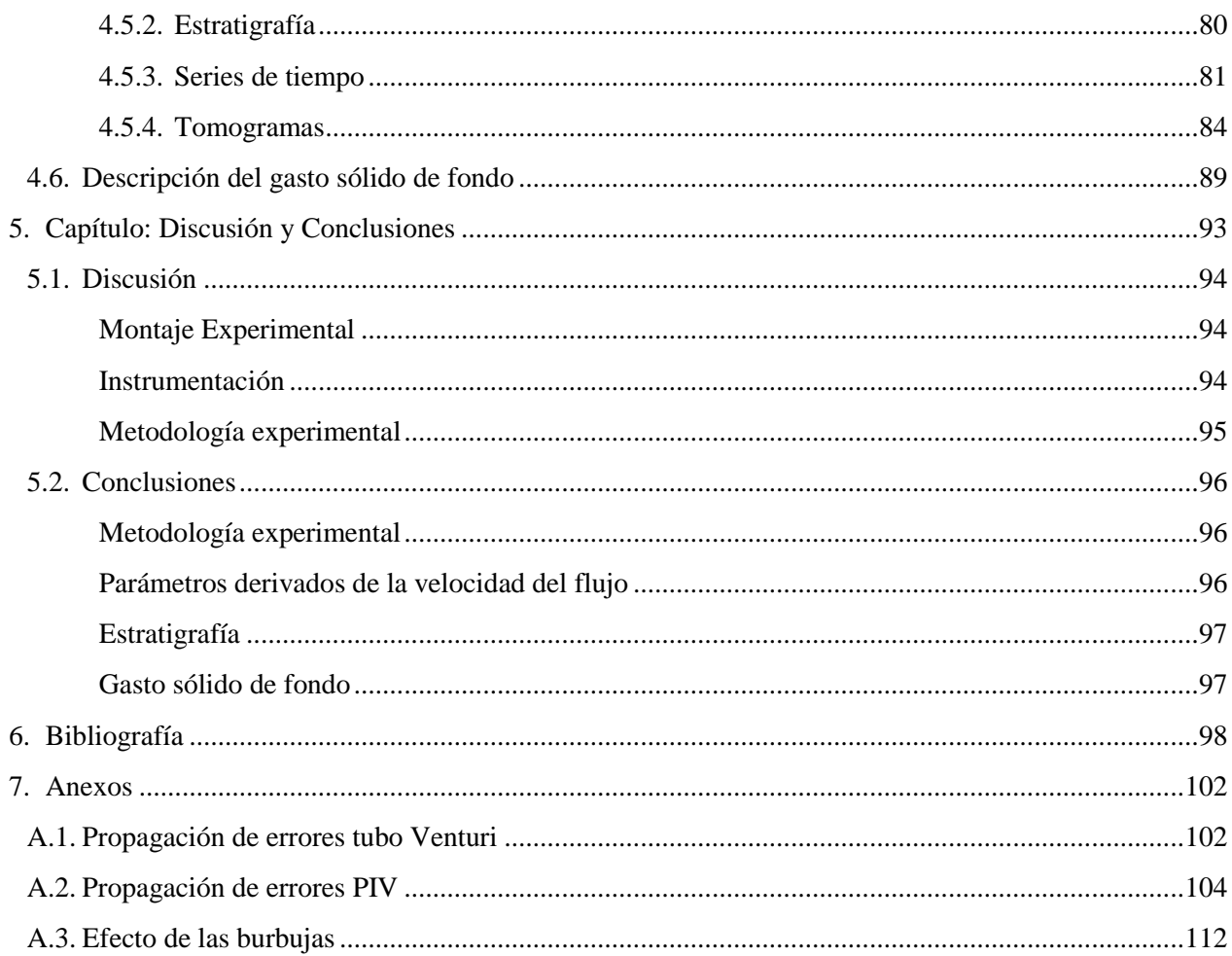

# Índice de Figuras

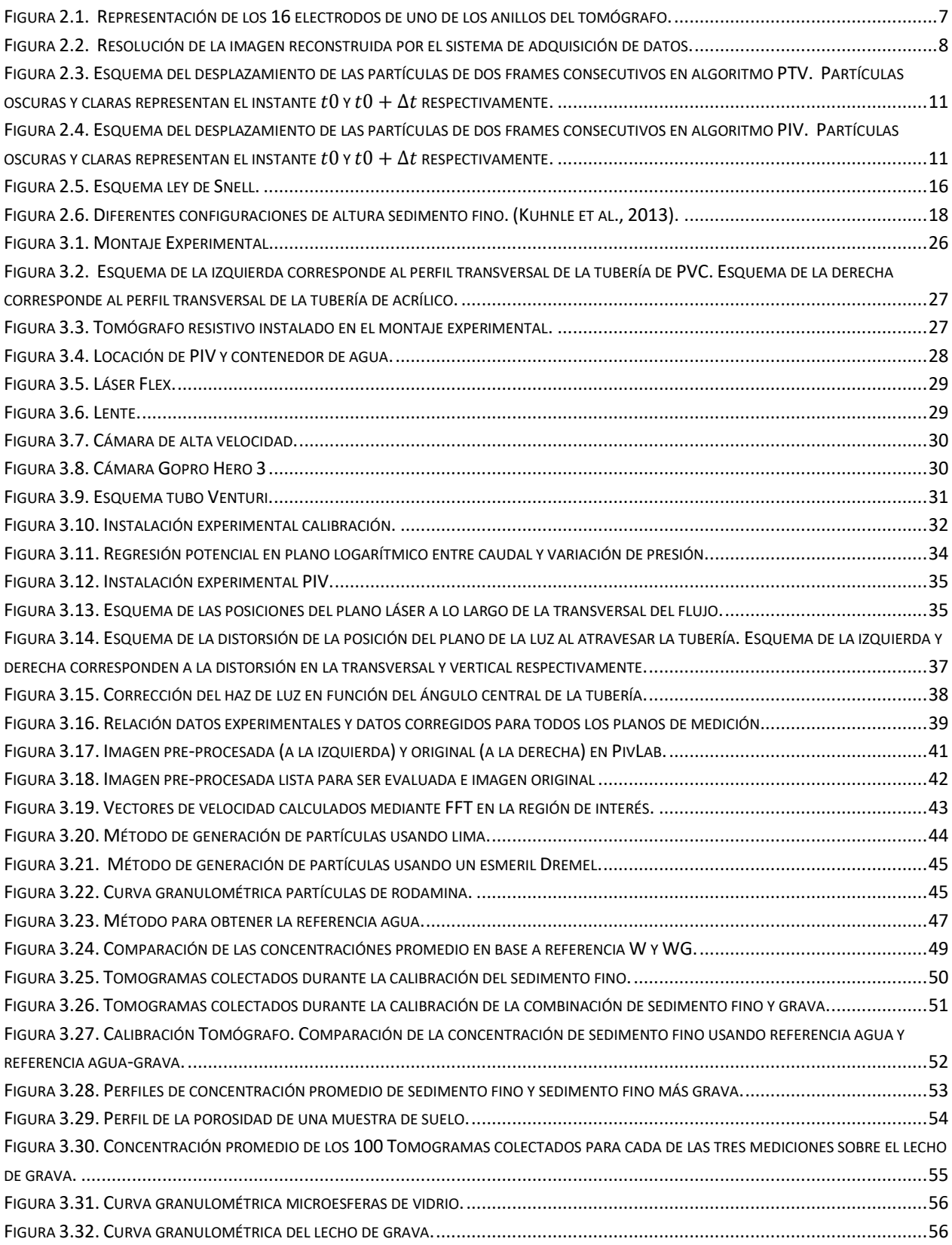

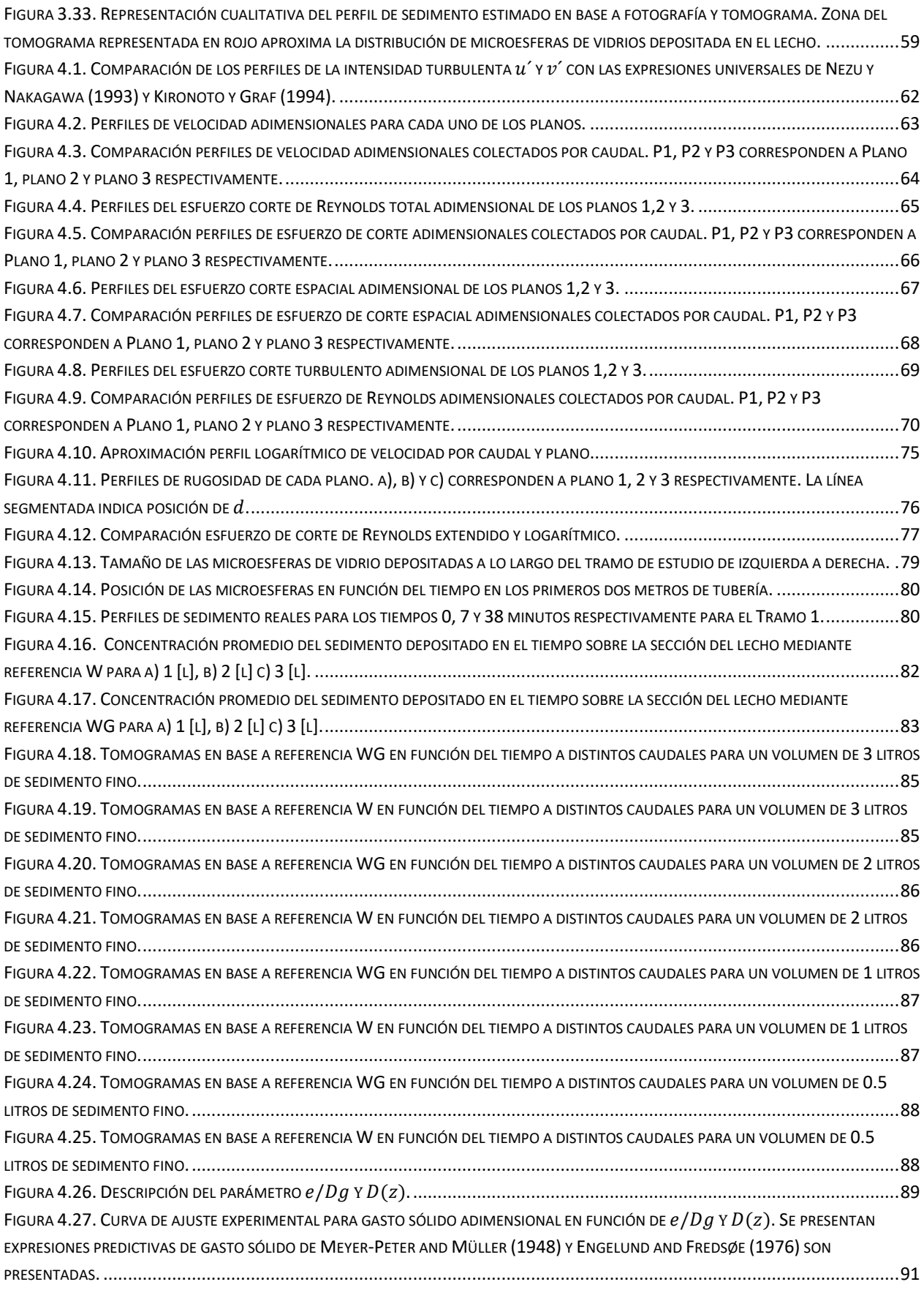

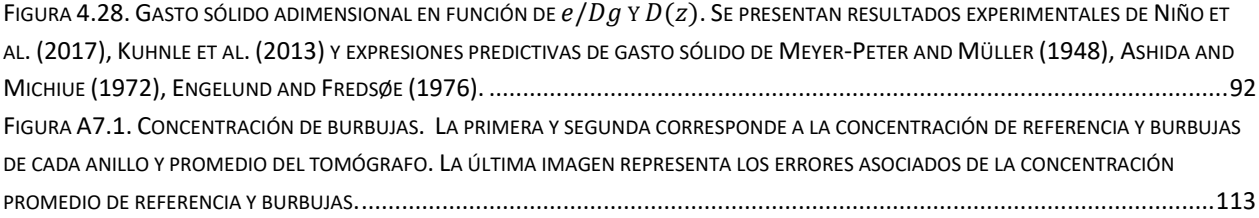

# Índice de Tablas

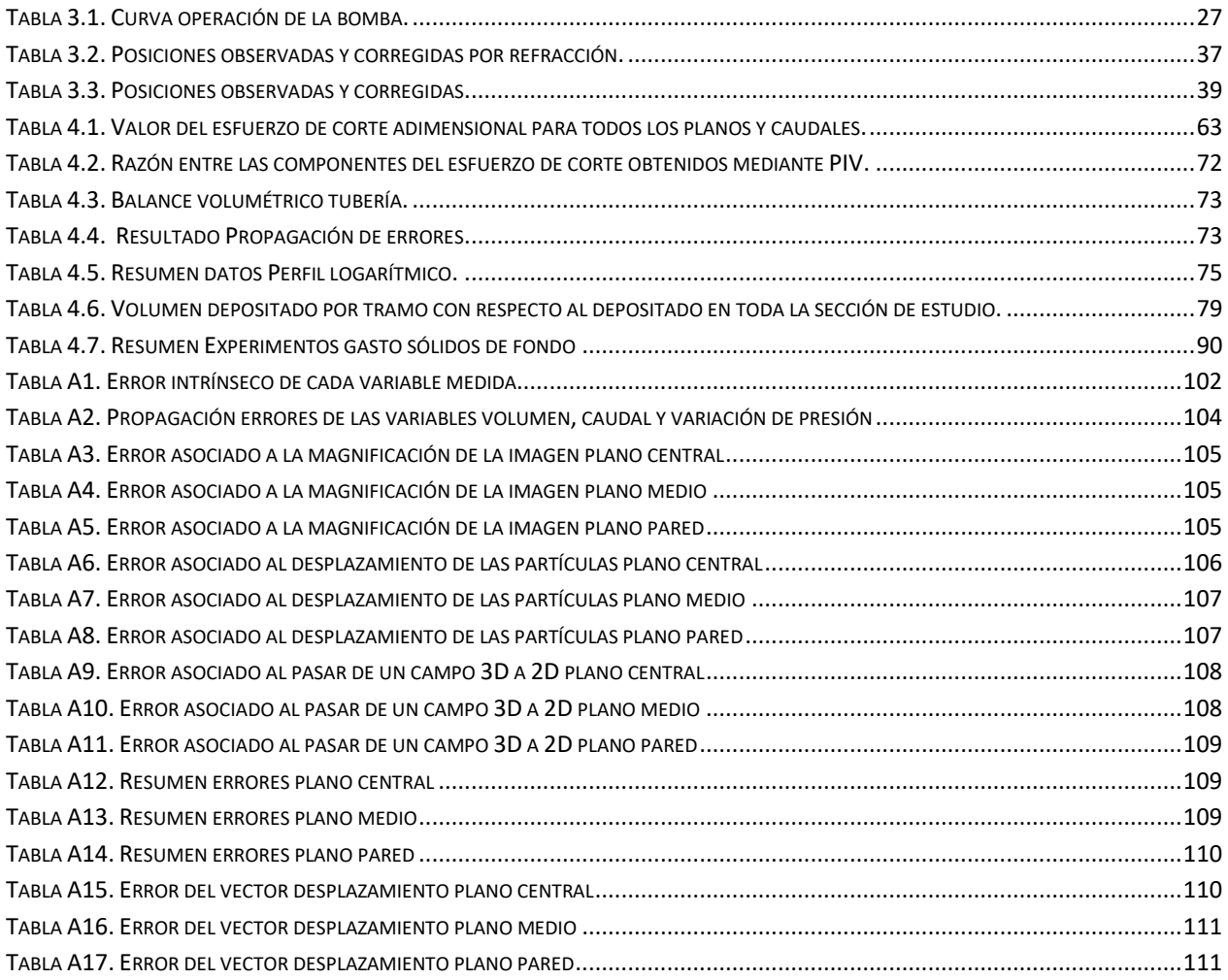

## <span id="page-9-0"></span>1. Capítulo: Introducción y Objetivos

## <span id="page-10-0"></span>**1.1. Introducción**

El equilibrio del transporte de sedimento de un río de grava puede ser afectado, por ejemplo, por la construcción de una presa que modifica la condición natural del flujo, permitiendo la acumulación de sedimento fino en torno al muro. Procesos asociados a extender la vida útil de un embalse, como descargas de sedimento fino a través de compuertas en una operación controlada, pueden contaminar el lecho de grava aguas abajo incorporándose en sus intersticios, alcanzando diferente distribución y cantidad de sedimentos en su interior (Gartner et al., 2012).

Esfuerzos de corte sobre el lecho de grava, velocidad del flujo, concentración de sedimento fino (en suspensión y de fondo), tienen el potencial de modificar la interacción del sedimento fino con el lecho, cambiando la distribución en que se deposita (Kuhnle et al, 2013; Gartner et al, 2012). Por ejemplo, en un estudio experimental sobre un canal de lecho de grava fijo bajo un caudal dado mostro que los esfuerzos de corte sobre el lecho eran menores según mas sedimento fino hay en el interior de la grava (Kuhnle et al., 2013). Del mismo modo, la cantidad de sedimento en los intersticios del lecho puede producir impactos ecológicos interfiriendo el intercambio de agua y sustancias disueltas. El impacto puede ser cuantificado en función del tiempo de residencia del sedimento, que depende de la profundidad a la que se encuentre alterando la conexión que existe entre lo que ocurre sobre el lecho de grava y lo que sucede en profundidad. Esto se traduce en que la capacidad de mitigar algún impacto ambiental en el lecho sea alterado (Gartner et al., 2012).

Esta memoria es un estudio experimental cuya motivación es permitir una mejor compresión de la interacción del sedimento fino mediante registros de la distribución y cuantificación del sedimento fino en el lecho de grava. Eso es importante debido a que forma parte de un proyecto de investigación Fondecyt que permitirá asistir y evaluar el impacto de sedimento fino aguas abajo de una presa o derrames mineros que pueden afectar severamente la sustentabilidad del medio ambiente.

La generación de registros de la distribución y concentración del sedimento y su velocidad se realizará mediante un tomógrafo y el sistema Particle Image Velocitry (PIV), respectivamente. El tomógrafo es un dispositivo que utiliza las propiedades eléctricas del medio para generar un perfil de la concentración del sedimento en la sección completa del lecho. Los impulsos eléctricos son emitidos por electrodos ubicados alrededor del tomógrafo y permiten caracterizar diferentes conductividades eléctricas según la resistencia al impulso. El sistema Particle Image Velocitry es un método de visualización óptica que permite obtener la velocidad instantánea del flujo para así establecer el caudal límite que genera arrastre incipiente del lecho. Estos dispositivos, y el desarrollo de curvas granulométricas generadas mediante tamizado a lo largo de la sección de estudio son fundamentales para el desarrollo del estudio experimental.

## <span id="page-11-0"></span>**1.2. Objetivos**

Realizar un estudio experimental del transporte de sedimento fino en un lecho de grava con el fin de contribuir a la investigación de la contaminación de ríos por sedimento fino.

Los objetivos específicos necesarios para cumplir con el objetivo general en orden cronológico son los siguientes:

- i. Diseñar, construir y poner en marcha de un sistema cerrado de tuberías para la circulación de flujo de agua en presión y sedimento fino sobre una superficie de lecho de grava en su interior.
- ii. Caracterizar mediante el sistema Particle Image Velocimetry (PIV), el perfil de velocidad del flujo en la tubería. Mediante el uso de un tomógrafo, caracterizar la concentración y distribución del sedimento fino. Realizar curvas granulométricas en cada sección del tramo de estudio.
- iii. Realizar el análisis de los experimentos: distintas concentraciónes de sedimento fino para distintos caudales y gasto sólido del sedimento fino, y estratigrafía del sedimento fino en lecho de grava.

## <span id="page-12-0"></span>**1.3. Organización**

El presente trabajo está dividido en 5 capítulos los cuales serán introducidos a continuación.

En el **Capítulo 1**: "*Introducción y Objetivos*" se describe de manera general el contexto y el tema a desarrollar que justifica el desarrollo del estudio experimental. Se expone los objetivos principales y específicos y una breve descripción del funciónamiento e importancia de los dispositivos a utilizar.

En el **Capítulo 2**: "*Marco Teórico*" tiene por objetivo dar a conocer la teoría, diferentes investigaciones realizadas y el contexto en torno al funciónamiento y aplicación del tomógrafo, PIV y estratigrafía del lecho de grava, debido a su interacción con el sedimento fino. Se realiza un análisis crítico de la información y se establecen las condiciones óptimas de trabajo que permitirán la implementación y desarrollo adecuado de los experimentos.

En el **Capítulo 3**: "*Instalación experimental y metodología*" se describe los componentes principales del montaje experimental y procedimiento utilizado durante el desarrollo de la calibración del tubo Venturi como medidor de caudal, implementación del sistema de visualización óptica Particle Image Velocimetry (PIV) y uso del programa PivLab como sistema de procesamiento de imágenes, calibración y registro tomo gráfico y granulometría del lecho móvil de la sección de estudio.

En el **Capítulo 4**: "*Resultados y Análisis*" se presentan los resultados utilizando el sistema de visualización óptica Particle Image Velocimetry (PIV), registro tomográfico, gasto sólido de fondo y registro de la altura del sedimento en el tiempo y análisis de los resultados.

En el **Capítulo 5**: "*Discusión y Conclusiones*" se presentan las principales conclusiones en torno a la aplicación de la técnica PIV, gasto sólido de fondo registrado a través del tomógrafo y registro granulométrico. Se discuten temas asociados a la instrumentación, metodología y resultados, así como los alcances de los desarrollado en la presente memoria

# <span id="page-13-0"></span>2. Capítulo: Marco Teórico

## <span id="page-14-0"></span>**2.1. Tomógrafo**

#### <span id="page-14-1"></span>**2.1.1. Descripción general**

El tomógrafo es un dispositivo no intrusivo que emplea la distribución de conductividad eléctrica de un medio para obtener información acerca de mezclas multifásicas (líquido- sólido, líquido-gas, líquido-líquido) en un conducto. Las conductividades eléctricas pueden ser convertidas a concentración mediante tres métodos distintos, basados en métodos experimentales y las ecuaciónes de Maxwell, según el proceso que se quiere estudiar.

En particular, para el desarrollo de esta memoria se utilizará el tomógrafo resistivo ITS de 5 pulgadas y el sistema de adquisición de datos modelo P2+. La tomografía mediante resistencia eléctrica (ERT) es una técnica que permite obtener la distribución de conductividad eléctrica en un plano de un conducto mediante la medición de las diferencias de potencial en los electrodos del tomógrafo. El tomógrafo presenta 32 electrodos distribuidos en la periferia del dispositivo, formando dos anillos, cada uno con 16 de ellos equiespaciados [\(Figura 2.1\)](#page-15-1). En cada anillo, mediante un impulso de corriente transmitido a través de un par de electrodos consecutivos, se mide la diferencia de potencial generado en el resto de las combinaciones de pares independientes de electrodos. Esto se repite cambiando el par inyector de corriente a lo largo del anillo. El número de pares independientes se obtiene al combinar los N electrodos tomados de dos en dos, sin orden ni repetición dando como resultado  $N(N - 1)/2$  combinaciones. Como la diferencia de voltaje no puede ser medida en el par inyector, hay 2 electrodos menos disponibles, por lo que el número de combinaciones se reduce a  $N(N-3)/2$  (Montserrat, 2015).

La intensidad de la corriente inyectada, el procesamiento de los registros de voltaje obtenidos previa inyección y la reconstrucción de la imagen de conductividades eléctricas de un proceso al interior de la tubería son procesadas por el sistema de adquisición de datos del tomógrafo modelo P2+, mediante el programa *ITS System* 2000.

Los registros de voltaje obtenidos se utilizan para determinar la distribución de conductividad eléctrica que reproduce esa diferencia de voltaje. Sin embargo, la información es insuficiente y no es posible determinar las conductividades solo con las diferenciales de voltaje. Es así que este método, conocido como el problema inverso, debe ser complementado con el problema directo que tiene el objetivo de determinar los voltajes generados por cambios conocidos en la conductividad eléctrica de la sección. Esto permite determinar un mapa de conductividades que contiene todas las posibilidades para una configuración de voltaje

La imagen de las conductividades eléctricas generadas por el tomógrafo corresponde a una grilla de 20 x 20 pixeles<sup>2</sup> distribuidas en toda la sección de la tubería [\(Figura 2.2\)](#page-16-0). Una representación precisa requiere sacrificar tiempo de la reconstrucción de la imagen, por lo que depende de que aspecto del proceso a estudiar el potenciar algunas de las características anteriores. Sin embargo, ERT es una técnica que permite visualizar de manera eficiente una mezcla multifasica debido a la rápida reconstrucción de la imagen. Debido al hardware y limitación de software, aspectos cuantitativos son aún limitados por lo que estrategias deben ser desarrolladas (Giguere et al., 2009).

#### <span id="page-15-0"></span>**2.1.2. Algoritmo de reconstrucción**

Existen varios algoritmos propuestos para la técnica de reconstrucción de imagen Los algoritmos utilizados para obtener las conductividades eléctricas corresponden al problema inverso y el problema directo. El problema inverso conocido como Línear Back Projection (LBP) consiste en determinar la conductividad eléctrica que reproduce esa diferencia de voltaje obtenida previa inyección de corriente (Giguere et al., 2008a y b). Sin embargo, debido a que las equipotenciales de voltaje dependen de la distribución de la conductividad eléctrica en la sección, la información es insuficiente y no es posible determinar las conductividades solo con las diferenciales de voltaje. Es así que este método debe ser complementado con el problema directo que tiene el objetivo de determinar los voltajes generados por cambios conocidos en la conductividad.

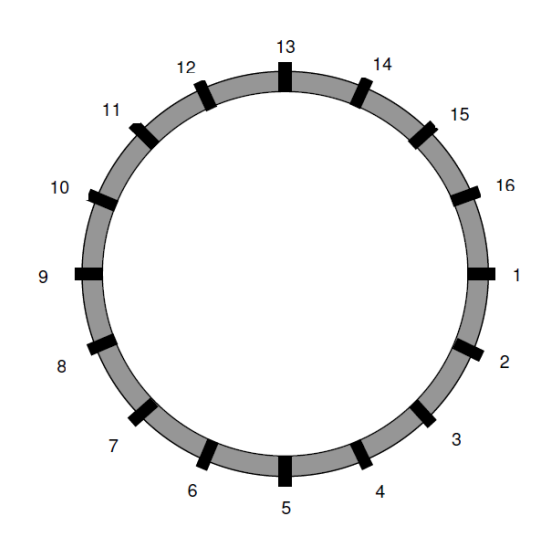

<span id="page-15-1"></span>**Figura 2.1.** Representación de los 16 electrodos de uno de los anillos del tomógrafo.

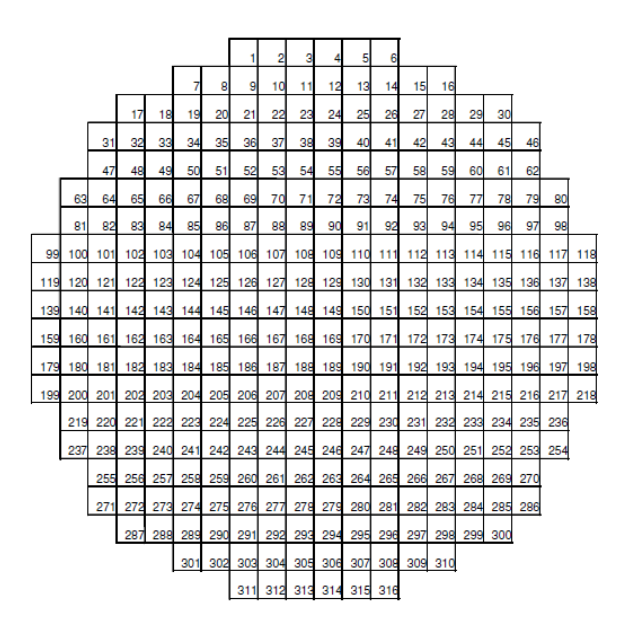

**Figura 2.2.** Resolución de la imagen reconstruida por el sistema de adquisición de datos.

<span id="page-16-0"></span>A modo de comparar cuán precisa es la generación de una distribución de conductividades dado un arreglo de voltajes, Butler y Bonnecaze (1999) realizaron una serie de experimentos en una tubería que permitieron determinar, para diferentes condiciones de escurrimiento y concentraciónes de sedimento, la distribución de conductividades y su correspondiente concentración a través del método de resistencia eléctrica. Dado un arreglo de voltajes, determinado a partir de conductividades conocidas, se obtuvo a partir a través del problema inverso una predicción de conductividades que fueron comparadas con las originales. Diferentes simulaciones fueron realizadas y el resultado fue similar; el ajuste era bueno en la periferia de la tubería, la conductividad era subestimada en el centro y los saltos de conductividad eran bien ajustados. La obtención de un buen ajuste depende de la posición de los electrodos y su contacto con el proceso, contraste de las conductividades y su distribución en el medio y patrones de corriente. Todas estas variables determinan la precisión de las medidas de voltaje. En consecuencia, a modo de observar la influencia de estos factores, se realizaron siete medidas independientes de voltaje. En cada experiencia, un impulso de corriente es generado a través de un par de electrodos y el voltaje es recolectado por otros cinco pares de ellos. Los electrodos elegidos se mantienen para cada una de las siete mediciones. Los resultados son consistentes siendo la discrepancia obtenida regular y consistente. La misma experiencia fue repetida pero esta vez solo se midió en un par de electrodos la diferencia de potencial. El resultado fue aún más consistente demostrando que el nivel de ruido o error en la recepción de la señal en un electrodo es pequeño. Las conductividades generadas en cuatro secciones de la tubería, para una concentración de 25% de partículas de alrededor 180 µm, evidenció que las partículas tienden al centro de la tubería y que a diferente número de Reynolds los gradientes de concentración de cada perfil se hicieron más grandes.

Diversas investigaciones se han realizado mediante uso de imágenes tomográficas en los últimos veinte años. En el campo de la hidrogeología, para caracterizar la heterogeneidad y las propiedades físicas a diferentes escalas de un acuífero, se desarrollaron en laboratorio dos montajes experimentales representando una heterogeneidad compleja y simple respectivamente. La caracterización mediante tomógrafo fue útil en la unidad compleja, ya que permitió reproducir de mejor manera el arreglo de sedimento en comparación con otros métodos utilizados (Liu et al., 2007). Sin embargo, Bohling y Butler (2010) establece que la tomografía debe ser complementada con métodos de campo tradicionales, porque bajo diferentes test hidráulicos realizados con datos confiables la solución que describe la heterogeneidad no es única, siendo significativamente diferentes una de otra.

## <span id="page-17-0"></span>**2.2. Métodos de velocimetría por procesamiento de imágenes**

Existen diferentes dispositivos y/o métodos que permiten caracterizar el flujo de forma cualitativa, a través de su observación directa, y/o cuantitativa midiendo la velocidad y los efectos turbulentos sobre un flujo. Ejemplo de visualización cualitativa corresponde a la incorporación de trazadores al flujo como partículas, rodamina, azul metil, fluoreceína, etc. Dispositivos que permiten caracterizar la velocidad instantánea de un flujo turbulento son el molinete, tubo de Pitot, anemómetro de hilo caliente, anemómetro láser-doppler, anemómetro láser, etc. Todos estos métodos tienen una alta resolución temporal pero no son representativos espacialmente debido a que las mediciones se realizan sobre un punto (Musalem, 1999). Debido a esto, una nueva técnica fue desarrollada con el objetivo de caracterizar toda la estructura del flujo en el tiempo mediante la incorporación de métodos en base a procesamientos de imágenes. Estos consisten en un análisis cuantitativo y automático de imágenes de un trazador en el flujo previamente incorporado, por ejemplo, partículas, cuya trayectoria es registrada en el tiempo mediante un dispositivo de grabación (Westerweel, 1997). El uso de estos métodos ha ido creciendo debido a la capacidad computacional de procesar información y el amplio acceso a cámaras digitales (Pedochi et al., 2008). Esto ha permitido que la observación de un flujo trazado con partículas sea no solo cualitativo, sino que cuantitativo debido a la implementación de algoritmos de análisis estadísticos como la correlación cruzada y auto correlación en el procesamiento de las imágenes como medio para determinar el perfil de velocidad instantánea bidimensional de un flujo (Musalem, 1999)

Adrian (1991) y Westerwell (1993) plantean básicamente tres formas de procesamientos de imagen dependiendo de la cantidad de partículas trazadores en el flujo. Sin embargo, para efectos de esta revisión solo se revisarán dos; Particle Tracking Velocimetry (PTV) y Particle Image Velocimetry(PIV).

#### <span id="page-18-0"></span>**2.2.1. Principio de operación PTV y PIV**

Los métodos de visualización de procesamiento de imágenes requieren de 4 componentes, fundamentalmente. Primero que la sección de escurrimiento sea trasparente y contenga las partículas a trazar; una fuente de iluminación; cámara o un dispositivo que permita el registro de del movimiento de las partículas; computador y programa adecuado para procesar la información (Prasad, 2000; Thielicke & Stamhuis, 2014). Cada uno de los componentes debe cumplir con una serie de requisitos y características según el método de procesamiento a utilizar y su objetivo de estudio. Todos los elementos conjugados permiten capturar una secuencia de imágenes del trazador en el flujo a determinada frecuencia. De esta forma, si se conocen las posiciones de una partícula o un patrón en dos instantes de tiempo es posible determinar la velocidad como (Brevis y Niño, 2014; Lapi, 2013)

$$
\vec{u} = \frac{\vec{x}_2 - \vec{x}_1}{t_2 - t_1}
$$
\n(2.1)

donde  $\vec{x}_1$  y  $\vec{x}_2$  corresponde a la posición de la partícula o patrón en dos instantes de tiempo  $t_1$  y  $t_2$ . La diferencia  $t_2 - t_1$  es previamente conocida en base a la frecuencia de adquisición de la cámara.

#### <span id="page-18-1"></span>**2.2.2. Particle Tracking Velocimetry**

Si la concentración de partículas es baja, es decir, que la distancia que recorre una partícula en un intervalo pequeño de tiempo es menor en comparación a la separación [\(Figura 2.3\)](#page-19-1) que existe entre partículas, el método corresponde a Particle Tracking velocimetry (PTV). Esto significa que el seguimiento de la trayectoria de cada partícula se puede identificar sin dificultades sobre cualquier sector de la imagen o casilla de interrogación con baja probabilidad de traslape para luego obtener la velocidad (Westerweel, 1993; Ronald, 1991; Prasad, 2000). Debido a la baja densidad de partículas, fenómenos turbulentos, como vórtices a pequeña escala, no pueden ser visualizados ya que no es posible trazarlos.

Brevis y Niño (2014) precisa en detalle algoritmos de detección de partículas y métodos de correspondencia temporal citando sus principales debilidades y fortalezas. Esto hace del método PTV una técnica robusta que puede funciónar en condiciones desafiantes.

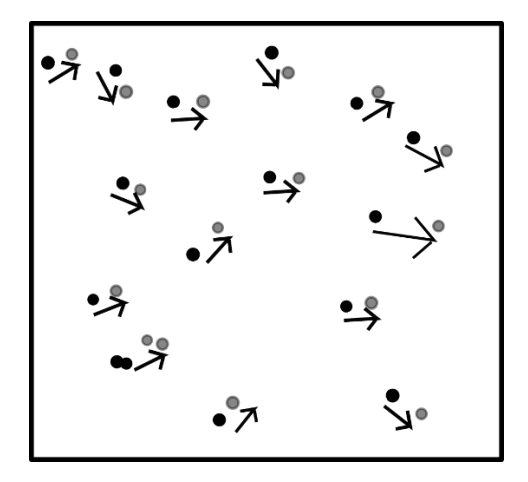

<span id="page-19-1"></span>**Figura 2.3.** Esquema del desplazamiento de las partículas de dos frames consecutivos en algoritmo PTV. Partículas oscuras y claras representan el instante  $t_0$  y  $t_0 + \Delta t$  respectivamente.

#### <span id="page-19-0"></span>**2.2.3. Particle Image Velocimetry**

Este método es usado para concentraciónes mayores de partículas sin traslape entre ellas [\(Figura 2.4\)](#page-19-2). Esto significa que ya no es posible seguir la trayectoria de las partículas como en PTV. Este método trabaja en base al marco euleriano por lo que los cambios de la velocidad en el tiempo son obtenidos en posiciones espaciales fijas (Brevis y Niño, 2014). Dada la cantidad de partículas, cualquier casilla de interrogación tendrá la suficiente información para obtener la velocidad local del flujo, lo que no es posible con PTV (Ronald, 1991; Westerweel, 1997; Prasad, 2000).

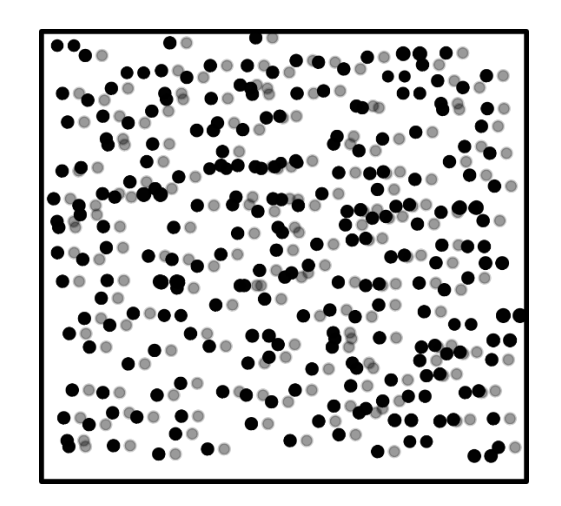

<span id="page-19-2"></span>**Figura 2.4.** Esquema del desplazamiento de las partículas de dos frames consecutivos en algoritmo PIV. Partículas oscuras y claras representan el instante  $t_0$  y  $t_0 + \Delta t$  respectivamente.

#### <span id="page-20-0"></span>**2.2.4. PivLab**

Existen varios programas capaces de procesar imágenes. A modo de ejemplo, PTVlab, Digiflow, OpenPTV, PivLab, etc. Para el desarrollo de esta revisión el programa PivLab será estudiado ya que fue el elegido para abordar la técnica PIV en la presente memoria. PivLab fue implementado por Thielicke & Stamhuis (2014).

La evaluación de las imágenes se realiza mediante el algoritmo de correlación cruzada. La correlación es una medida de la similitud entre dos series en función de la diferencia entendida como una fase entre ellas. Sea A y B dos imágenes correspondientes a un tiempo t y  $t + \Delta t$ respectivamente. Cada imagen es dividida en casillas de interrogación, que corresponden a pequeñas sub imágenes. Cada casilla de interrogación de A es correlacionada con su correspondiente en B generando una matriz de correlación cuyo peak representa la posición del vector desplazamiento. La ecuación de la matriz de correlación corresponde a:

$$
C(m,n) = \sum_{i} \sum_{j} A(i,j)B(i-m,j-n) \qquad (2.2)
$$

donde  $A(i, j)$  y  $B(i, j)$  representa las casillas de interrogación y  $C(m, n)$  la matriz de correlación asociada al desplazamiento  $(m, n)$ . La correlación cruzada puede evaluarse en base a dos métodos. El primero, llamado Correlación Cruzada Directa (DDC), busca el patrón de intensidad lumínica de las casillas de interrogación de  $A$  en las respectivas casillas de interrogación  $B$ , en base a un dominio espacial. El segundo método hace lo mismo, pero en un dominio de frecuencias a través del uso de la Transformada de Fourier (FFT).

#### <span id="page-21-0"></span>**2.2.5. Consideraciones Experimentales**

#### *Partículas*

Las partículas a emplear deben cumplir el propósito de seguir las líneas de flujo con la menor cantidad de interferencia posible, que no interactúen entre sí, no modifiquen las propiedades del flujo o fluido y ser capaces de dispersar o reflejar la luz del láser o fuente de luz de forma eficiente (Ronald, 1991; Westerweel, 1997; Thielicke & Stamhuis, 2014). Si las partículas no reflejan bien la luz, puede requerirse una cámara más sensible o un láser de mayor intensidad incrementando los costos del sistema (Prasad, 2000).

La capacidad de dispersar la luz de una partícula está fuertemente relacionada con la intensidad de luz a la cual es sometida y su tamaño. En general a mayor diámetro de partícula mayor es la capacidad de dispersar luz para una misma intensidad. Del mismo modo, para partículas muy pequeñas menor es la capacidad de dispersar incluso aumentando la intensidad del láser. Esto sugiere que una reflexión eficiente requiere que el tamaño de partícula sea el mayor posible. Sin embargo, en el empleo de PIV o PTV es usual observar la luz emitida por la partícula solo en la dirección normal a la hoja de luz generada por el láser, siendo la luz útil para el proceso menor que la que es capaz de dispersar toda la partícula. En general, la relación entre la intensidad reflejada en la dirección perpendicular y la perteneciente a la dirección del plano es menor cuando mayor es el diámetro (Melling, 1997). Por lo tanto, a pesar de la pérdida de eficiencia con el aumento del tamaño de la partícula en la dirección perpendicular, son recomendables con respecto a las pequeñas en relación a la eficiencia de la reflexión de la luz.

Raffel et al. (2007) y Thielicke & Stamhuis (2014) y expresan que una manera de entender el comportamiento de las partículas esféricas bajo la aceleración de gravedad, suponiendo fluido viscoso y bajo número de Reynolds, es a través de la velocidad de Stokes, dada por la ecuación 2.3, donde los subíndices  $\rho_p$  y  $\rho_f$  se refieren a la densidad de la partícula y el fluido respectivamente,  $d_p$  al diámetro de partícula,  $\mu$  a la viscosidad dinámica,  $g$  la aceleración de gravedad y  $U_q$  la velocidad de caída de la partícula.

$$
U_g = \frac{gd_p^2(\rho_p - \rho_f)}{18\mu} \tag{2.3}
$$

De forma análoga, es posible determinar una velocidad de retardo,  $U_s$ , dada por la diferencia entre la velocidad de la partícula y el fluido a través de la ecuación 2.4, donde a corresponde a la aceleración del flujo,  $U_p$  a la velocidad de la partícula y  $U$  a la velocidad del fluido.

$$
U_s = U_p - U = \frac{ad_p^2(\rho_p - \rho_f)}{18\mu} \tag{2.4}
$$

Una aproximación del tiempo de respuesta o la tendencia de una partícula a estar en equilibrio,  $T_r$ , con la velocidad del fluido está dada por

$$
T_r = \frac{d_p^2 \rho_p}{18\mu} \approx \frac{d_p^2}{v} \tag{2.5}
$$

donde  $\nu$  es la viscosidad cinemática. Para asegurar un buen seguimiento del flujo a través de las partículas trazadoras,  $T_r$  y  $U_s$  deben ser minimizada. Esto se logra mediante una reducción del tamaño de las partículas, aumento de la viscosidad del fluido, minimizando la aceleración y reduciendo la diferencia de densidad entre las partículas y el fluido. La viscosidad y la aceleración alteran la condición de flujo y por ende las condiciones experimentales (Thielicke & Stamhuis, 2014). Por esta razón, la densidad y el tamaño de partículas son las variables más factibles de modificar. Como se mencionó anteriormente, mayor tamaño de partículas es requerido por efectos de luminosidad, pero menor tamaño para asegurar un buen seguimiento del flujo (Ronald, 1991; Melling, 1997; Prasad, 2000; Westerweel, 1997; Thielicke & Stamhuis, 2014).

Melling (1997), en base a diversas investigaciones en torno a la aplicación de PIV, reunió características de las partículas, intensidad y tipo de láser y características del plano de luz generado. Todas las investigaciones fueron realizadas entre 1990 – 2000 y la información colectada señala que el intervalo de partículas empleado es de 3 a 500 µm, siendo en su mayoría utilizado los tamaños entre 3 y 100 µm, con densidades entre los 1000 y 1050 kg/m3 correspondiente a partículas de acrílico de diferente tipo. Pedochi (2008) utilizó partículas fluorescentes de tamaño menor a 65 µm, con una densidad de 1200 kg/m3. A pesar que la densidad es similar a la del agua, lo que permite el buen seguimiento de las mismas, el índice de refracción es similar por lo que su capacidad de reflejar es débil (Prasad, 2000). Además de esto, superficies libres, interfaces o sedimentos en suspensión interfieren con las medidas siendo en algunos casos no posible aplicar PIV. La solución a esto es usar partículas fluorescentes que tienen un espectro de absorción distinto al de emisión. Esto significa que las partículas reflejan en una banda de color distinta a la del láser, lo que permite diferenciar las partículas y eliminar el ruido generado por las reflexiones en el rango de emisión del láser. A pesar de las mejoras sustanciales, las partículas son costosas y el efecto de reflexión si bien es ampliamente reducido no desaparece del todo. Sin embargo, Pedochi et al. (2008) expone un método económico de fabricación de partículas acrílico fluorescente, mezclando rodamina acuosa al 20% y resina, y el uso de filtros de banda para atenuar las reflexiones. El uso de filtros para reducir las reflexiones residuales es necesario para mejorar la calidad de las medidas. En este contexto, dos experimentos fueron realizados para probar la eficiencia de dos tipos de filtro. El resultado fue que el filtro más pequeño genero una mejora sustancial de la imagen, reduciendo eficientemente la reflexión residual (Pedochi et al., 2008).

#### *Cámara y consideraciones ópticas*

Una relación geométrica fundamental de la óptica corresponde a la siguiente expresión

$$
\frac{1}{z_i} + \frac{1}{Z_0} = \frac{1}{f}
$$
 (2.6)

donde  $z_i$  corresponde a la distancia entre el lente y el sensor de la cámara o plano de la imagen,  $Z_0$ a la distancia entre el lente el objeto a capturar y  $f$  a la distancia focal del lente. La relación entre  $z_i$  y  $Z_0$  corresponde al factor de magnificación o aumento de la imagen (zoom):

$$
M = \frac{z_i}{Z_0} \tag{2.7}
$$

El tamaño de la partícula que se observa en la imagen está dado por la expresión:

$$
d_i = \sqrt{\left(Md_p\right)^2 + d_{diff}^2}
$$
 (2.8)

donde  $d_p$  corresponde al diámetro real de la partícula y  $d_{diff}$  corresponde al mínimo tamaño con el cual pueden ser representadas las partículas en la imagen y es cuantificado por la ecuación 2.9, donde  $D_a$  corresponde a la apertura del lente y  $\lambda$  a la longitud de onda de la fuente de luz. Cuando la luz pasa a través de una abertura circular, la imagen formada al atravesar no es un punto bien delimitado sino difuso conocido como disco de Airy, representado por el valor  $d_{diff}$ . Dado que el ojo, microscopios, lentes y varios sistemas de medición son aperturas circulares, es preciso cuantificarlo. Si las partículas son muy pequeñas, del orden de unos pocos micrones, el efecto de la difracción puede ser despreciado siendo solo el tamaño de la imagen representado por la relación geométrica  $Md_p$ .

$$
d_{diff} = 2.44 \frac{f}{D_a} (M+1) \lambda \tag{2.9}
$$

La profundidad de campo, que es la zona en que las partículas están en un foco aceptable puede ser aproximada mediante:

$$
\delta_z = 2d_{diff} \frac{f}{D_a} \frac{(M+1)}{M^2} \tag{2.10}
$$

La expresión que permite describir el cambio de dirección que experimenta la luz al atravesar distintos medios es mediante la Ley de Snell. Existen varias formas de escribirla, una de ellas es la siguiente:

$$
\sin \theta \, n_w = \sin \varphi \, n_p \tag{2.11}
$$

donde  $\theta$  y  $\varphi$  corresponde al ángulo incidente y refractado de la luz respectivamente.  $n_w$  y  $n_p$ corresponde al índice de refracción del medio 1 y el medio 2. El índice de refracción se define como la velocidad de la luz en el vacío sobre la velocidad de la luz en el medio que atraviesa. De esta forma  $n_w = c/v_w$  y  $n_p = c/v_p$ . La luz al atravesar medios distintos mantiene su frecuencia y se modifica su longitud de onda. Esto se traduce en una modificación de la dirección incidente. En la [Figura 2.5](#page-24-1) se aprecia el efecto que tiene la luz al pasar de un medio de menor a mayor densidad.

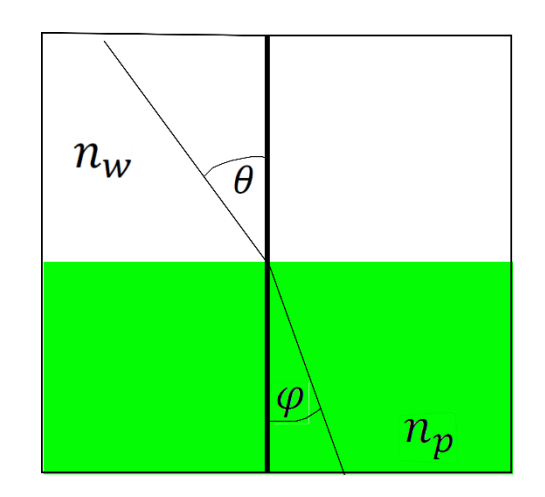

**Figura 2.5.** Esquema ley de Snell.

#### <span id="page-24-1"></span><span id="page-24-0"></span>**2.2.6. Consideraciones PIV**

Diversos autores han establecido criterios para un óptimo desempeño de la técnica PIV. Un compendio de todo el revisado es resumido en los siguientes puntos.

 El número de partículas por casilla de interrogación debería ser mayor que 10 ya que existe una correlación entre vectores encontrados y validados (Westerweel, 1993). Thielicke & Stamhuis(2014) confirman este resultado haciendo simulaciones en Pivlab mostrando que para una densidad entre 5 y 20 partículas por casilla de interrogación las correlaciones insatisfactorias y el error aleatorio son minimizados, usando DDC y FFT en todas sus formas, para tamaño de imagen de partículas de 3 pixeles aproximadamente.

- El desplazamiento de las partículas en la dirección normal al plano debe ser menor al 25% del tamaño de la casilla de interrogación (Westerweel, 1993).
- El gradiente de velocidad sobre la casilla de interrogación debe ser menor a un 5% velocidad promedio (Westerweel, 1993).

## <span id="page-25-0"></span>**2.3. Estratigrafía**

Estudios del comportamiento y distribución del sedimento fino en torno a un lecho de grava es difícil de medir y modelar. Ríos tributarios y presas pueden contribuir de forma intermitente al aporte de grandes cantidades de sedimentos a cauces que por mucho tiempo han sido privado de estos natural o antropogénicamente, pudiendo afectar ambientalmente ecosistemas presentes, por ejemplo, a través de oxígeno disuelto a través de los poros (Wren, et al. 2014). Es así que diversos autores han desarrollado experimentos con el objetivo de comprender como afectan las variables de flujo y tipo de sedimento en la interacción de finos y gravas.

Un estudio experimental desarrollado por Kuhnle et al. (2013) observó que un aspecto clave en la tasa de transporte de sedimento fino en el flujo es la cantidad del mismo presente al interior del lecho de grava. El experimento se llevó cabo en un canal rectangular que en su interior tenía un lecho de grava inmóvil de, aproximadamente 20 cm de altura, a lo largo de 15 m. El sedimento fino y grava utilizada tenían diámetros medios de 0.3 mm y 3.5 cm respectivamente. Diferentes caudales fueron evaluados a diferentes alturas de sedimento fino [\(Figura 2.6\)](#page-26-0). Los resultados permiten concluir que, a mayores cantidades de sedimento fino en el interior del lecho, se generan menores esfuerzos de corte sobre el lecho debido a una disminución de la rugosidad. A su vez, la concentración de sedimento fino en el flujo se incrementa. De forma similar Wren et al. (2014) realizó una experiencia similar con el objetivo de complementar los resultados entregados por Kuhnle et al. (2013) sobre un estrato de gravas de diámetro medio 15,6 cm. Los resultados obtenidos son los mismos lo que sugiere cierta independencia de la escala de poro del sustrato.

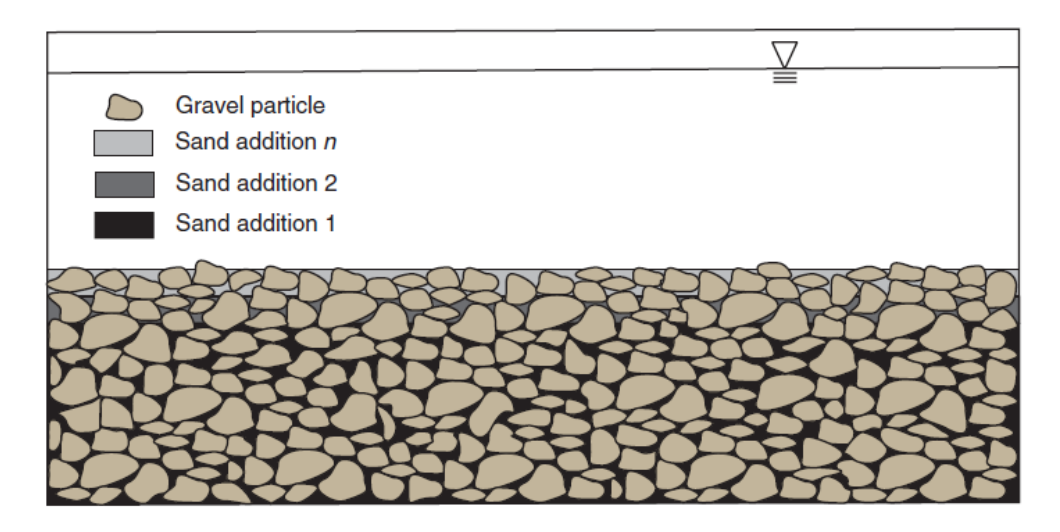

**Figura 2.6.** Diferentes configuraciones de altura sedimento fino. (Kuhnle et al., 2013).

<span id="page-26-0"></span>En términos del mecanismo de interacción entre sedimento fino y grava, Cui et al, (2008) desarrollo un modelo teórico de la infiltración de sedimento fino en un lecho de grava teniendo como hipótesis que la infiltración se mantenía constante o aumentaba según la concentración de sedimento fino lo hacía. Los resultados son similares a los obtenidos por Gartner et al. (2012) que establece que el mecanismo de infiltración es un fenómeno superficial ya que la cantidad de sedimento fino disminuye rápidamente con la profundidad en un lecho de grava. Los mecanismos de intercambio de sedimento fino con un lecho de grava corresponden a infiltración y limpiar y llenar. Infiltración corresponde al proceso en el cual finas partículas penetran por dispersión los intersticios que hay en el lecho de grava. En ausencia de otro mecanismo de intercambio, la filtración es un proceso auto limitante ya que se produce obstrucción de los poros. No obstante, si se combina con limpiado y llenado debido a eventos de alto flujo, el lecho es arrastrado y llenado posteriormente recuperando la porosidad inicial el lecho (Gartner et al, 2012).

Niño et al. (2017) a traves de un estudio experimental del gasto sólido de fondo en un lecho grava, de similares condiciones a los experimentos realizados Kuhnle et al. (2013), observo a través del uso de camaras el perfil del frente de sedimento y su celeridad, para gasto sólido comprendidos bajo y sobre el lecho. Para experimentos donde el frente de sedimento esta por sobre la grava, la capa de gasto sólido corresponde a unos pocos diametros del sedimento que saturan los poros de grava permitiendo el avance del frente. Cuando el frente no supera el lecho, el perfil observado, a diferencia del caso anterior, es mas irregular siendo la altura del frente menos regular.

## <span id="page-27-0"></span>**2.4. Parámetros adimensionales**

#### <span id="page-27-1"></span>**2.4.1. Esfuerzo de corte**

El esfuerzo de corte adimensional corresponde a la adimensionalizacion del esfuerzo de corte sobre el lecho  $\tau_0$  por el diámetro del sedimento  $D_s$ , la densidad relativa *R*, la aceleración de gravedad  $g$  y la densidad del agua  $\rho$ .

$$
\tau^* = \frac{\tau_0}{\rho g R D_s} \tag{2.12}
$$

#### <span id="page-27-2"></span>**2.4.2. Densidad relativa sumergida del sedimento**

La relación entre la densidad del sedimento,  $\rho_s$ , y del fluido,  $\rho$ , es descrita mediante a través de la densidad relativa  $R$ :

$$
R = \frac{\rho_s - \rho}{\rho} \tag{2.13}
$$

#### <span id="page-27-3"></span>**2.4.3. Gasto sólido de fondo**

El gasto sólido de fondo adimensional por unidad de ancho  $q_s$ , es divido por el diámetro del sedimento  $D_s$ , la densidad relativa del sedimento R y la aceleración de gravedad  $g$ .

$$
q_s^* = \frac{q_s}{\sqrt{gR D_s^3}}
$$
 (2.14)

#### <span id="page-28-0"></span>**2.4.4.Número de Reynolds**

El número de Reynolds corresponde a la relación entre las fuerzas inerciales y viscosas, lo que permite identificar si un flujo tiene régimen laminar o turbulento.  $U$  corresponde a la velocidad media del flujo,  $R_h$  al radio hidráulico y  $\nu$  a la viscosidad cinemática.

$$
Re = \frac{UR_h}{v} \tag{2.15}
$$

#### <span id="page-28-1"></span>**2.4.5.Numero de Reynolds de la partícula**

El número de Reynolds de la partícula corresponde es una medida de la influencia que tienen las fuerzas de origen viscoso sobre el movimiento de las partículas.  $u_*$  corresponde al esfuerzo de corte,  $D_s$  al diámetro caracteristico de la partícula y  $\nu$  a la viscosidad cinemática.

$$
Re_* = \frac{u_* D_s}{v} \tag{2.16}
$$

## <span id="page-28-2"></span>**2.5. Esfuerzo de corte**

El esfuerzo de corte,  $\tau_0$ , expresado como velocidad de corte,  $u_*$ , es definido como la escala de velocidad asociada al momento absorbido por el lecho. Es usado ampliamente para escalar la velocidad del flujo y la intensidad de la turbulencia, por lo que es necesaria su caracterización. El esfuerzo de corte puede ser evaluado justo sobre la altura de rugosidad o en alguna posición al interior del lecho donde el momento es total o parcialmente absorbido. Según Pokrajac et al. (2006), elegir como velocidad característica el valor justo sobre la altura de rugosidad tiene un carácter universal. Establecer la velocidad de corte al interior del lecho como escala representativa no permite comparar directamente con otros estudios ya que depende de la función de porosidad, la cual es particular. La velocidad de corte es definida en base a la siguiente expresión:

$$
u_* = \sqrt{\frac{\tau_0}{\rho}} \tag{2.17}
$$

## <span id="page-29-0"></span>**2.6. Perfil de Velocidad**

Czernuszenko, (2011) propone que la distribución de velocidad en base al perfil logarítmico puede describirse mediante:

$$
\frac{\langle \bar{u} \rangle}{u_*} = \frac{1}{k} \ln \left[ \frac{Y - d}{k_{ef}} \right] + C \tag{2.18}
$$

donde  $Y - d$  corresponde a la posición del lecho virtual,  $u_*$  a la velocidad de corte,  $\langle \bar{u} \rangle$  al perfil promedio de velocidad temporal y espacial del flujo,  $k_{ef}$  es la altura de rugosidad que interfiere con el flujo,  $C$  es una constante cuyo valor depende del tipo de pared en que el flujo se desarrolla  $y k = 0.4$  es la constante de Von Karman que es independiente si la pared es rugosa o lisa. En base a recopilación realizada por Czernuszenko (2011), la constante  $C$  tiene un valor entre 5 y 5.5 para  $Re_* \ge 75$ , donde  $Re_* = u_* k_{ef}/v$ . Adicionalmente Mansour-Tehrani's (1992) establece que  $C =$ 5.3 contante para  $Re_* \approx 50 - 180$ , evaluando rugosidades de diámetro igual a 1.15, 6 y 12 mm sobre un canal. Por otro lado,  $C = 5 - 5.6$  para lechos de grava (Nikora et al. 2001). Czernuszenko (2011) dice que establecer el diámetro de las partículas del lecho como criterio de rugosidad, cuando el tamaño es importante, no es el más adecuado. Para números de Reynolds suficientemente grandes en un flujo hidráulicamente rugoso, el perfil de velocidad no depende de la viscosidad, por lo que la constante C puede ser descrita mediante  $\langle \bar{u} \rangle_k/u_*$ , donde  $\langle \bar{u} \rangle_k$  es la velocidad justo en el límite que separa la capa rugosa de la logarítmica.

#### <span id="page-29-1"></span>**2.6.1.Método esfuerzo de Reynolds**

El esfuerzo de corte total  $\tau_{\text{Total}}$  puede ser descrito en tres componentes:  $\tau_{\text{tur}}$ correspondiente al esfuerzo de corte turbulento;  $\tau_{\text{esp}}$ , al esfuerzo de corte de forma; y  $\tau_{v}$ , al esfuerzo viscoso. El comportamiento del esfuerzo es líneal siendo máximo donde empieza la rugosidad. En este punto  $\tau_{\text{tur}}$  y  $\tau_{\text{esp}}$  alcanzan los máximos valores y  $\tau_v$  es mínimo. Al contrario,  $\tau_v$  es importante en la capa viscosa, que se encuentra en el interior del espesor de la altura de rugosidad efectiva  $k_{ef}$ , y los otros dos esfuerzos son despreciables. El esfuerzo de corte definido y todas sus componentes son:

$$
\tau_{Total} = \tau_{\text{tur}} + \tau_{\text{esp}} + \tau_{v} = -\rho \langle \overline{u'v'} \rangle - \rho \langle \overline{\tilde{u}}\tilde{v} \rangle + \mu \frac{\partial \langle \overline{u} \rangle}{\partial y}
$$
(2.19)

donde  $\tilde{u}$ ,  $\tilde{v}$  corresponden a las fluctuaciones turbulentas espaciales en la dirección longitudinal y vertical al flujo, y  $u'$ ,  $v'$ corresponden a las fluctuaciones turbulentas temporales en las mismas direcciones respetivamente. El símbolo 〈 〉 denota el promedio espacial. Las variables:

$$
u'_{i} = u_{i} - \bar{u} \tag{2.20}
$$

$$
\tilde{u}_i = \bar{u}_i - \langle \bar{u} \rangle \tag{2.21}
$$

$$
v'_{i} = v_{i} - \bar{v}
$$
 (2.22)

$$
\tilde{v}_j = \bar{v}_j - \langle \bar{v} \rangle \tag{2.23}
$$

#### <span id="page-30-0"></span>**2.6.2.Método logarítmico**

En base a la ecuación del perfil logarítmico de velocidad,  $u_*$  queda determinado por la siguiente expresión.

$$
u^* = \frac{\langle \bar{u} \rangle}{\frac{1}{k} \ln \left[ \frac{Y - d}{k_{ef}} \right] + C}
$$
 (2.24)

### <span id="page-30-1"></span>**2.7. Transporte de Sedimentos**

El gasto de sólido total que circula en cauces naturales está compuesto por el gasto sólido en suspensión y de fondo. El transporte de sedimento en suspensión puede ser definido como aquel en que el sedimento tiene un contacto no frecuente con el lecho. Al contrario, el gasto sólido de fondo ocurre en torno al lecho con frecuente contacto. Los mecanismos del transporte de sedimento de fondo corresponden a saltación, rotación y desplazamiento siendo el más frecuente el mecanismo de saltación.

Engelund y Fredsøe (1976), Ashida and Michihue (1972), y Meter-Peter & Müller (1948) desarrollaron expresiones empíricas predictivas para el gasto sólido de fondo en base a granulometría uniforme. Estas expresiones en orden respectivo corresponden a:

$$
q_s^* = 18.74(\tau^* - \tau_c^*)(\tau^{*1/2} - 0.7\tau_c^{*1/2})
$$
\n(2.25)

$$
q_s^* = 17(\tau^* - \tau_c^*) (\tau^{*1/2} - \tau_c^{*1/2})
$$
\n(2.26)

$$
q_s^* = 8(\tau^* - \tau_c^*)^{3/2} \tag{2.27}
$$

donde los valores de  $\tau_c^*$  asociados corresponden a 0.05, 0.05, 0.048 respectivamente.

Niño y García (1998), desarrollaron una expresión analítica para la determinación del gasto sólido de fondo inducido por el flujo sobre un lecho de sedimento de tamaño uniforme.  $a \vee b$ corresponde a 11.5 y 0.7 y fueron verificados a partir de simulaciones del proceso de transporte vía saltación del sedimento por los mismos autores.  $\mu_d$  tiene un valor de 0.3 y corresponde al coeficiente de fricción dinámica entre los granos del lecho.

$$
q_s^* = \frac{a}{\mu_d} (\tau^* - \tau_c^*) (\tau^{*1/2} - b \tau_c^{*1/2})
$$
 (2.28)

Todas las expresiones para el gasto sólido de fondo anteriores están en función de  $\tau^*$ y  $\tau_c^*$ . Wren et al. (2011 y 2014), Khunle et al. (2013) y Niño et al. (2017) encontraron que no bastan esos parámetros para describir el gasto sólido de fondo, siendo necesario incorporar el nivel del sedimento depositado en el lecho, ya que afecta directamente el esfuerzo de corte disponible para el transporte de gasto sólido de fondo. Wren et al. (2014) y Khunle et al. (2013) definen una expresión que permite describir la rugosidad del lecho en función de su altura que determina la fracción de superficie de sedimento expuesta al flujo a una altura determinada. Esto permite definir el esfuerzo de corte del sedimento al interior del lecho. La expresión de predicción del gasto sólido de fondo en base a las experiencias de Khunle et al. (2013) corresponde a la ecuación 2.29, donde  $A(z)$  representa la geometría de la rugosidad del lecho, obtenida mediante un modelo de elevación digital, en función de la altura. Es valida solo en la zona intersticial.

$$
q_s^* = 2.29 \cdot 10^{-5} A(z)^{2.14} \left(\frac{\tau^*}{\tau_c^*}\right)^{3.49} \tag{2.29}
$$

Wren et al. (2014), en base a sus experiencias, tomando los datos de Khunle et al. (2013), encuentra el ajuste correspondiente a la ecuación 2.30.

$$
q_s^* = 7 \cdot 10^{-6} A(z)^2 \left(\frac{\tau^*}{\tau_c^*}\right)^4 \tag{2.30}
$$

Niño et al. (2017), a modo de escalar es el esfuerzo de corte al interior de la grava, usa el parámetro  $e/D_a$ , que representa la exposición de la arena con respecto a la grava. El valor de e corresponde a  $H_{arena} - H_{grava}$ , donde  $H_{arena}$  y  $H_{grava}$  son las distancias del frente de arena y del lecho respectivamente medidas desde el fondo. El valor de  $D_g$  corresponde a  $D_{50, grav}$ . Niño et al. (2017) en base a sus expreciencias y las realizadas por Khunle et al. (2013) ajustó como predicción de gasto sólido de fondo la expresión que se encuentra en la ecuación 2.31.

$$
q_s^* = 1.57 \cdot 10^{-3} \exp\left(2.173 \frac{e}{D_g}\right) \left(\frac{\tau^*}{\tau_c^*}\right)^{2.267} \tag{2.31}
$$

El gasto sólido en suspensión, dada la configuración de los experimentos a realizar es despreciable, siendo el gasto sólido de fondo el principal foco de estudio.

## <span id="page-32-0"></span>**2.8. Conclusiones**

Las investigaciones realizadas en torno a la interacción del sedimento fino con el lecho de grava demuestran que la cantidad y disposición del sedimento fino afecta los esfuerzos de corte sobre el lecho alterando la tasa de transporte del sedimento. Este resultado permite establecer un mejor nivel de entendimiento del mecanismo de interacción entre finos y gravas. El uso de PIV y el tomógrafo como medios para establecer el perfil de velocidad de flujo y distribución y concentración del sedimento respectivamente han sido ampliamente utilizados, en especial el PIV que es más accesible que hace 20 años atrás. Ambos dispositivos, según las investigaciones revisadas, permitirán una toma de mediciones confiable en base a los criterios y recomendaciones realizadas que son consistentes y validadas en el tiempo especialmente para la técnica PIV y PTV. El tomógrafo es una tecnología más reciente y a pesar de la contribución experimental realizada durante la última década, aún no es posible explotar totalmente, cuantitativamente, la información colectada por lo que el principal desafío es desarrollar estrategias que permitan aprovechar la imagen reconstruida.

## <span id="page-33-0"></span>3. Capítulo: Instalación Experimental y Metodología

## <span id="page-34-0"></span>**3.1. Instalación experimental**

La instalación experimental consiste en un sistema cerrado de tuberías o "loop" por el cual escurre una muestra sólido-líquida sobre un lecho de grava dispuesto en su interior.

El montaje tiene como componentes una tubería de PVC de 4 pulgadas de diámetro de 8 m de longitud, una tubería de acrílico transparente de 4 pulgadas de diámetro de 2 m de longitud que empalma con la tubería de PVC. Como sistema de impulsión una bomba modelo EBARA DWO150, un tomógrafo resistivo, 10 m de manguera de 2 pulgadas de diámetro, un tubo Venturi, manómetro de tablero y un estanque de PVC cilíndrico de 200 litros. El montaje se esquematiza en la Figura 3.1.

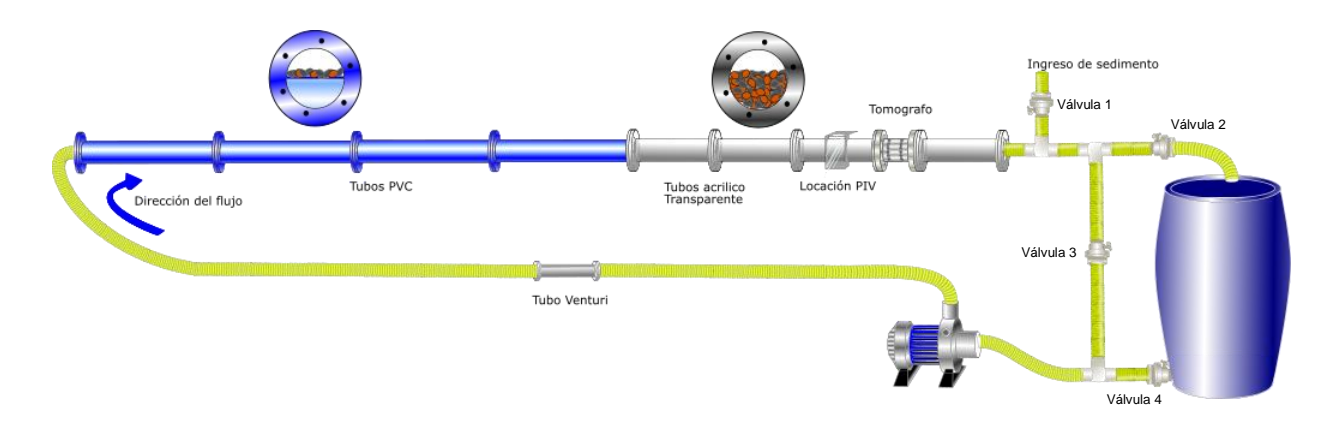

**Figura 3.1.** Montaje Experimental.

#### <span id="page-34-1"></span>**3.1.1. Tubería**

Los primeros 8 metros de tubería tiene en su interior un lecho de grava fijo, cuyo  $D_{50\%}$  es aproximadamente 1 cm, adherido a la superficie de una placa de acrílico de espesor 1 centímetro. La placa es dispuesta a lo largo de la tubería dividiendo la sección de escurrimiento a la mitad. Los últimos 2 m de tubería transparente tiene en su interior un lecho de grava móvil del mismo tamaño que el dispuesto sobre la placa de acrílico en el interior de la tubería de PVC, que cubre la mitad de su sección. Para acceder al lecho la tuberia es desmontable en 4 sectores de 30 cm cada uno. La diferencia en la disposición de la grava entre ambos tramos es para que el sedimento fino se deposite solo en los últimos 2 metros y se mantenga la rugosidad y sección de escurrimiento constante a lo largo de toda la tubería. Un perfil transversal de ambas tuberías se puede observar en la [Figura 3.2.](#page-35-4) A modo de notación, los tramos desmontables se denominan Tramo 1, 2, 3 y 4 en la dirección del flujo.

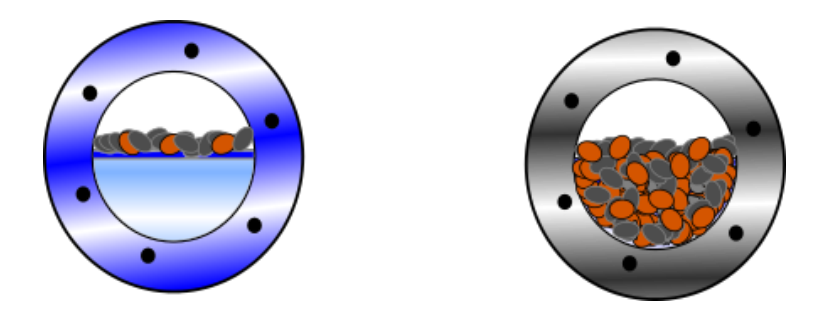

**Figura 3.2.** Esquema de la izquierda corresponde al perfil transversal de la tubería de PVC. Esquema de la derecha corresponde al perfil transversal de la tubería de acrílico.

#### <span id="page-35-4"></span><span id="page-35-0"></span>**3.1.2. Bomba**

<span id="page-35-3"></span>Como sistema de impulsión se cuenta con una bomba modelo EBARA DWO 150/M de 1.5 HP, 220 V, de 2" x 2", de acero inoxidable. La bomba tiene la capacidad de elevar líquido con sólidos en suspensión de hasta un tamaño de 19 mm. La curva de descarga se puede observar en la [Tabla 3.1.](#page-35-3)

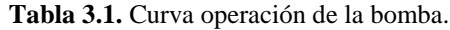

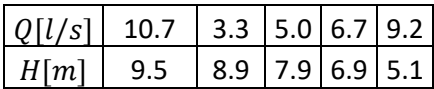

#### <span id="page-35-1"></span>**3.1.3. Tomógrafo resistivo**

Como sistema de medición de concentración se cuenta con un tomógrafo resistivo y un sistema de adquisición de datos (DAS) [\(Figura 3.3\)](#page-35-2). A través de electrodos localizados en la periferia del dispositivo, dos anillos colectan información en tiempo real de la concentración mediante la diferencia de voltaje generada previa inyección de corriente a través de los electrodos.

<span id="page-35-2"></span>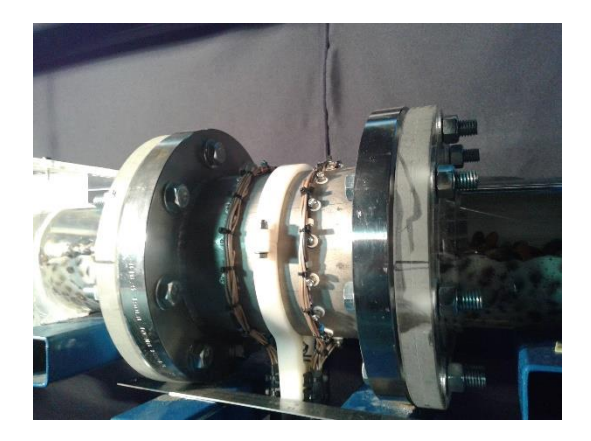

**Figura 3.3.** Tomógrafo resistivo instalado en el montaje experimental.
## **3.1.4. Locación PIV**

Como sistema de medición de velocidades y propiedades del flujo se dispone de un sistema PIV. La locación del sistema PIV corresponde a la ubicada justo antes del tomógrafo. Para este efecto se construyó un contenedor de 20 x 20 cm<sup>2</sup> que sobrepasa el diámetro de la tubería, como se observa en la [Figura 3.4.](#page-36-0) El contenedor se llena de agua. La luz reflejada de las partículas trazadoras fuera del contenedor se refleja en distintos ángulos según la curvatura de la tubería debido a los distintos índices de refracción de los medios que atraviesa la luz. Esto genera que la cámara capture una posición distorsionada y distinta para cada partícula incurriendo en errores en la obtención del campo de velocidades del flujo. Por el contrario, si la cámara detecta la luz a través del contenedor el grado de distorsión si bien existe, es menor para cada partícula. En definitiva, el contenedor permite simular observar las partículas como si fuera en un canal. Sin embargo, correcciones deben ser aplicadas.

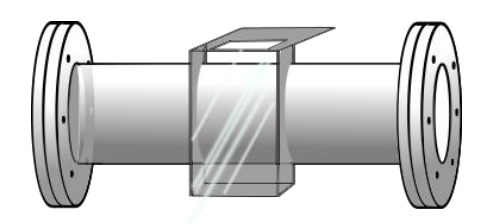

**Figura 3.4.** Locación de PIV y contenedor de agua.

# <span id="page-36-0"></span>**3.1.5. Descripción del sistema de iluminación con láser**

Se cuenta con un láser de la línea Flex, marca BW TEC in, modelo BWI-532-100-E 66969. Está compuesto de dos cuerpos correspondientes a la fuente de poder y un dispositivo compacto, que tiene la función de proveer el haz de luz. El láser es de tipo continuo, tiene buena estabilidad energética y una señal de bajo ruido. El plano láser es generado mediante un lente colimador ubicado cerca del origen de la señal de luz. La longitud de onda de operación es de 532 nm, el diámetro del láser al cual la energía del peack ha perdido 13,5% es de un 1 mm y su divergencia es menor a 1.5 mrad [\(Figura 3.5\)](#page-37-0).

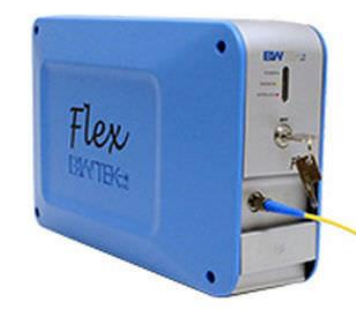

**Figura 3.5.** Láser Flex.

# <span id="page-37-0"></span>**3.1.6. Lente para la cámara de alta velocidad**

El lente utilizado para la cámara de alta velocidad corresponde al modelo AF-S Micro-Nikkor 60 mm f/2.8G ED. Posee cristales tipo ED y AF que permiten obtener una corrección óptima de las aberraciones cromáticas y esféricas. Posee distancia focal fija de 60 mm, grados de apertura entre f/32 y f/2.8 y distancia mínima de enfoque de 18.5 cm. El ángulo de apertura máximo para un sensor CCD recortado corresponde a 26º30' [\(Figura 3.6\)](#page-37-1).

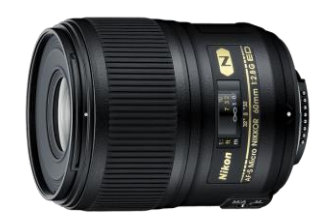

**Figura 3.6.** Lente.

# <span id="page-37-1"></span>**3.1.7. Cámara Alta velocidad**

Como método de grabación para la técnica PIV se utilizó una cámara de alta velocidad que es identificada como PHOTRON FASTCAM SA3. La cámara es capaz de grabar 2.72 segundos a una tasa de 1000 cuadros por segundos a una resolución máxima de 1024 x 1024 pixeles<sup>2</sup>. Puede llegar a alcanzar los 120000 cuadros por segundo a una resolución de 128 x 16 pixeles<sup>2</sup>. Posee un sensor CMOS y una memoria interna de 4gb [\(Figura 3.7\)](#page-38-0).

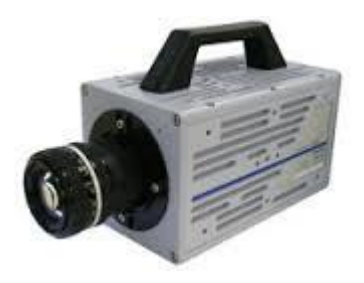

**Figura 3.7.** Cámara de alta velocidad.

# <span id="page-38-0"></span>**3.1.8. Cámara Gopro**

<span id="page-38-1"></span>Se cuenta con dos cámaras Gopro Hero 3. Tienen la capacidad de grabar videos a 60 cuadros por segundo a una resolución de 720 x 720 pixeles<sup>2</sup>. Tiene conexión inalámbrica incorporado que permite sincronizar 2 o más cámaras y tomar fotografías en intervalos de 5, 2, 5, 10, 30, and 60 [\(Figura 3.8\)](#page-38-1).

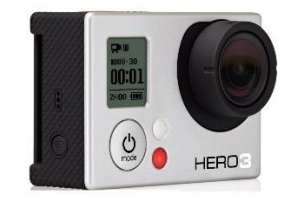

**Figura 3.8.** Cámara Gopro Hero 3

# **3.2. Calibración Tubo Venturi**

La calibración consiste en encontrar una relación entre el caudal y la variación de presión generada en el tubo Venturi. De esta manera, a través de un manómetro de mercurio y/o agua será posible encontrar el caudal del sistema.

La relación entre el caudal y la variación de presión se deduce a partir de igualar la energía entre la entrada y angostamiento en el tubo Venturi [\(Figura 3.9\)](#page-39-0). De acuerdo al principio de Bernoulli y continuidad se tiene que:

$$
\frac{V_1^2}{2g} + \frac{P_1}{\gamma} + z_1 = \frac{V_2^2}{2g} + \frac{P_2}{\gamma} + z_2
$$
 (3.1)

$$
Q = V_1 A_1 = V_2 A_2 \tag{3.2}
$$

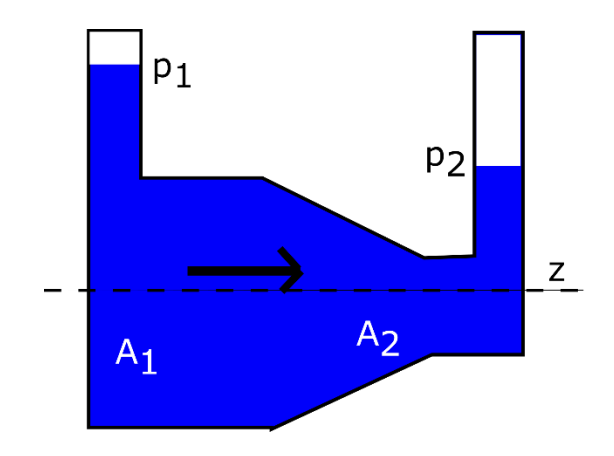

**Figura 3.9.** Esquema tubo Venturi.

<span id="page-39-0"></span>donde  $V_1$ ,  $P_1$   $z_1$  corresponde a la velocidad, la altura de presión y la cota de referencia respectivamente al inicio en la entrada del tubo. De la misma forma,  $V_2$ ,  $P_2$  y  $Z_2$  son las variables en la salida del tubo como se observa en la [Figura 3.9.](#page-39-0)

Combinando las ecuaciónes se obtiene que el caudal corresponde a:

$$
Q = \sqrt{\frac{2\Delta P}{\rho \left(\frac{1}{A_2} - \frac{1}{A_1}\right)}}\tag{3.3}
$$

Dado que existen perdidas de energía en el tubo Venturi, la presión en el angostamiento observada es menor a la esperada teóricamente mediante conservación de energía. Esto es corregido mediante una calibración escribiendo la ecuación anterior como:

$$
Q = m \cdot \Delta P^n \tag{3.4}
$$

siendo las pérdidas son incorporadas por los coeficientes  $m \vee n$ .

# **3.2.1. Instalación experimental para la calibración del Venturi**

La instalación experimental para la calibración del Venturi corresponde a un estanque de plástico de aproximadamente 150 litros graduado a través de una huincha métrica, 4 metros de manguera de 2 pulgadas, un tubo Venturi, una bomba EBARA DWO 150/M, una válvula de espejo o compuerta, sentina del laboratorio hidráulica Francisco Javier Domínguez, válvula de aspiración, y un manómetro de mercurio y agua. El sistema es dispuesto como se observa en la [Figura 3.10.](#page-40-0)

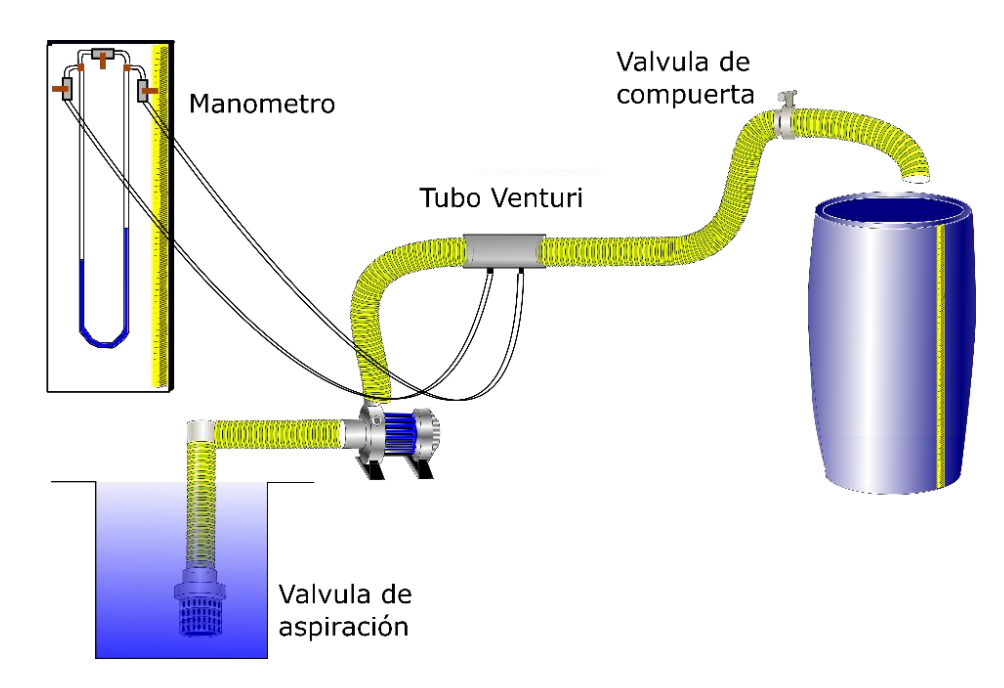

<span id="page-40-0"></span>**Figura 3.10.** Instalación experimental calibración.

## **3.2.2. Metodología**

Previo a la calibración, es necesario cebar aproximadamente 1.8 m de manguera correspondientes a la altura de impulsión de la bomba. En su extremo, la manguera cuenta con una válvula de aspiración que permite mantener la presión del agua una vez que el sistema es apagado. Esto permite usar el sistema sin tener que cebar la bomba cada vez. El suministro de agua del sistema debe mantener la altura constante de tal forma que el caudal y la presión permanezcan invariantes en el tubo Venturi. Por esta razón resulta útil la sentina del laboratorio de hidráulica, ya que permite mantener una carga constante.

Una vez instalado y cebado el montaje de calibración, para cada variación de presión observada en el tubo Venturi, se procede a aforar a través del estanque de 150 litros. Para cada variación de presión, se afora 3 veces procurando acumular sobre 100 litros y tiempos mayores a 1 min y se obtiene un promedio. Para cada caudal, la variación de presión fue obtenida mediante el promedio del registro de 3 fotografías del manómetro, en diferentes instantes de tiempo, para mayor precisión.

Dado que la variación de presión para caudales altos puede superar fácilmente los 2 metros columna de agua, para calibrar todo el rango de operación de la bomba fue necesario usar un manómetro de mercurio. Así, a modo de verificación de la calibración, caudales pequeños fueron medidos usando los manómetros de mercurio y agua y caudales altos solo en el de mercurio. Los datos serán todos convertidos a cm de mercurio para realizar la calibración.

En la [Figura 3.11,](#page-42-0) mediante los datos obtenidos usando agua y mercurio se obtiene una regresión potencial. El valor de  $m \, y \, n$  obtenido de la calibración corresponde a 0.711 y 0.5, respectivamente, con un error asociado de ±0.03 l/s.

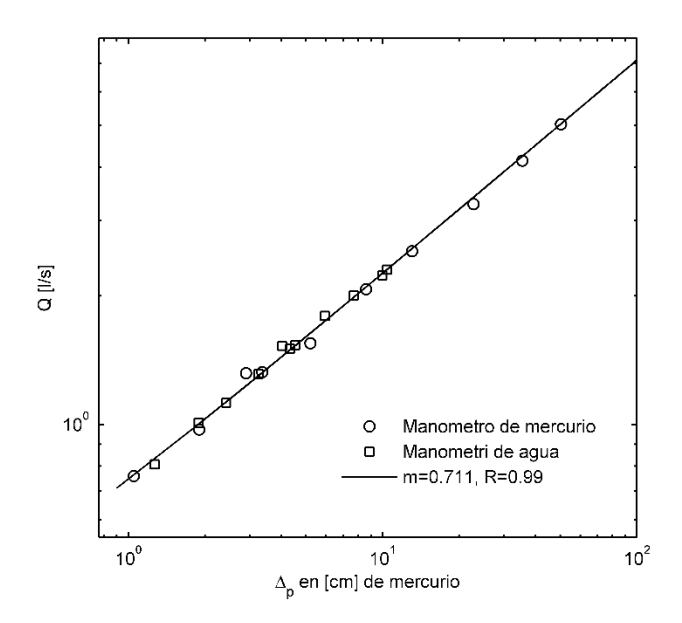

**Figura 3.11.** Regresión potencial en plano logarítmico entre caudal y variación de presión.

# <span id="page-42-0"></span>**3.3. Particle image velocimetry**

## **3.3.1. Instalación Experimental**

La sección de estudio es cubierta con una cámara oscura para captar la luz emitida por las partículas. Láser y cámara son dispuestos como se observa en la [Figura 3.12.](#page-43-0) La cámara es situada aproximadamente a 50 cm de la tubería en el tramo donde el PIV será realizado. Todo el sistema es desmontable. El plano láser es movible a lo largo de la transversal de la tubería, lo que permite captar diferentes perfiles longitudinales del flujo en la transversal. El plano es generado a través de un colimador dispuesto a 1 cm del origen del láser y tiene un espesor de 1 mm aproximadamente. Desde el centro de la tubería las posiciones a evaluar corresponden a los planos ubicados a 0.9 cm, 2.5 cm y 4 cm, a lo cuales se hará referencia en la presente memoria como plano central, medio y pared o bien plano 1, 2 y 3, respectivamente. Un esquema de los planos se encuentra en la [Figura](#page-43-1)  [3.13.](#page-43-1)

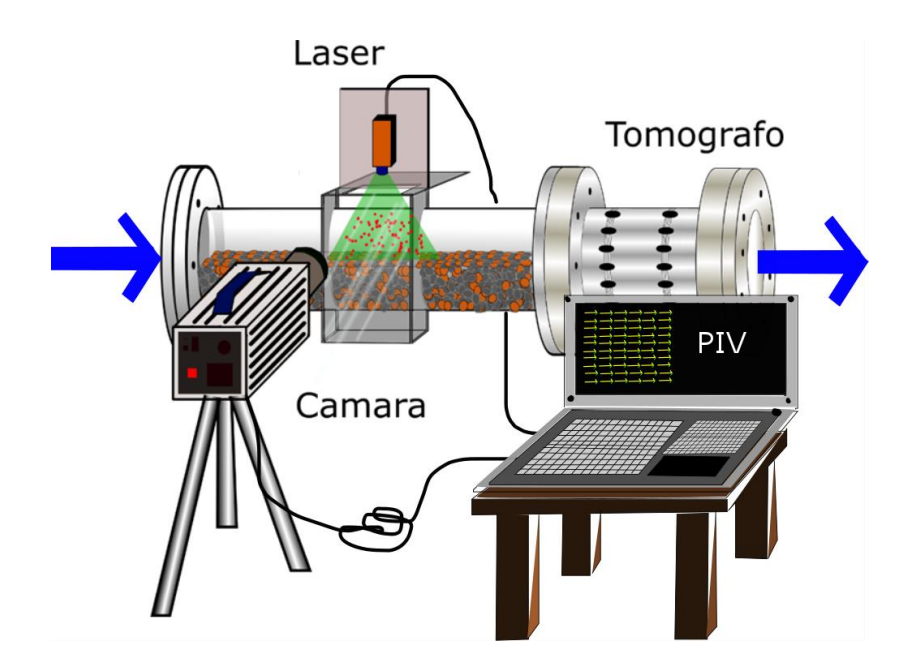

**Figura 3.12.** Instalación experimental PIV.

<span id="page-43-0"></span>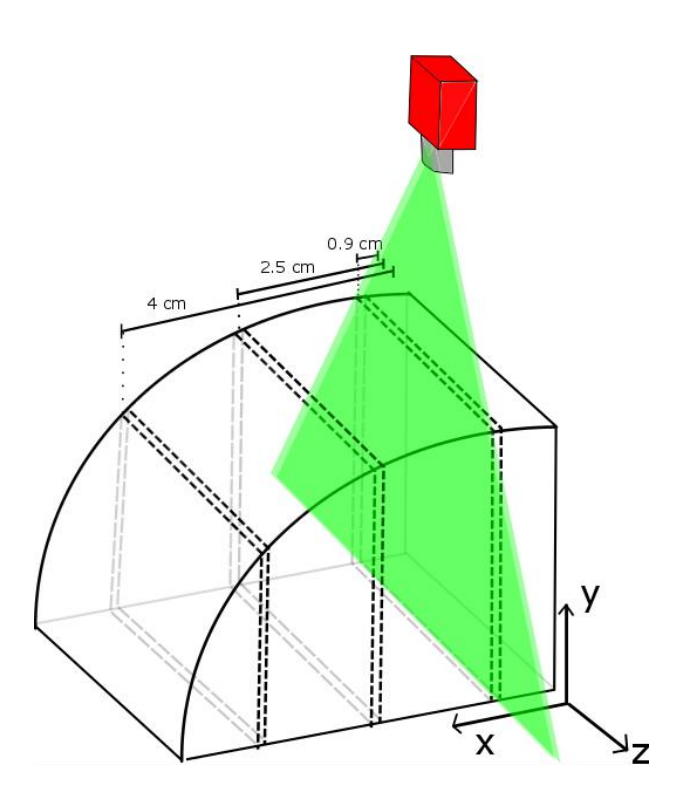

<span id="page-43-1"></span>**Figura 3.13.** Esquema de las posiciones del plano láser a lo largo de la transversal del flujo.

# **3.3.2. Caracterización del error de la locación del PIV**

La locación del PIV, como se describió en el montaje experimental, corresponde a un contenedor de 20 x 20 [cm<sup>2</sup>] construido sobre la tubería. Dado que el montaje corresponde a una tubería, a luz reflejada de las partículas trazadoras se reflejan en distinto ángulo por efecto de la curvatura. Esto genera que la cámara capture una posición distorsionada para cada partícula, incurriendo en errores en la obtención del campo de velocidades del flujo. En definitiva, el contenedor lleno de agua puede corregir el haz de luz reflejado, minimizando la distorsión.

En esta sección se presenta un análisis cuantitativo del error asociado a la curvatura de la tubería sobre la imagen. El índice de refracción del agua  $(n_w)$  y el polimetilmetacrilato o acrílico  $(n_n)$  corresponde a 1.33 y 1.49 respectivamente según lo investigado por Beadie et al. (2015) y Thormählen et al. (1985). En base a ley de Snell y relaciones trigonométricas es posible calcular la posición real y su distorsión a lo largo de la vertical de la imagen.

Como se observa en la [Figura 3.14,](#page-45-0) el plano de luz que impacta la tubería desde el láser presenta un cambio de dirección debido a la refracción del acrílico. Esto genera que el plano del flujo que está captando la cámara no sea exactamente el dispuesto originalmente. Para saber cuál es el plano real iluminado, el plano original dispuesto debe modificarse una distancia  $L$ , cuya expresión analítica fue deducida y está dada por:

$$
L = \sin(\theta) \tan\left(\sin^{-1}\left(\frac{n_p}{n_w}\sin(90-\theta)\right)\right)\delta_e \tag{3.5}
$$

donde todas las variables están ilustradas en la [Figura 3.14.](#page-45-0) La imagen real captada no solo está desplazada con respecto al plano láser incidente, sino también esta distorsionado a lo largo de la ordenada. La cuantificación de este efecto se dedujo y está dada por:

$$
\Delta = \frac{\sin(\theta - r)\delta_e}{\cos\left(\sin^{-1}\left(\frac{n_p}{n_w}\sin\theta\right)\right)}
$$
(3.6)

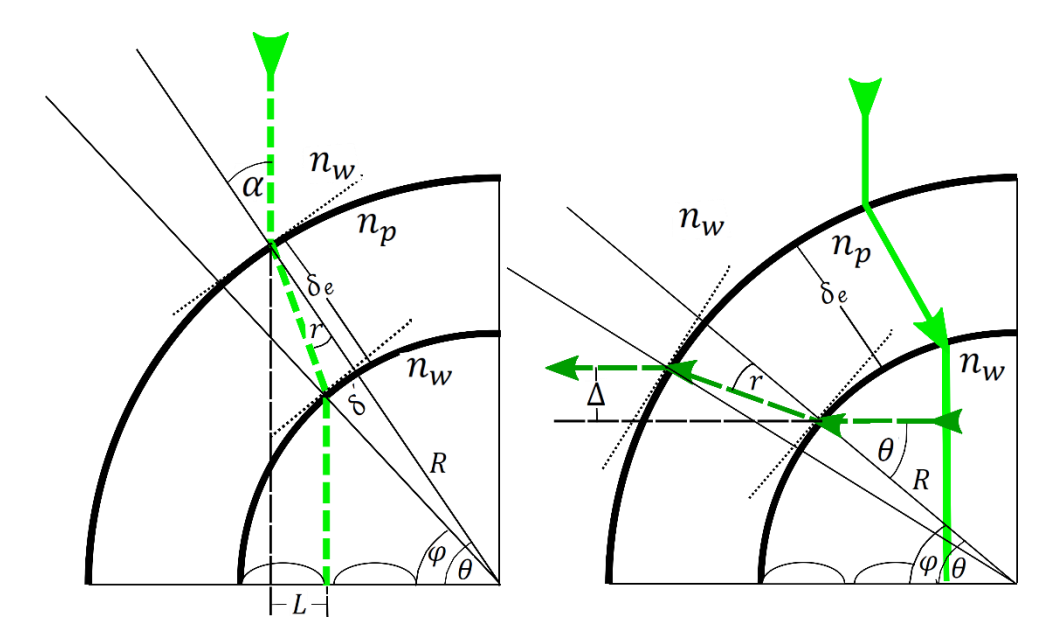

<span id="page-45-0"></span>**Figura 3.14.** Esquema de la distorsión de la posición del plano de la luz al atravesar la tubería. Esquema de la izquierda y derecha corresponden a la distorsión en la transversal y vertical respectivamente.

<span id="page-45-1"></span>El valor de  $\Delta$  y  $L$  en función de  $\theta$  se encuentra en la [Figura 3.15.](#page-46-0) Considerando los efectos previamente descritos, la imagen debe ser amplificada en la ordenada y desplazada en la dirección transversal. Los resultados se encuentran en la [Tabla 3.2.](#page-45-1)

|                               | Posición observada [cm]   Posición real [cm] |      |
|-------------------------------|----------------------------------------------|------|
| Plano Central   0.9           |                                              | 0.82 |
| Plano Medio $\vert 2.5 \vert$ |                                              | 2.25 |
| Plano Pared                   |                                              | 3.49 |

**Tabla 3.2.** Posiciones observadas y corregidas por refracción.

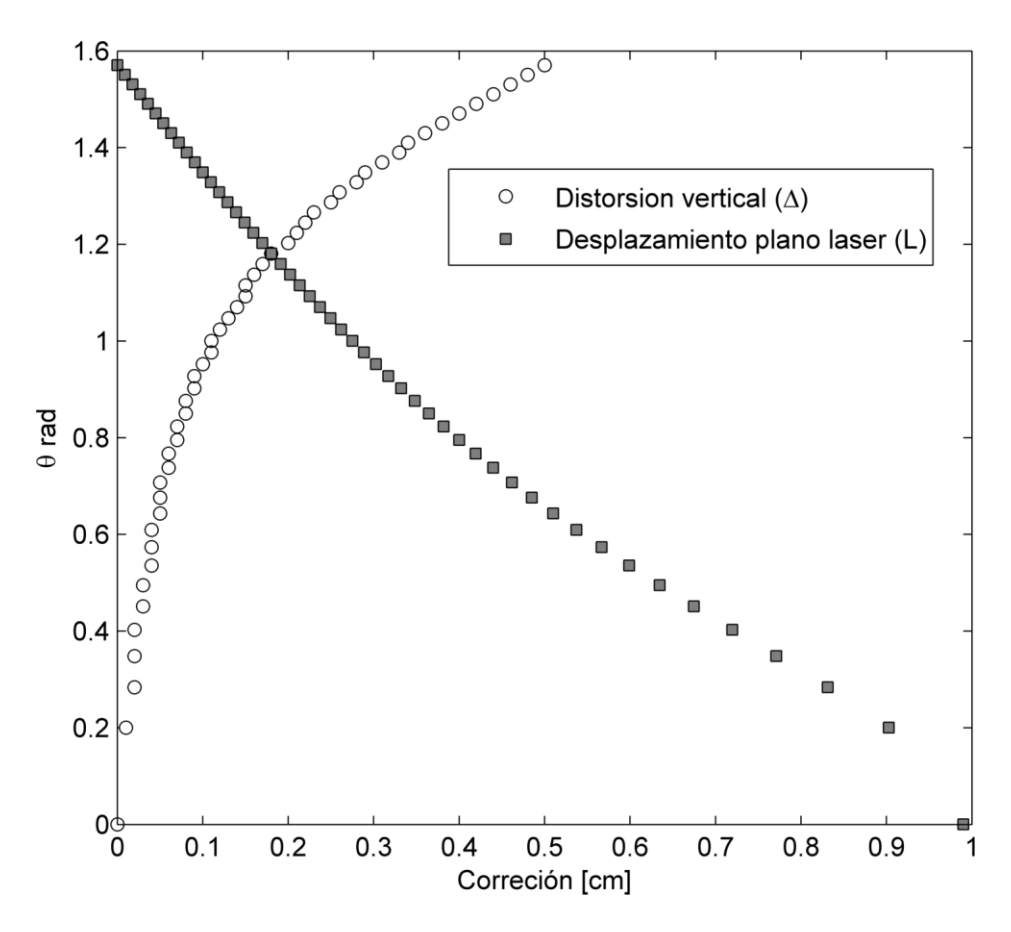

**Figura 3.15.** Corrección del haz de luz en función del ángulo central de la tubería.

<span id="page-46-0"></span>Para caracterizar el error asociado a la nitidez o enfoque del plano, una regresión líneal entre la posición real y la relación de pixeles-centímetros de todos los planos es realizada [\(Figura](#page-47-0)  [3.16\)](#page-47-0). Esto permite cuantificar para cualquier posición del plano la equivalencia pixelescentímetros. Evaluando las posiciones reales en la regresión se obtiene la equivalencia real pixelescentímetros [\(Tabla 3.3\)](#page-47-1).

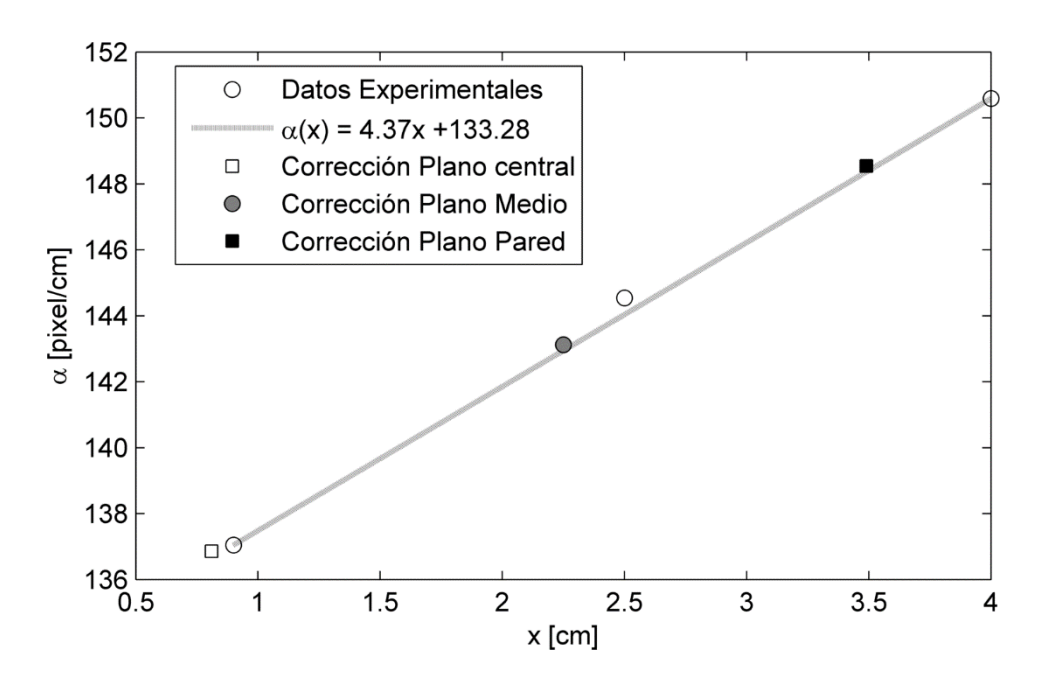

<span id="page-47-0"></span>**Figura 3.16.** Relación datos experimentales y datos corregidos para todos los planos de medición

<span id="page-47-1"></span>

|               | Posición observada [pixel/cm]   Posición real [pixel/cm] |     |
|---------------|----------------------------------------------------------|-----|
| Plano Central | 137                                                      | 138 |
| Plano Medio   | 144                                                      | 143 |
| Plano Pared   | 150                                                      | 148 |

**Tabla 3.3.** Posiciones observadas y corregidas.

# **3.3.3. Metodología**

#### *Encendido del experimento*

Encender la bomba y comenzar a abrir la válvula lentamente. Así de esta manera se asegura que el agua sature los poros de la grava con suavidad manteniendo su posición, evitando el arrastre de fondo de la grava. El agua del tanque debe superar la altura de aspiración de la bomba de tal forma de garantizar su buen funciónamiento. Sin embargo, se recomienda llenar el estanque previo su encendido.

#### *Establecer caudal de trabajo*

En base a la calibración obtenida se establece la diferencia de presión en el manómetro correspondiente al caudal a trabajar. El caudal a experimentar debe ser establecido aumentando lentamente desde el caudal de encendido evitando excesivas fluctuaciones turbulentas que muevan el lecho. Previo a cada experiencia se verifica que el manómetro esté sin burbujas mediante el cierre y apertura de las válvulas del mismo.

#### *Instalación y ubicación de la cámara*

La cámara se posiciona a la altura de la tubería a 50 cm aproximadamente de la misma. El trípode no es movido de tal forma que todas las experiencias tengan la misma referencia evitando calibrar cada experimento. Trípode y cámara son nivelados y se verifica que la apertura del lente esté al máximo (f/2.8). Notar que el lente debe ser colocado a la cámara en ausencia de luz para evitar daños en el sensor CCD. Luego, la cámara es encendida.

#### *Instalación y ubicación del láser*

El láser es encendido y la cabeza del láser es posicionada en uno de los planos de forma paralela a la dirección longitudinal de la tubería. El contenedor, donde el PIV es realizado, posee una huincha métrica en la parte superior que permite situar el haz de luz en las posiciones definidas. El colimador fue instalado manualmente y no siempre está en la posición correcta. Por lo que debe ser ajustado previo a experimentar para generar el plano de luz

#### *Agregar partículas trazadoras*

Dado que las partículas finas de plástico del orden de los 75 micrones o menor tienden a agruparse, es necesario previamente revolver 30 a 40 gramos de partículas en agua alrededor de 5 minutos. Esto permite humedecer las partículas evitando que se queden en la superficie del tanque. Cuando todas estén humedecidas, ingresar la mezcla en el tanque del sistema experimental y revolver.

## *Filmado de las partículas trazadoras*

Una vez que las partículas ya estén recirculando, se procede a enfocar la cámara y posteriormente filmar durante 1,5 minutos el flujo. Dada las limitaciones de memoria de la cámara, las partículas trazadoras deben ser filmadas 5 segundos por vez, a 1000 cuadros por segundo a una resolución de 768 x 768 pixeles<sup>2</sup>. Una vez terminado, este proceso se repite para los planos láser restantes. Si la cámara permanece encendida más de 40 min, se recomienda apagarla y esperar que se enfríe. Considerar que el rango de operación de la cámara es de 0-40 C°.

#### *Apagado del experimento*

Se procede a apagar la cámara y el láser. La bomba es apagada una vez que la válvula haya sido cerrada lentamente.

# **3.3.4. Procesamiento de la información**

La cantidad total de imágenes por plano de medición corresponde a aproximadamente 86000 fotos que curbren 1.5 minutos de filmación. Las imágenes son cargadas a la aplicación Pivlab de Matlab y se procede a su procesamiento, el cual consta de las siguientes etapas.

Cada una de las imágenes es pre-procesada con el objetivo de mejorar la precisión de los resultados. Un ejemplo de esta mejora puede observarse en la [Figura 3.17](#page-49-0) en el plano pared, donde se observa la imagen original y la pre-procesada.

<span id="page-49-0"></span>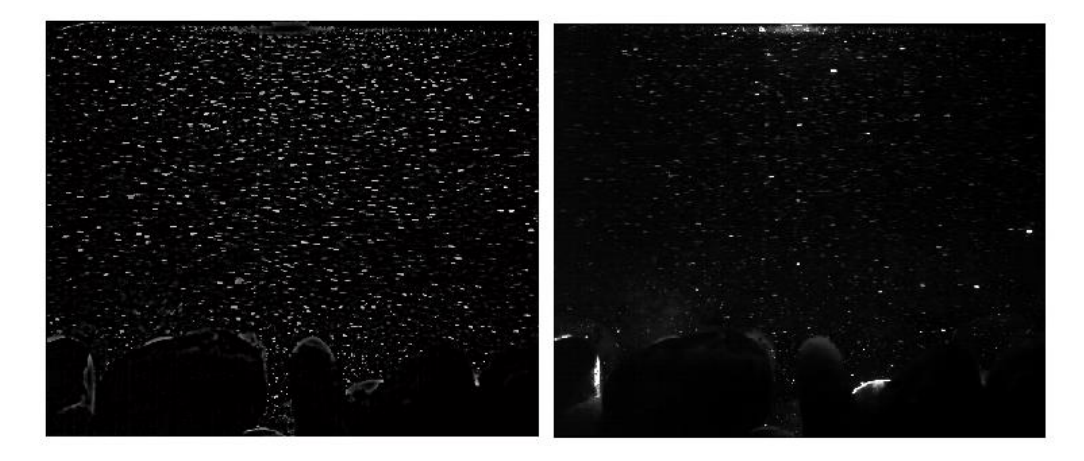

**Figura 3.17.** Imagen pre-procesada (a la izquierda) y original (a la derecha) en PivLab.

El siguiente paso es seleccionar al área de la imagen que se utilizará para efectuar al cálculo. La zona media es la región que recibe mayor intensidad de luz homogénea. Hacia los extremos es usual observar menos partículas debido que no reciben suficiente luz para ser activadas. Una máscara es creada en la zona del lecho cubriendo las gravas de modo que ninguna correlación sea efectuada en la zona demarcada (ver [Figura 3.18\)](#page-50-0).

El algoritmo utilizado para evaluar las imágenes corresponde al FFT con ventanas de deformación. A modo de ejemplo, en la [Figura 3.19](#page-51-0) se observa el campo de vectores calculados en base a un par de imágenes. Ventanas de interrogación de 64 x 64 y 32 x 32 pixeles<sup>2</sup> como primer y segundo paso, respectivamente con 50 % de margen para evitar la pérdida de partículas. La cantidad de partículas en una ventana de 64 x 64 pixeles<sup>2</sup> es aproximadamente 8 y su tamaño es de 5-7 pixeles.

Posteriormente las imágenes son sometidas a validación e interpolación. Vectores cuya magnitud promedio supera ampliamente el promedio son eliminados. Esto se puede hacer de forma manual o estableciendo un rango de forma automática que los seleccione. Es un proceso que requiere observar cuidadosamente la secuencia de imágenes, y de manera personalizada, establecer rango correcto para no perder información real del flujo.

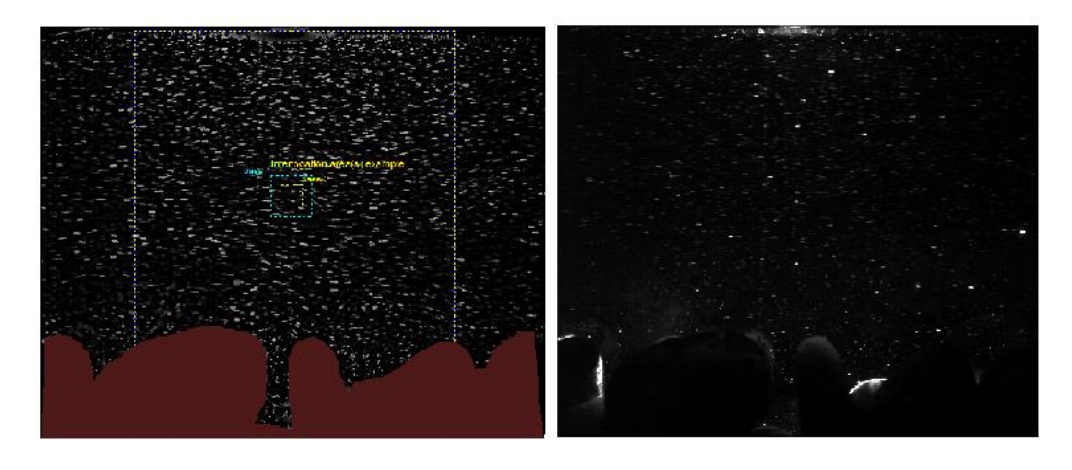

<span id="page-50-0"></span>**Figura 3.18.** Imagen pre-procesada lista para ser evaluada e imagen original

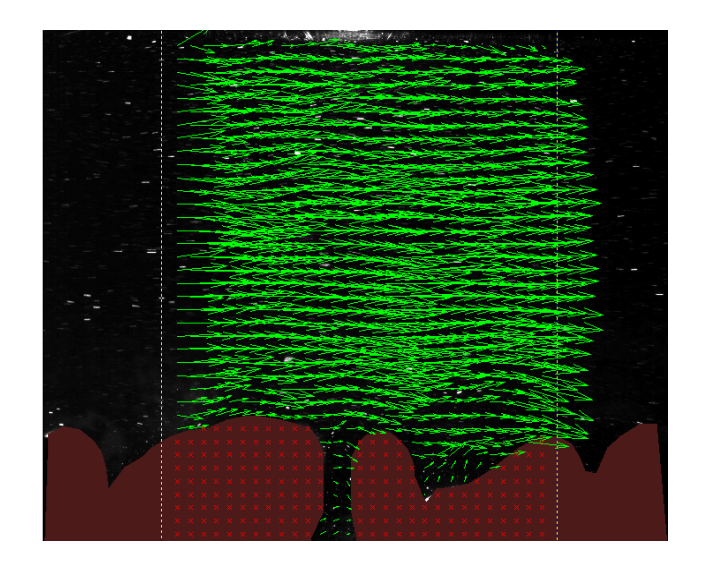

**Figura 3.19.** Vectores de velocidad calculados mediante FFT en la región de interés.

<span id="page-51-0"></span>Los resultados son exportados a Matlab y se trabaja directamente con ellos para extraer los perfiles de velocidad y esfuerzo de corte.

# **3.3.5. Fabricación de partículas**

El procedimiento de fabricación de las partículas trazadoras es el mismo que se utiliza para hacer plástico convencional con resina polyester, con la diferencia de que hay que agregar rodamina acuosa previo a la mezcla de todos los componentes.

La cantidad de resina y rodamina que es adecuada para que las partículas sean funciónales como trazadoras de flujo fue establecida con la fórmula de Pedochi et al. (2008), que expone un método económico de fabricación de partículas de acrílico fluorescente.

# *Procedimiento*

- Mezclar 1 kilogramo de resina con 1 gramo de rodamina B disuelta al 20% y resolver bien hasta que mezcla adquiera un color rojo ladrillo homogéneo en el recipiente.
- Posteriormente agregar 40 gotas del acelerante octato de cobalto al 6% y revolver bien hasta que todo quede bien mezclado.
- Finalmente agregar 400 gotas de Peróxido de Metil Etil Cetona, denominado Peróxido MEK, como catalizador y mezclar homogéneamente. No mezclar el octato de cobalto con el catalizador directamente ya que puede resultar en una reacción explosiva.
- La mezcla puede ser añadida en este estado a cualquier molde que se estime necesario. Para efectos de la fabricación de partículas, 4 cilindros de PVC de 40 mm de diámetro y 20 cm

de alto fueron los cuerpos receptores de la mezcla previamente fabricada. Un kilo de resina permite generar de 4 a 5 tubos.

 Una vez que el plástico ha solidificado, se retira de los moldes y se generan partículas mediante limado en el torno de laboratorio.

Dependiendo de la temperatura ambiente la mezcla puede tardar más o menos en solidificar. En efecto, a mayor temperatura ambiente la mescla puede solidificar en entre 10 y 30 minutos aproximadamente. Sin embargo, a bajas temperaturas ambiente puede tardar alrededor de un día. En este caso es conveniente exponer la mezcla a calor moderado, con el objetivo de acelerar el proceso de solidificación mediante la pistola de calor disponible en el laboratorio.

Las partículas pueden ser obtenidas mediante 2 métodos. El primero consiste en limar el cilindro de plástico en el torno del laboratorio a velocidad media, tal como se observa en la [Figura](#page-52-0)  [3.20.](#page-52-0) El segundo método es usar un esmeril Dremel, que tiene la gran ventaja de reducir el esfuerzo y se puede controlar de mejor manera el tamaño de las partículas generadas [\(Figura 3.21\)](#page-53-0). Además, es considerablemente más limpio, debido a que todo el polvo y partículas son absorbidos a través de la aspiradora. El uso de la lima proporciona partículas de tamaños entre los 75-200 µm. El uso del esmeril Dremel permite generar partículas más pequeñas entre los 50-100 µm

<span id="page-52-0"></span>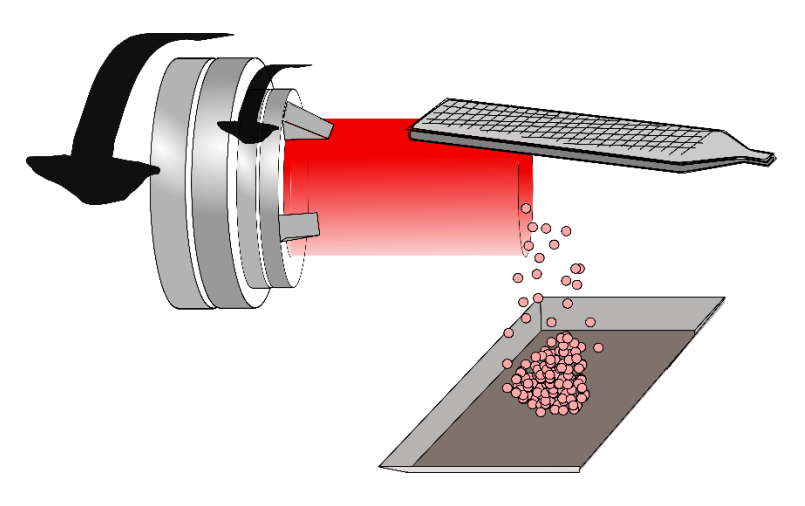

**Figura 3.20.** Método de generación de partículas usando lima.

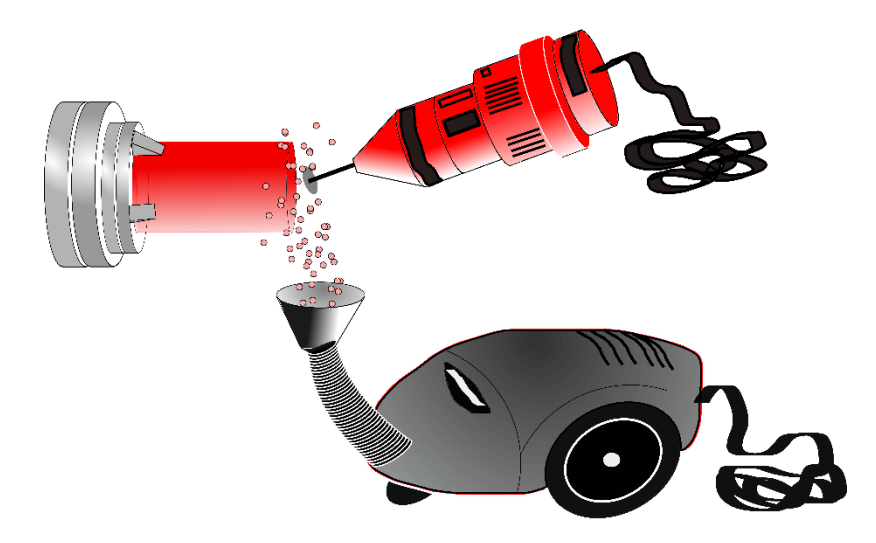

**Figura 3.21.** Método de generación de partículas usando un esmeril Dremel.

<span id="page-53-0"></span>La curva granulométrica de las partículas trazadoras utilizadas para emplear la técnica PIV se encuentra en la [Figura 3.22.](#page-53-1)

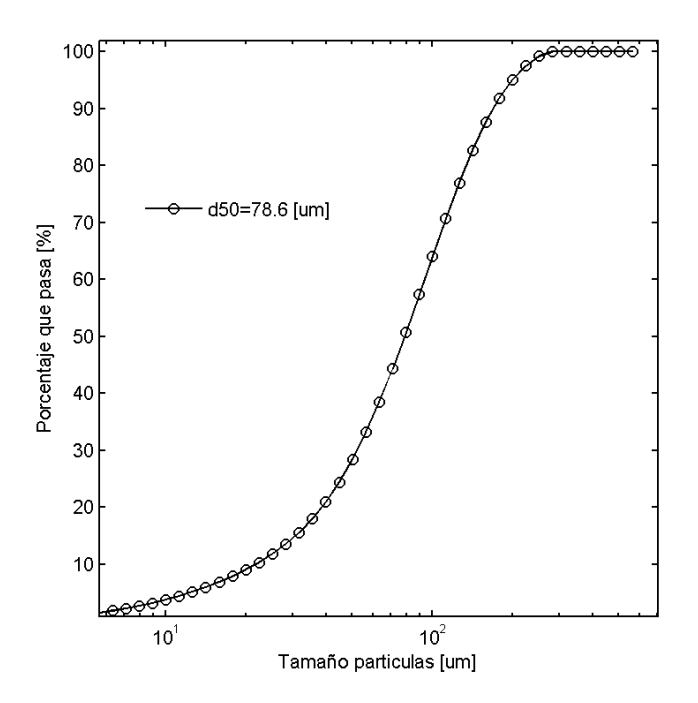

<span id="page-53-1"></span>**Figura 3.22.** Curva granulométrica partículas de rodamina.

# **3.3.6. Propagación de errores Particle Image Velocimetry**

El procedimiento a utilizar para calcular el error de propagación del campo de velocidades corresponde al sugerido por ITTC, (2008). La guía consiste en una descripción de la incertidumbre asociada a todos los parámetros involucrados en la implementación del proceso.

Para determinar la propagación de la velocidad es necesario conocer las variables que la definen. PIV estima la velocidad del flujo a través de la distancia que se mueve un patrón de partículas dentro de una casilla de interrogación, en dos fotos consecutivas, en un intervalo de tiempo. Así, la velocidad está definida por:

$$
u = \alpha \left(\frac{\Delta x}{\Delta t}\right) \tag{3.7}
$$

donde  $\alpha$  corresponde al factor de magnificación de la imagen,  $\Delta x$  al desplazamiento de las partículas,  $Δt$  el tiempo entre dos fotos consecutivas. Mediante propagación de errores, el error asociado a la velocidad  $(\delta_u)$  puede ser expresado de la siguiente manera:

$$
\delta_u = \sqrt{\left(\delta_\alpha \frac{\Delta x}{\Delta t}\right)^2 + \left(\delta_{\Delta x} \frac{\alpha}{\Delta t}\right)^2 + \left(-\delta_{\Delta t} \alpha \frac{\Delta x}{\Delta t^2}\right)^2} \tag{3.8}
$$

donde  $\delta_{\alpha}$ ,  $\delta_{\Delta x}$  y  $\delta_{\Delta t}$  corresponden al error asociado al error asociado al factor de magnificación, al desplazamiento de las partículas y al intervalo de tiempo entre dos fotos consecutivas.

De forma independiente, el error asociado a la medición de la posición del vector velocidad es analizado. El error depende principalmente de  $\alpha$ ,  $\Delta x$ ,  $\Delta t$  y  $\delta_{exp}$ . El factor  $\delta_{exp}$  es una magnitud que involucra la incertidumbre de la medición asociada a la trayectoria de las partículas y al efecto que se produce al pasar de un campo de velocidades en 3D a 2D. Cada una de estas magnitudes depende de diversos factores, los cuales son resumidos en el Anexo A.2.

# **3.4. Calibración del Tomógrafo**

Para calibrar el tomógrafo es necesario cambiar la inyección de corriente generada mediante el sistema de adquisición de datos, hasta que una serie de 16 términos, correspondientes a Gain Map, sean simétricos. El tomógrafo está conectado al sistema de adquisición de datos (DAS) que controla la frecuencia, cantidad de corriente inyectada y el algoritmo de reconstrucción de imagen. El procedimiento consiste ajustar el rango de inyección de corriente en el DAS, según sea indicado a través del software, hasta que el Gain Map sea simétrico. Todo esto se realiza con la fase conductiva presente en su interior.

La calibración fue realizada directamente en el montaje experimental. Fue recirculada agua a través del experimento, previa limpieza del mismo, evitando la presencia de sedimentos o elementos que puedan alterar la medición. La inyección de corriente obtenida fue de 48 mA.

Para medir la concentración de las microesferas de vidrio o de la grava es necesario previamente tomar una referencia. La referencia es un tomograma que representa la diferencia de voltaje o concentración obtenido, dada una inyección de corriente en un instante de tiempo. El sistema de adquisición de datos usara la referencia para comparar los datos colectados.

Dado que el objetivo es obtener la concentración de grava y de las microsferas de vidrio, hay dos maneras de abordar el problema; la primera es medir las concentraciónes en función de la referencia del agua (referencia W desde ahora) o bien tomar una referencia que incluya la grava y el agua (referencia WG desde ahora). La primera no hace diferencia entre la concentración del lecho y las microsferas, la segunda solo mide la concentración de microesferas.

La referencia W puede ser obtenida de tres maneras distintas. Una es haciendo circular agua limpia a través del circuito cerrado y tomar la referencia. La segunda es extraer el tomógrafo del sistema experimental y tapar uno de sus extremos con el objetivo de generar un recipiente que pueda ser llenado con agua y establecer la referencia sin mayores problemas. La tercera es contactarse con el proveedor y solicitar la referencia correspondiente. Es necesario verificar si la referencia es correcta efectuando una medición durante 1 minuto en las mismas condiciones en que fue tomada. Si las variaciones entre los datos colectados y la referencia están por debajo del 0.3% en el tiempo está bien [\(Figura 3.23\)](#page-55-0).

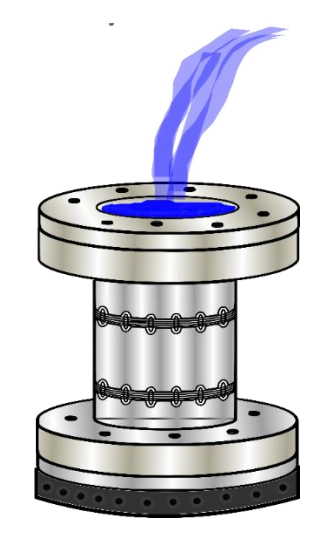

<span id="page-55-0"></span>**Figura 3.23.** Método para obtener la referencia agua.

La referencia WG se obtiene haciendo circular agua limpia a través del circuito cerrado, incluyendo el lecho móvil. Dado que cada experimento tiene una configuración del lecho única, la referencia debe ser tomada en cada experiencia.

# **3.4.1. Calibración del tomógrafo para el caso de Sedimento en el lecho**

A modo de evaluar cuantitativa y cualitativamente el comportamiento del sedimento y grava en su conjunto, se procede a realizar la calibración del tomógrafo. El dispositivo es dispuesto de forma horizontal, tapado en sus extremos por placas de acrílico. Un extremo tiene un orificio que conecta con una manguera de 2 pulgadas dispuesto para el ingreso de agua al tomógrafo.

#### *Procedimiento*

- Limpiar el dispositivo con el objetivo de eliminar todo tipo de alteración externas que puedan afectar las mediciones.
- Tapar los extremos del tomógrafo y proceder a llenar el dispositivo.
- Eliminar las burbujas atrapadas inclinando el dispositivo de tal forma que sean expulsadas mediante la manguera.
- Tomar la referencia del agua y validarla al considerar que la diferencia entre lo medido y la referencia sea menor al 0.3%.
- Vaciar el agua del dispositivo y colocar el lecho de grava cubriendo la mitad inferior dispositivo por uno de los extremos.
- Tomar la referencia del agua combinada con el lecho y validarla al considerar que la diferencia entre lo medido y la referencia sea menor al 0.3%.
- Agregar 25 cc de microesferas de vidrio previamente pesadas al interior del dispositivo.
- Colectar 100 tomogramas correspondientes a las concentraciónes del sedimento durante 1 minuto aproximadamente según la configuración establecida previamente.
- Repetir los últimos dos pasos, 7 veces hasta alcanzar un volumen de 200 cc al interior del tomógrafo.

Los resultados de la experiencia se pueden observar en las Figuras 3.24- 3.26, donde la relación entre  $\varphi_W$  y  $\varphi_{WG}$  es presentada.  $\varphi_W$  y  $\varphi_{WG}$  corresponde a la concentración promedio medida por el tomógrafo en la mitad inferior de la tubería, en base a las referencias W y WG, respectivamente. Se observa que los datos ajustan de buena manera. La tendencia es que las concentraciónes medidas en base a la referencia W son un 25% más pequeños que los correspondientes a  $\varphi_{WG}$ . La concentración igual a 36.5% representa la concentración estimada de la grava. La curva de calibración obtenida mediante este método subestima la concentración real

del sedimento depositado en las experiencias. Es por este motivo que se decide calibrar con los datos experimentales

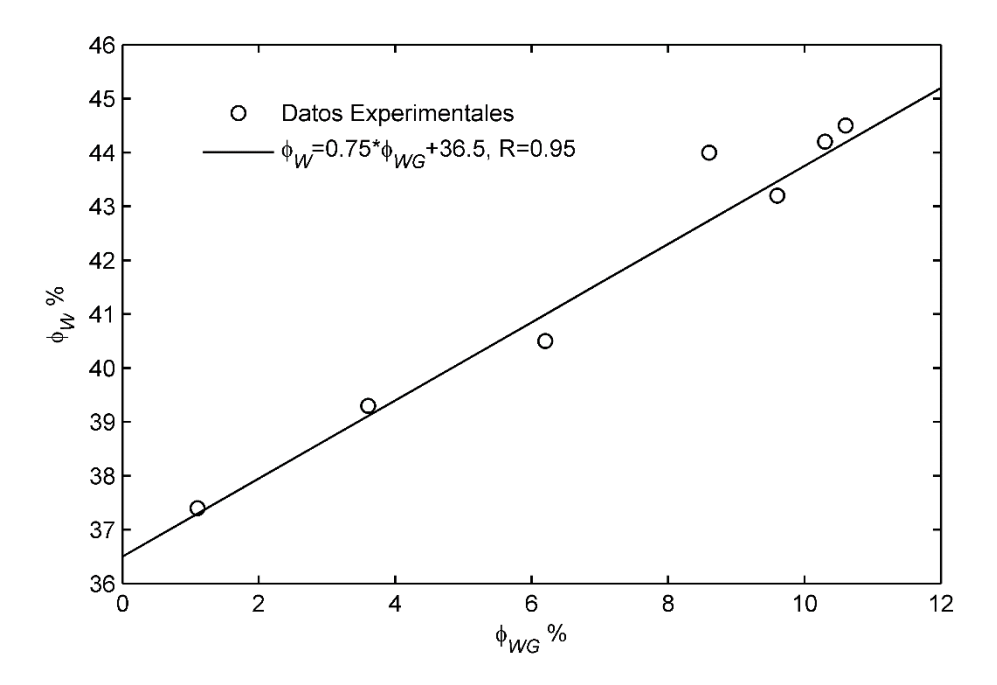

**Figura 3.24.** Comparación de las concentraciónes promedio en base a referencia W y WG.

En la [Figura 3.25](#page-58-0) y [Figura 3.26](#page-59-0) se puede observar la secuencia de tomogramas entregada por el tomógrafo del sedimento, mediante el uso de ambas referencias.

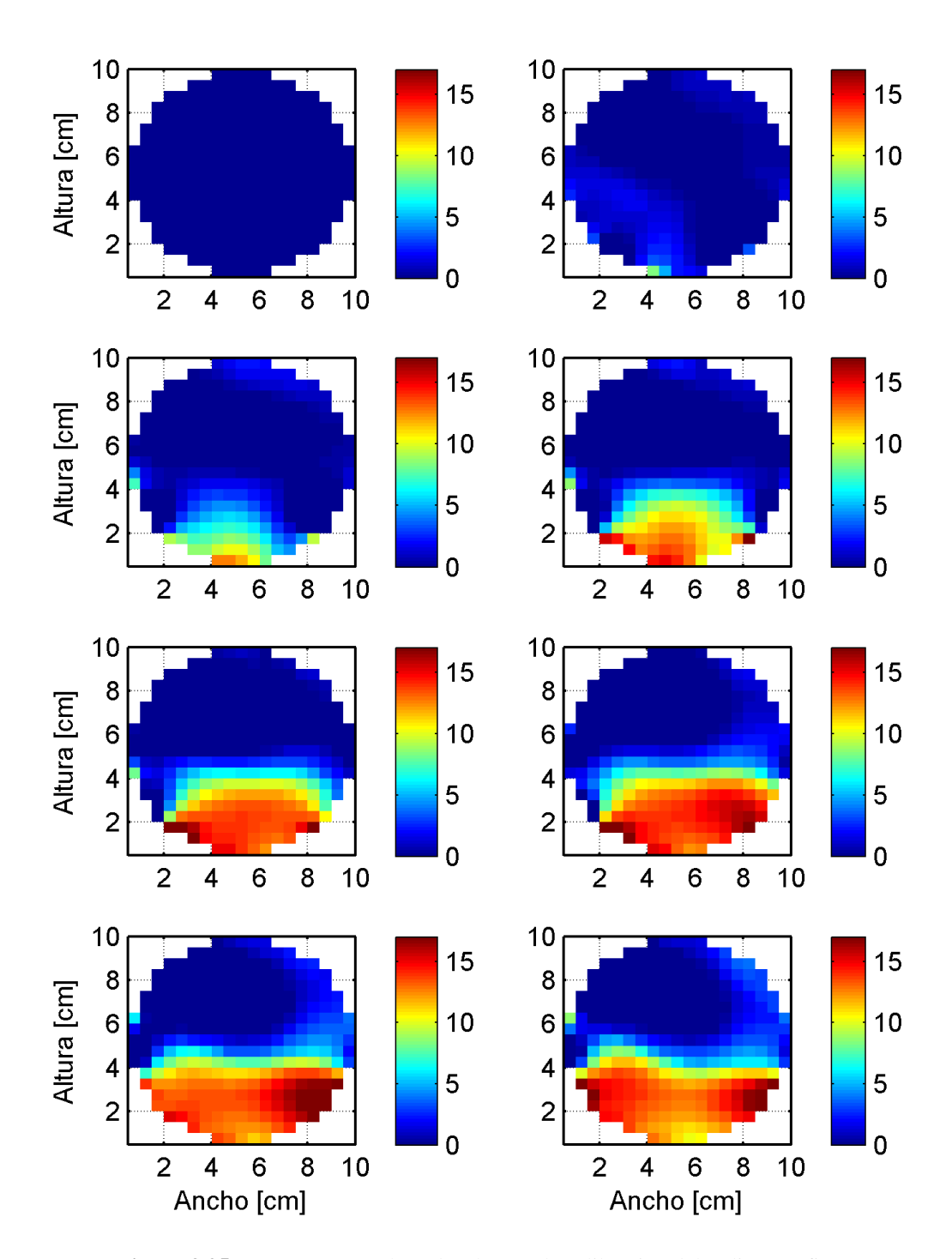

<span id="page-58-0"></span>**Figura 3.25.** Tomogramas colectados durante la calibración del sedimento fino.

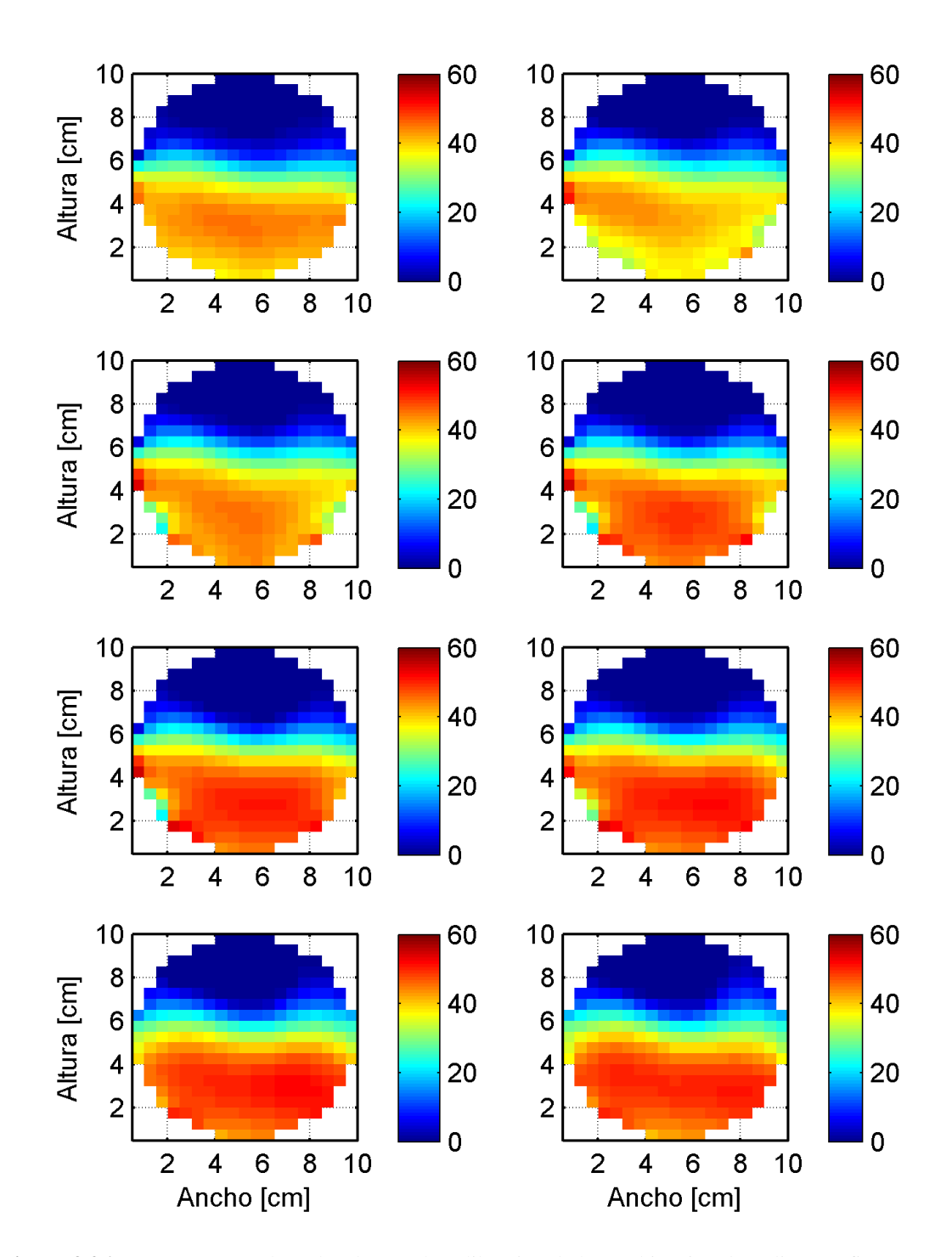

<span id="page-59-0"></span>**Figura 3.26.** Tomogramas colectados durante la calibración de la combinación de sedimento fino y grava.

La curva de calibración corresponde a l[a Figura 3.27](#page-60-0) , donde los datos en base a la referencia W y WG son presentados.  $\varphi_{real}$  corresponde a la concentración del sedimento en volumen depositado, durante las experiencias realizadas, en la sección del tomógrafo.  $\varphi_{mediado}$  es la concentración en volumen medida por el tomógrafo. Un aspecto a considerar, es que la relación entre la pendiente usando la referencia W y WG es 0.71, similar a los 0.75 obtenido anteriormente. Se observa que la concentración de grava estimada es de un 28%, que difiere del 39% obtenido mediante tomogramas exclusivamente de la grava, en la sección siguiente.

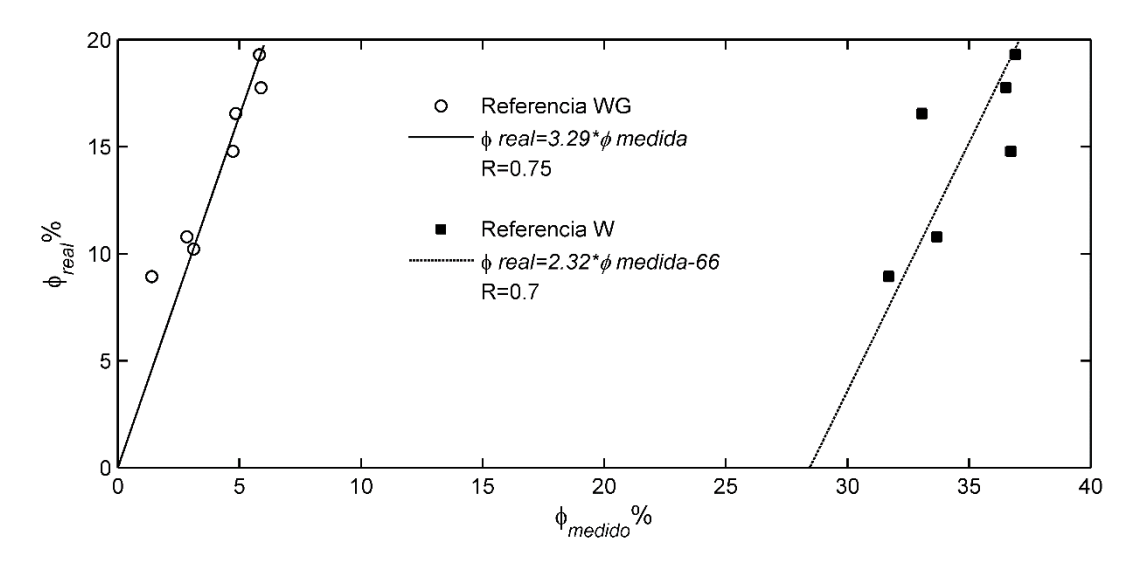

<span id="page-60-0"></span>**Figura 3.27.** Calibración Tomógrafo. Comparación de la concentración de sedimento fino usando referencia agua y referencia agua-grava.

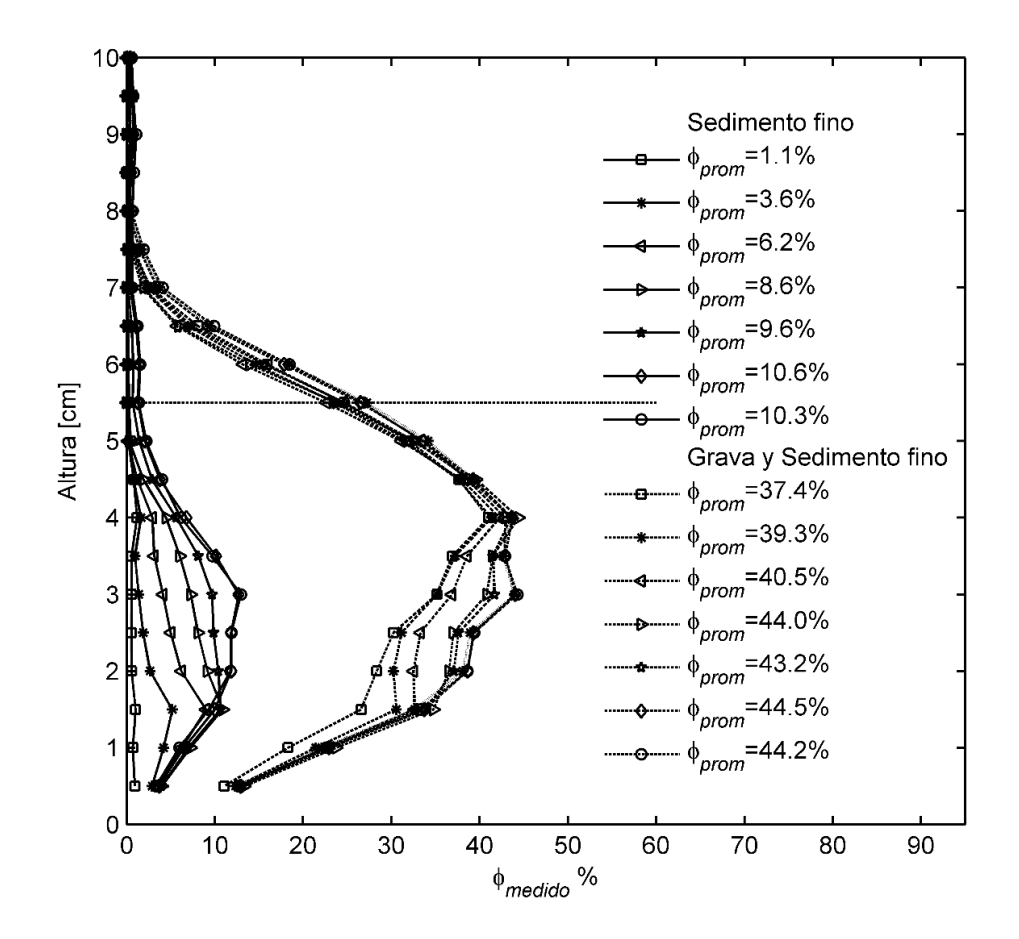

<span id="page-61-0"></span>**Figura 3.28.** Perfiles de concentración promedio de sedimento fino y sedimento fino más grava.

En la [Figura 3.28,](#page-61-0) se presentan los perfiles de concentración de sedimento usando la referencia W y WG. Como es de esperarse, el perfil de concentración de la derecha correspondiente a la referencia W presenta mayores concentraciónes. En base a los valores de  $\varphi_{\text{prom}}$ , que corresponden a la concentración promedio en la mitad inferior del tomógrafo, es posible observar cualitativa y cuantitativamente, que la suma de la concentración de sedimento fino y grava por separado no necesariamente es igual a la concentración de grava y sedimento medida en conjunto. Esto se debe a que el tomógrafo no distingue entre dos fases de sedimento en principio, ya que calcula un promedio de la conductividad eléctrica que representa la concentración conjunta de ambos tipos de sedimento. Además, si bien la porosidad del lecho en promedio es constante, localmente varía y por ende la medición tomográfica también.

## **3.4.2. Curva Granulométrica y porosidad de la grava y el sedimento fino**

Una muestra de lecho se dispuso en un recipiente de 11.8 cm de diámetro y altura 20 cm, hasta 9.5 cm desde el fondo. Un volumen de agua previamente cuantificado es ingresado al recipiente y se registra la altura alcanzada a través de una huincha métrica. Este procedimiento se repite doce veces cubriendo una altura de 12 cm. Se realizaron cuatro curvas de porosidad y los resultados pueden ser apreciados en la [Figura 3.29.](#page-62-0) El valor promedio de la porosidad en el lecho corresponde a un 34% ∓2%. Los errores más grandes están presentes entre los 9 y 10 cm, que es lo esperado, debido a que corresponde a una zona de rugosidad variable.

Para la porosidad del sedimento fino fue ocupado el mismo recipiente y se midió solo la diferencia generada de volumen por sobre la muestra debido a que no fue posible medirla centímetro a centímetro. Esto fue debido a que afectos de capilaridad no permitieron saturar la zona inferior mientras el agua era vaciada. El valor de la porosidad del sedimento fino corresponde a un 33% ∓ 1%

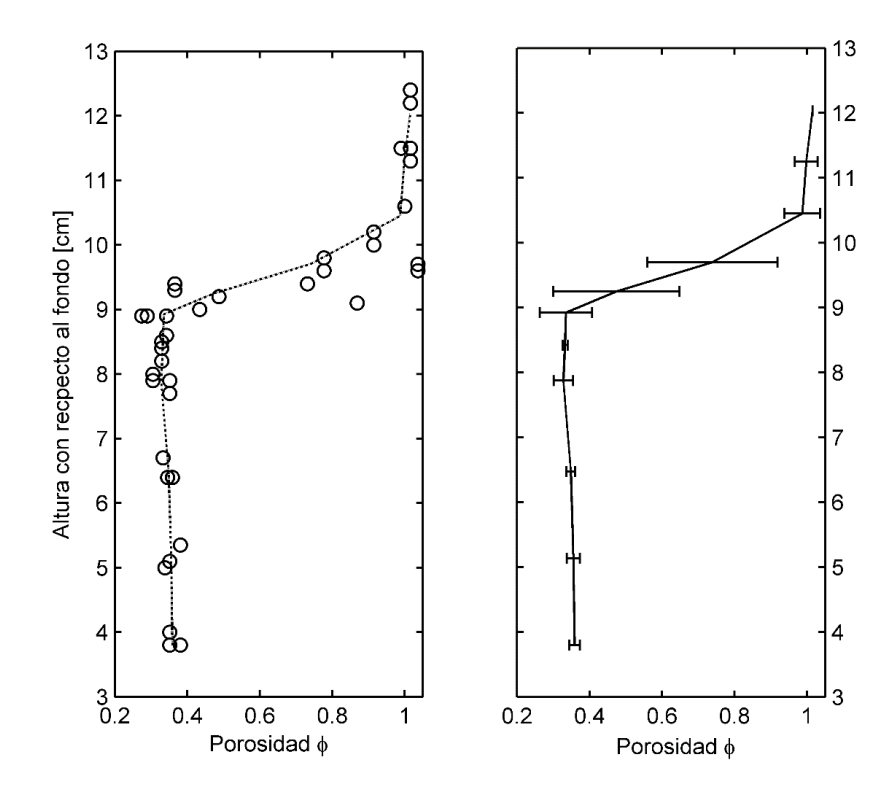

<span id="page-62-0"></span>**Figura 3.29.** Perfil de la porosidad de una muestra de suelo.

Para obtener la concentración y/o porosidad de la grava mediante el tomógrafo y compararla con la anterior, el dispositivo es dispuesto de forma horizontal tapando uno de sus extremos por una placa de acrílico. Un volumen conocido de grava es dispuesto en la mitad inferior del dispositivo de la misma manera en que se realizan los experimentos. Esto con el objetivo de estimar la concentración de grava y obtener información acerca como está midiendo el instrumento.

Se realizaron 3 mediciones. En cada una de ellas se utilizaron diferentes muestras de grava con objetivo de representar lo que pasa en una experiencia real. Por cada medición de colectaron 100 tomogramas y pueden ser observados en la [Figura 3.30](#page-63-0) utilizando la referencia W.

La concentración tomográfica en volumen de cada una de las mediciones corresponde a 39.5 % , 38.4 % y 38.5 % y las concentraciónes reales, calculadas en base al peso y volumen que ocupa la grava, son 68.6 % , 66.8 % y 65.7 % . La relación entre estas concentraciónes corresponde a un factor de 1.7, es decir, el tomógrafo subestima la concentración de grava. Anteriormente se determinó que la concentración de grava alcanzada fue de un 36.5%, levemente inferior a la obtenida mediante estos tomogramas. Notar que la porosidad estimada mediante la concentración real es un 33 ∓ 1% y coincide con el 34 ∓ 2% estimado en base a la cantidad de grava real presente en el tomógrafo.

A partir de los tomogramas se observa que bajo los 4 cm la concentración es regular y alcanza valores en promedio cercanos al 41 − 42%. Esto reduce el factor de 1.7 a 1.6-1.5, que corresponde al valor calibrado por Montserrat (2015) quién usó sedimento fino sobre una matriz de agua.

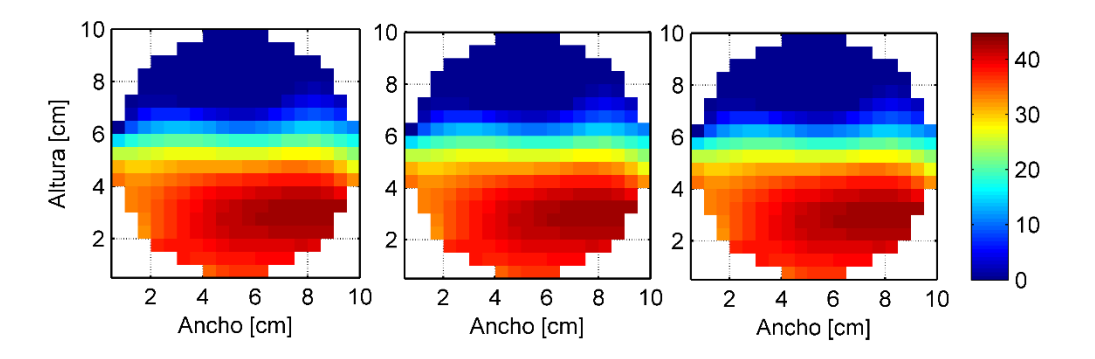

<span id="page-63-0"></span>**Figura 3.30.** Concentración promedio de los 100 Tomogramas colectados para cada de las tres mediciones sobre el lecho de grava.

La curva granulométrica asociada a las microesferas de vidrio y la grava puede observarse en la [Figura 3.31](#page-64-0) y 3.32 respectivamente.

Considerando la porosidad previamente determinada del lecho de grava y el sedimento fino, la concentración real en promedio que podría alcanzar el sedimento fino si ocupa todo el volumen de vacío dejado por el lecho corresponde a 23% ∓ 2% y un 89%∓4% si se considera el lecho.

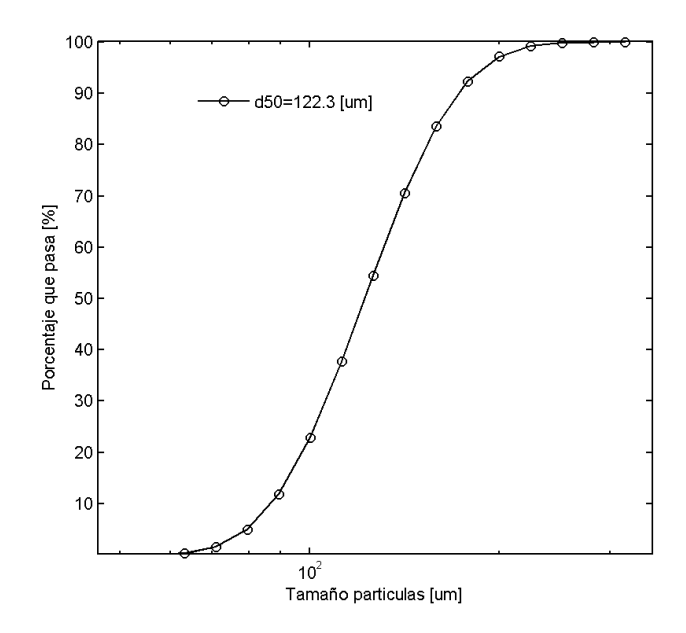

**Figura 3.31.** Curva granulométrica microesferas de vidrio.

<span id="page-64-0"></span>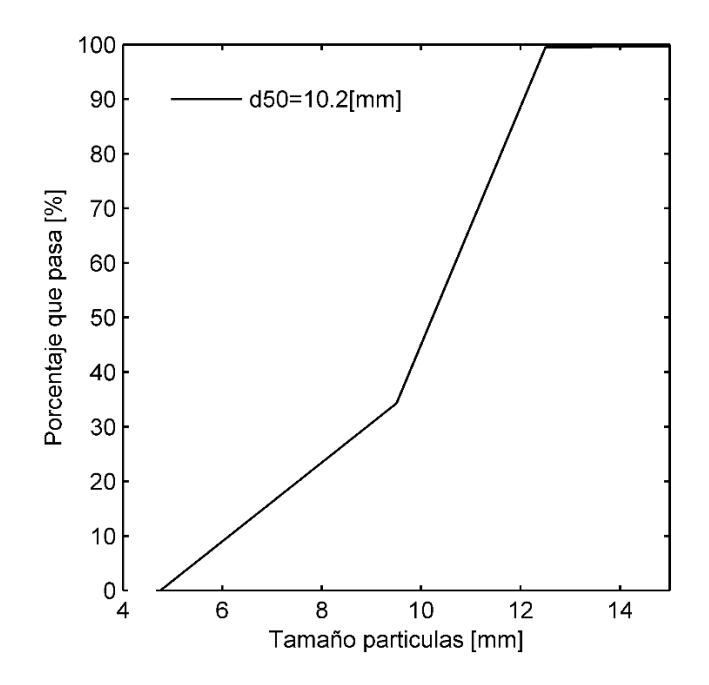

**Figura 3.32.** Curva granulométrica del lecho de grava.

## **3.4.3. Metodología para la ejecución de las experiencias**

#### *Colocar lecho de grava en sección del estudio*

Esto se realiza procurando seguir las guías establecidas previamente sobre la tubería, que indica la mitad de la tubería. De esta manera se garantiza que el lecho en cada nueva experiencia sea colocado de la misma manera.

#### *Encendido del experimento*

Encender la bomba y comenzar a abrir la válvula lentamente. Así de esta manera se asegura que el agua sature los poros de la grava con suavidad, manteniendo su posición. El caudal a experimentar debe ser establecido aumentando lentamente desde el caudal de encendido, evitando excesivas fluctuaciones turbulentas que muevan el lecho. El agua del tanque debe superar la altura de aspiración de la bomba de tal forma de garantizar su buen funciónamiento. Sin embargo, se recomienda llenar el estanque previo encendido de la bomba.

#### *Toma de referencia WG.*

Una vez que las burbujas del sistema hayan sido eliminadas, tomar la referencia. Esto se realiza lo antes posible para evitar que la referencia quede con información de las pequeñas burbujas adosadas a la pared del tomógrafo.

#### *Entrada en circulación*

Las válvulas 3 y 2 deben ser abiertas y cerrada respectivamente para entrar en modo recirculación. El procedimiento es mantener casi cerrada la válvula 2 mientras que la válvula 3 permanece abierta. De esta forma la manguera de conexión del loop cerrado se llena de agua eliminado todo el aire residual que naturalmente queda en su interior. Si la cantidad de burbujas es considerable, se reinicia el procedimiento con el objetivo de eliminar las burbujas a través del tanque Una vez que las burbujas hayan sido eliminadas, se reinicia el modo recirculación y se procede a cerrar definitivamente la válvula 2 y abrir completamente la válvula 1. Las burbujas residuales son eliminadas por la entrada de sedimentos que está conectada a la atmósfera. La válvula 4 permanece abierta siempre [\(Figura 3.1\)](#page-34-0).

#### *Ingresar sedimento*

El sedimento es ingresado a través de la válvula 1 de manera regular durante aproximadamente 30-40 segundos. Las cantidades utilizadas corresponden a 1,2 y 3 litros a distintos caudales

#### *Recolección de sedimento*

Una vez que el experimento alcanza el equilibrio, la bomba es apagada y se procede a pesar la muestra del sedimento depositado en cada tramo de la instalación, previo secado de las microesferas. Fotos de la sección trasversal cada tramo son tomadas

#### *Limpieza del agua*

Esto se logra a través de la extracción del agua del montaje mientras agua limpia es ingresa al interior del tanque. El agua extraída es depositada en un filtro el cual permite recuperar las partículas sobre 75 µm. Durante el proceso todas las válvulas deben ser abiertas y cerradas con el objetivo de evitar que sedimento se deposite en su interior, ya que dificulta el cierre y apertura de la misma, reduciendo su vida útil. Esto se hace por 30 segundos aproximadamente a caudal máximo, que es el tiempo aproximado de recirculación del sistema. Si, aún se observa sedimento depositado y/o en suspensión, se puede emplear más tiempo de limpieza. Sin embargo, se recomienda detener el sistema y limpiar los tramos de estudio por separado y repetir el proceso.

#### **3.4.4. Procesamiento de la información**

Con el objetivo de obtener el parámetro de exposición de la arena, se comparan las fotos obtenidas al terminar una experiencia en la sección al interior del tomógrafo con los respectivos tomogramas en orden de verificar si éste último es cualitativamente satisfactorio midiendo la estratigrafía del sedimento. Como se puede observar en la [Figura 3.33,](#page-67-0) el perfil de sedimento es aproximado de buena forma, por lo que es posible medir la altura del sedimento depositado usando las imágenes reales o los tomogramas.

Según Niño y García (1998) el espesor de la capa de gasto sólido es equivalente a 2 veces el diámetro de la partícula. Por otro lado, la resolución del tomógrafo permite identificar un espesor de 5 mm como mínimo, que es 25 veces el tamaño de la capa de arrastre. En virtud de esta información, el gasto sólido de fondo, corresponde al promedio de la última línea de concentración desde el fondo. Dado que no se conoce la velocidad en la última línea promedio de sedimento, medido desde el fondo, pero sí en la región del lecho sobre la altura de la arena, la concentración es promediada en esa región y luego multiplicada por la velocidad promedio respectiva.

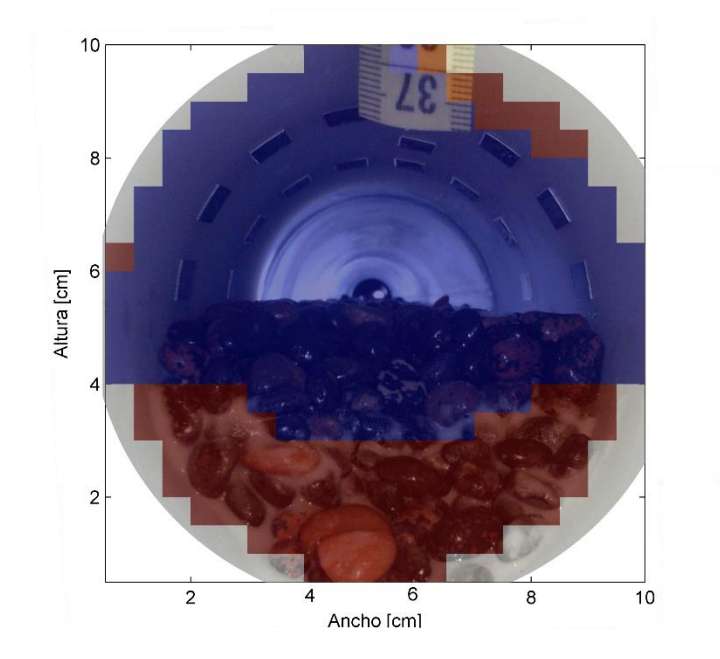

<span id="page-67-0"></span>**Figura 3.33.** Representación cualitativa del perfil de sedimento estimado en base a fotografía y tomograma. Zona del tomograma representada en rojo aproxima la distribución de microesferas de vidrios depositada en el lecho.

# 4. Capítulo: Resultados

# **4.1. Análisis de errores de la técnica PIV**

Los errores asociados a la velocidad de la técnica PIV fueron determinados en base a la guía de ITTC, (2008). Para ver detalles asociados revisar el anexo A.2. El error asociado a la velocidad tiene un valor de 3.3, 3.1 y 2.9 cm/s para los planos 1, 2 y 3 respectivamente. Estos errores son conservadores y consideran en un amplio espectro todas las posibles fuentes de error en torno a la técnica. Además, este error fue calculado para el caudal más alto y considerando una tolerancia conservadora, por lo que el error a menores caudales es menor. A modo de referencia, Lichtner (2015) aplicando la misma metodología en su montaje experimental encontró un error de 1 cm/s. Las principales fuentes de error corresponden a aspectos relativos a la calibración y al sesgo de las correlaciones. Las demás fuentes de error no contribuyen en gran medida. En este sentido, este error puede ser disminuido sustancialmente mejorando el montaje de calibración.

Thielicke & Stamhuis, (2014) evaluaron los errores de PivLab asociados a diferentes algoritmos y fuentes. Para una densidad de partículas entre 5 y 10 partículas por casilla de interrogacion, con un tamaño de 2 a 5 pixeles usando el algoritmo FFT, el error de sesgo del vector desplazamiento es de 0.005 pixeles. Esto equivale considerando una tasa de 1000 cuadros por segundo, a un error de 0.5 cm/s. Dado que la zona en donde los esfuerzos de corte fueron evaluados cumple en gran medida con estos requisitos, el error asociado considerado fue de 0.5 cm/s.

# **4.2. Intensidad de la turbulencia**

La intensidad de la turbulencia,  $u' y v'$ , se entiende como la razón entre el valor cuadrático medio de la fluctuación de velocidad (ecuación 4.1 y 4.2) sobre la velocidad de corte. Para ser consistente, la velocidad de corte utilizada corresponde a la obtenida a través del esfuerzo de Reynolds. Los perfiles de las intensidades turbulentas para  $u'$  y  $v'$  son graficadas en conjunto con las expresiones semiteoricas de Nezu y Nakagawa (1993) y Kironoto y Graf (1994) para cada uno de los planos [\(Figura 4.1\)](#page-70-0).

$$
u' = \sqrt{\frac{1}{n} \sum_{i=1}^{n} u'_i{}^2}
$$
 (4.1)

$$
u' = \sqrt{\frac{1}{n} \sum_{i=1}^{n} v_i'^2}
$$
 (4.2)

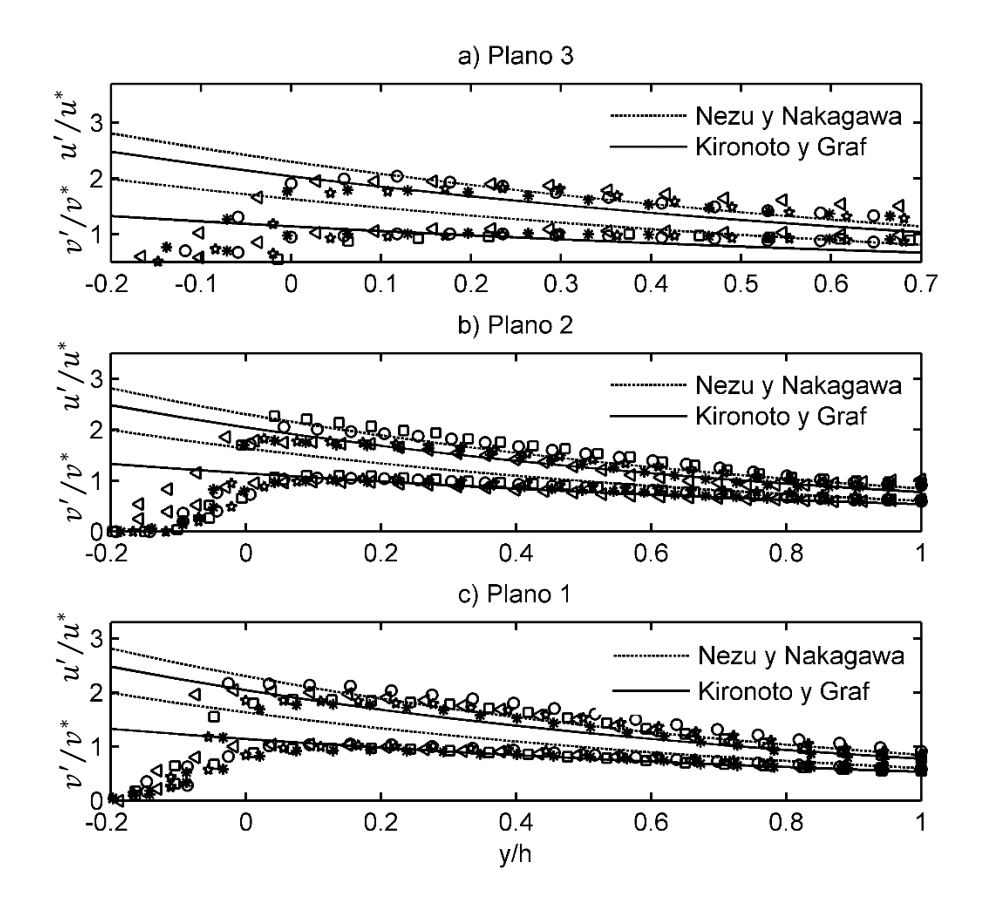

<span id="page-70-0"></span>**Figura 4.1.** Comparación de los perfiles de la intensidad turbulenta  $\bf{u}'$  y  $\bf{v}'$  con las expresiones universales de Nezu y Nakagawa (1993) y Kironoto y Graf (1994).

Las expresiones semiteórica de la intensidad de la turbulencia propuestas por Nezu y Nakagawa (1993) se ajusta de buena forma en todos los planos a los perfiles experimentales correspondientes a  $u_p/u^*$  a partir de 0.15 aproximadamente. Sin embargo, sobrestima el perfil  $v_p/u^*$ . Kironoto y Graf (1994) propuso otra expresión para describir la intensidad turbulenta derivada a partir de la de Nezu y Nakagawa. Esta curva ajusta de buena forma los perfiles de intensidad turbulenta a partir de 0.1 correspondiente a  $v_p/u^*$  y subestima levemente  $u_p/u^*$  en todos los planos. Notar que las expresiones semiteoricas anteriores son para canales abiertos, siendo  $h$  la altura desde el lecho a la superficie libre. Para la tubería,  $h$  fue medido experimentalmente y corresponde a  $0.55h_t$  aproximadamente, donde  $h_t$  es la altura que alcanza la

porción del flujo donde el esfuerzo de Reynolds tiene valor 0 desde el lecho. Dada la posición del lecho al interior de la tubería,  $h_t$  es aproximadamente el radio de la tubería.

# **4.3. Perfiles de velocidad**

Los perfiles de velocidad  $u/u^*$  son graficados en función de la distancia al fondo  $y/h$  para cada uno de los planos en la [Figura 4.2.](#page-71-0) La velocidad de corte utilizada corresponde a la obtenida mediante el esfuerzo de Reynolds

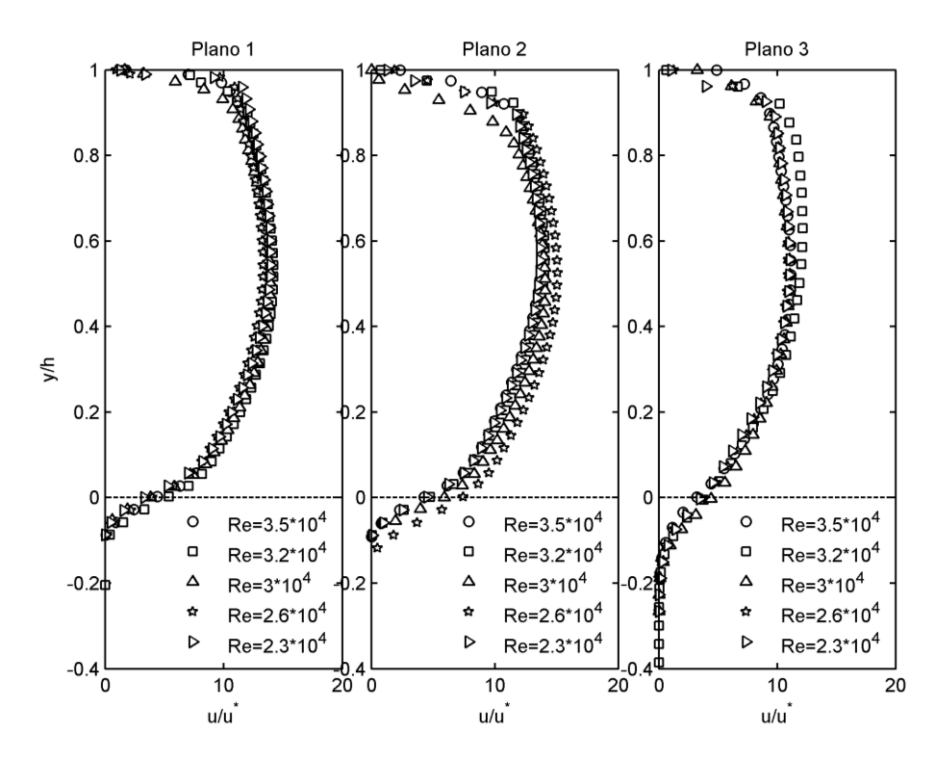

**Figura 4.2.** Perfiles de velocidad adimensionales para cada uno de los planos.

|              | $u^*$ [cm/s] |                    |         |
|--------------|--------------|--------------------|---------|
| Re           | Plano 1      | Plano <sub>2</sub> | Plano 3 |
| $2.3*10^{4}$ | 0.043        | 0.039              | 0.041   |
| $2.6*10^{4}$ | 0.045        | 0.041              | 0.042   |
| $3.0*10^{4}$ | 0.050        | 0.049              | 0.050   |
| $3.2*10^{4}$ | 0.060        | 0.053              | 0.053   |
| $3.5*10^{4}$ | 0.063        | 0.059              | 0.060   |

<span id="page-71-0"></span>**Tabla 4.1.** Valor del esfuerzo de corte adimensional para todos los planos y caudales.
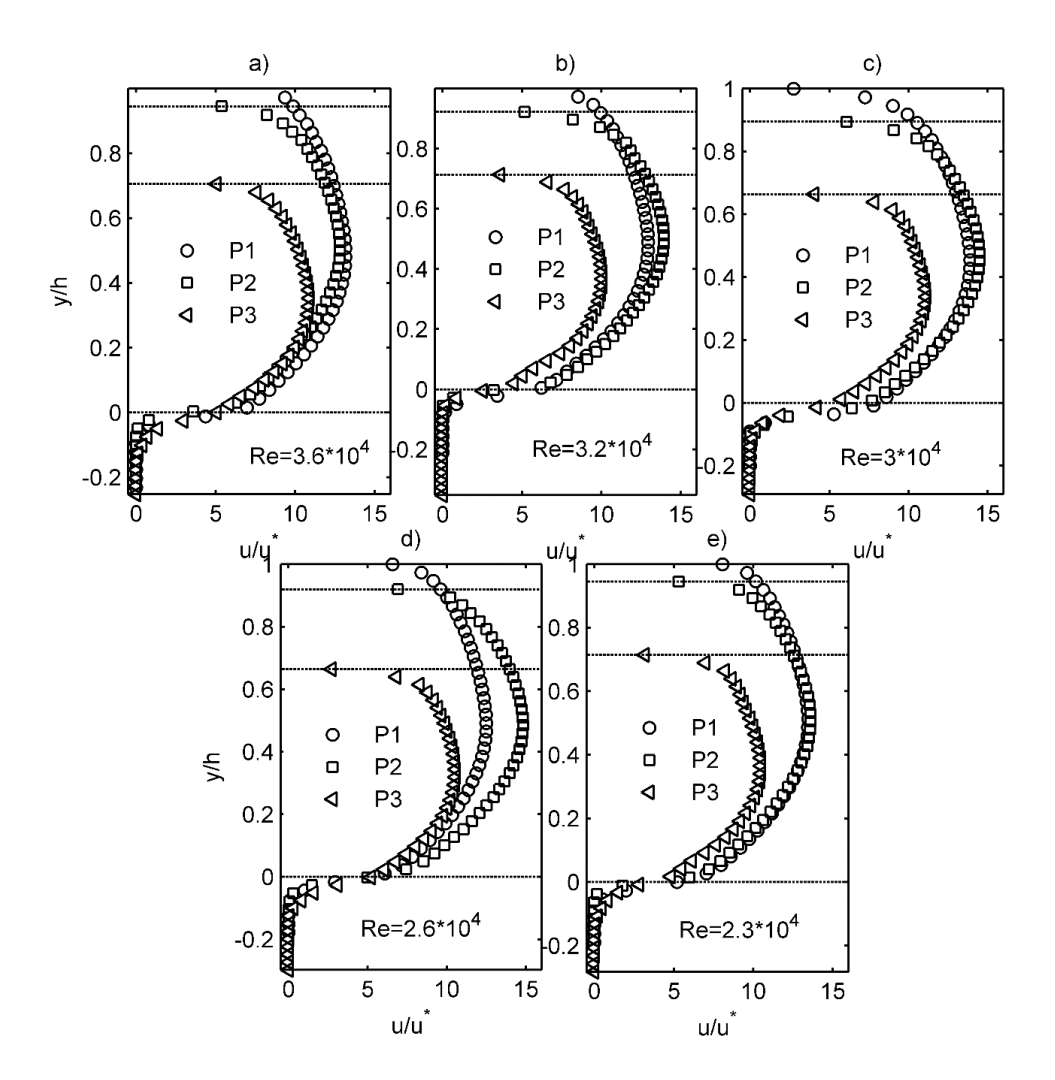

<span id="page-72-0"></span>**Figura 4.3.** Comparación perfiles de velocidad adimensionales colectados por caudal. P1, P2 y P3 corresponden a Plano 1, plano 2 y plano 3 respectivamente.

El perfil de velocidad observado en la [Figura 4.2](#page-71-0) muestran que la velocidad máxima en cada plano está situada a  $y/h = 0.5$  desde el lecho. La [Figura 4.3](#page-72-0) permite observar que la velocidad máxima se desplaza en dirección al lecho conforme el plano se aleje del centro de la tubería.

## **4.4. Caracterización Esfuerzo de corte**

### **4.4.1. Esfuerzos de corte total mediante PIV**

El esfuerzo de corte total  $\tau_{total}^*$  corresponde a la suma del esfuerzo laminar  $\tau_{lam}^*$ , esfuerzo espacial  $\tau_{esp}^*$ , y esfuerzo turbulento  $\tau_{tur}^*$ , adimensionalizado por  $\rho gRD_s$ , donde  $D_s$  corresponde al diámetro medio de la grava,  $\rho$  es la densidad del agua y  $R = (\rho_s - p)/p$ , donde  $p_s$  es la densidad del sedimento. Las [Figura 4.4-](#page-73-0)4.5 representan los esfuerzos totales en función de la distancia  $y/h$ de todos los planos.

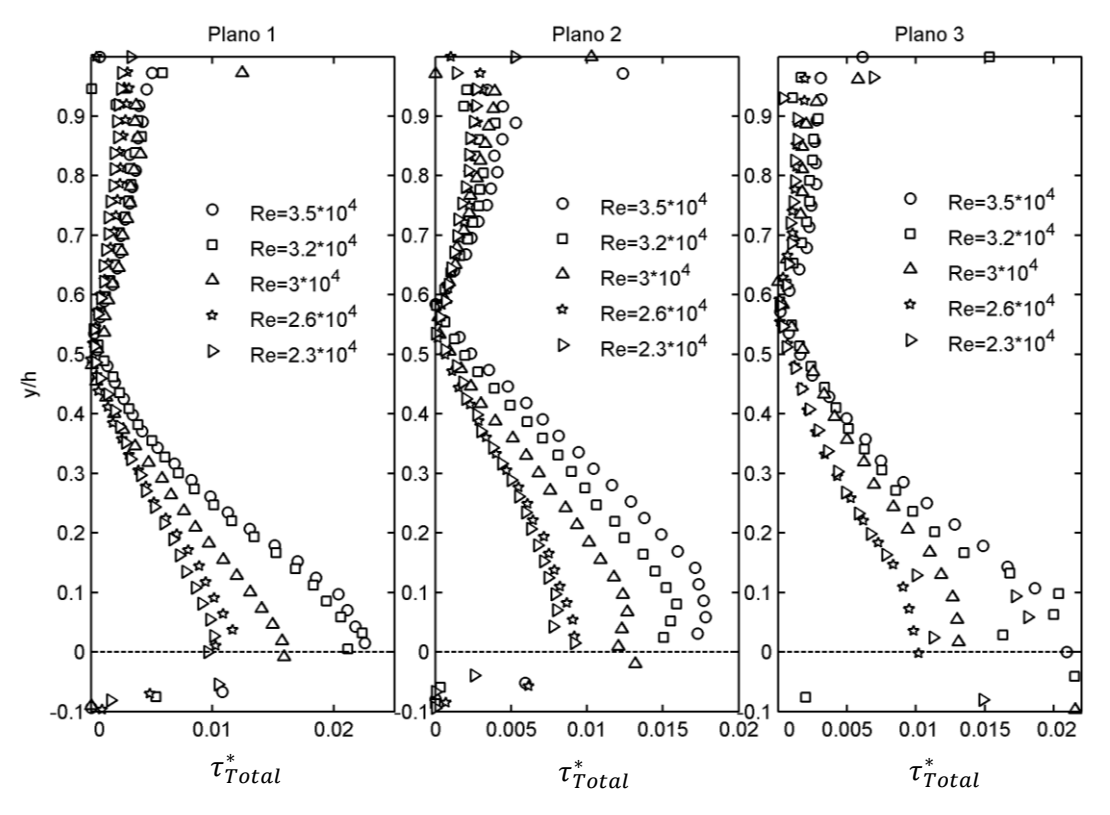

<span id="page-73-0"></span>**Figura 4.4.** Perfiles del esfuerzo corte de Reynolds total adimensional de los planos 1,2 y 3.

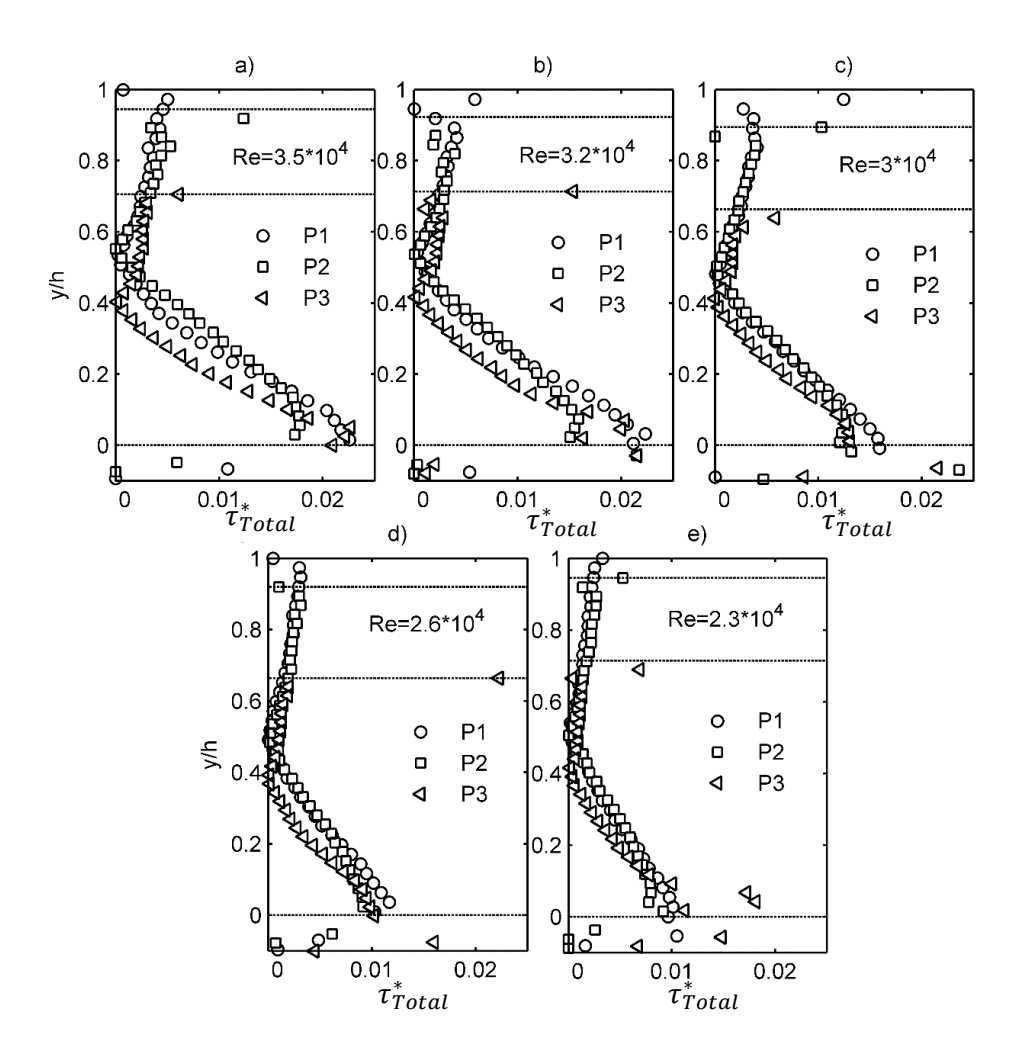

**Figura 4.5.** Comparación perfiles de esfuerzo de corte adimensionales colectados por caudal. P1, P2 y P3 corresponden a Plano 1, plano 2 y plano 3 respectivamente.

### **4.4.2. Esfuerzos de corte espacial mediante PIV**

El esfuerzo de corte espacial o de forma corresponde a  $\tau_{esp}^* = -\rho \langle \tilde{u} \tilde{v} \rangle$ . Donde  $\tilde{u}$  y  $\tilde{v}$ corresponden a la intensidad turbulentas espaciales. Las [Figura 4.6-](#page-75-0)46 representan los esfuerzos espaciales en función de la distancia  $v/h$  de todos los planos.

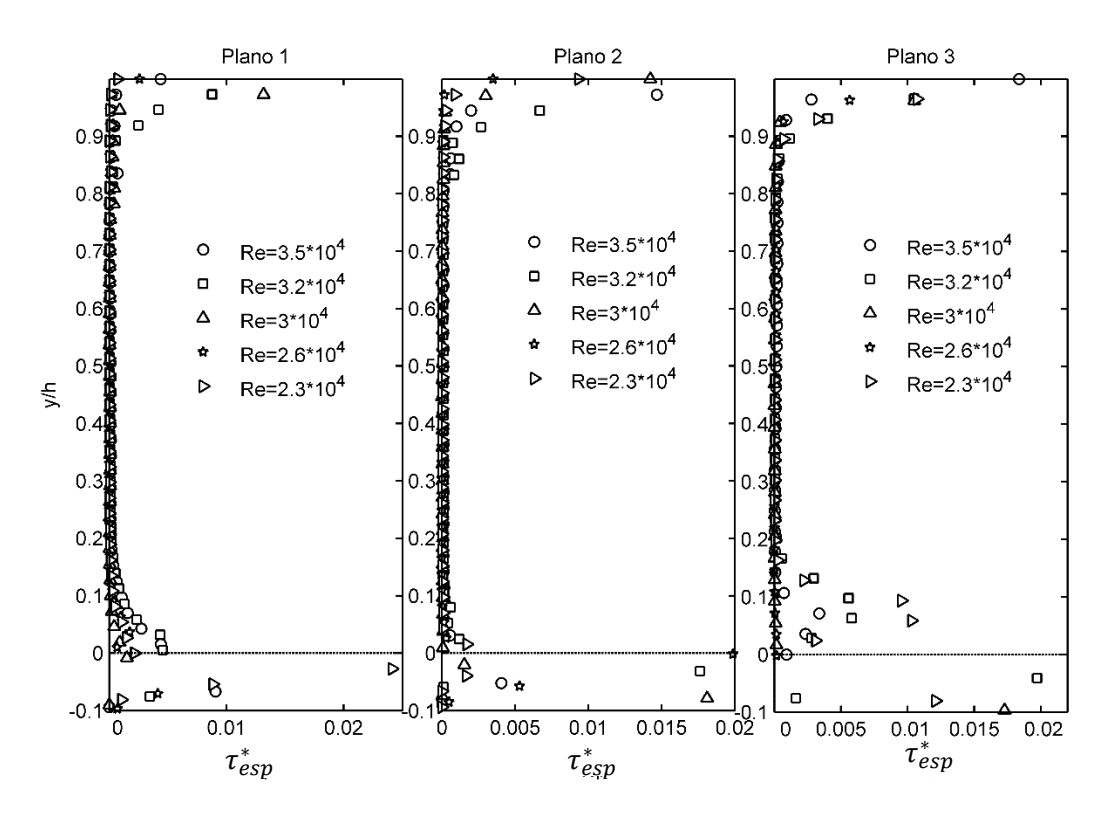

**Figura 4.6.** Perfiles del esfuerzo corte espacial adimensional de los planos 1,2 y 3.

<span id="page-75-0"></span>El esfuerzo espacial presenta, como es de esperarse, valores nulos casi en toda la sección neta de flujo, salvo en la periferia y entorno al lecho correspondiente a la parte superior e inferior respectivamente. Los valores en la parte superior sobre 0.95 estan influenciados por la presencia de pequeñas burbujas que hacen que las correlaciones de PIV en esa zona estén distorionados respecto a los valores reales. En torno al lecho, se observa que los valores empiezan a ser significativos a valores menores que  $y/h = 0.1$ -0.15, siendo maximo en la zona correspondiente a la capa insterticial. Notar que el valor donde los valores empiezan a ser significativos coincide con el maximo del esfuerzo de Reynolds en la [Figura 4.8.](#page-77-0)

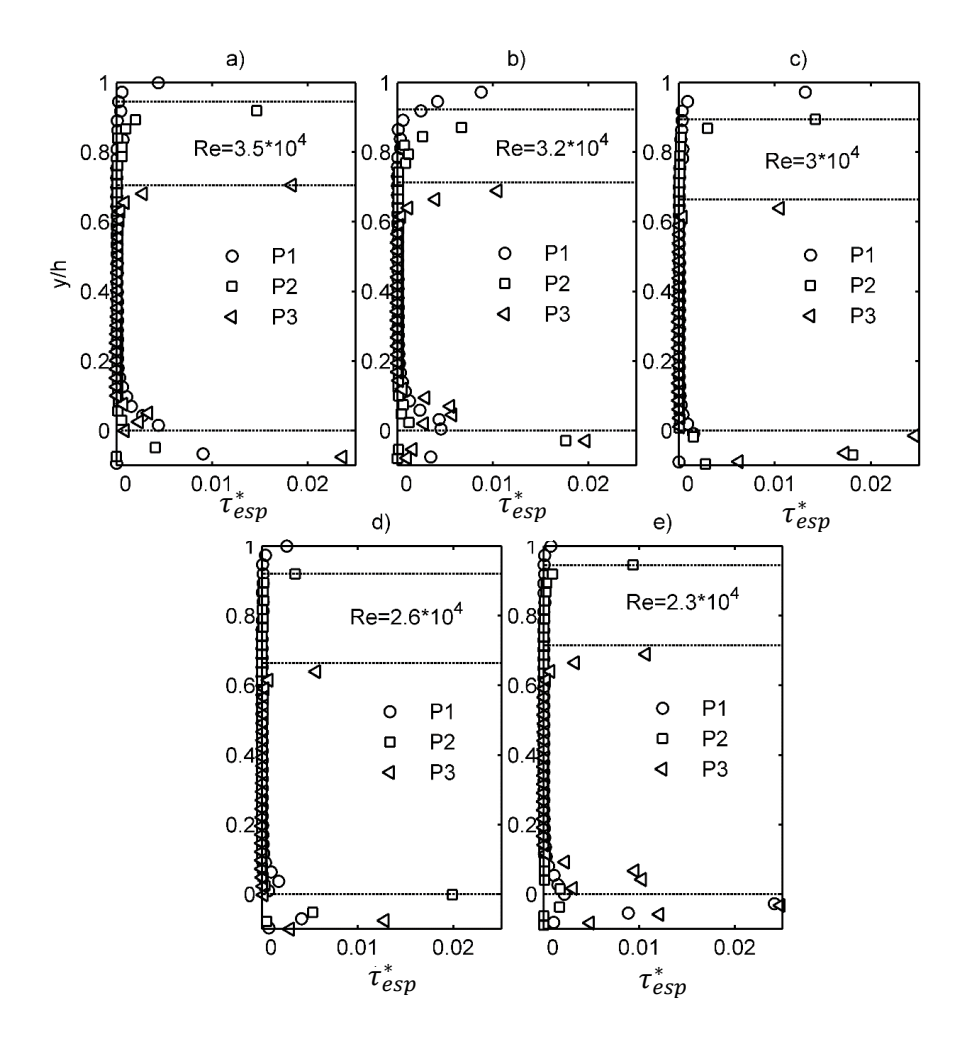

**Figura 4.7.** Comparación perfiles de esfuerzo de corte espacial adimensionales colectados por caudal. P1, P2 y P3 corresponden a Plano 1, plano 2 y plano 3 respectivamente.

### **4.4.3. Esfuerzo de corte turbulento mediante PIV**

Esfuerzo de Reynolds corresponde a  $-\rho\langle \overline{u'v'} \rangle$ , donde u' y v' corresponden a las intensidades turbulentas. Las [Figura 4.8-](#page-77-0)48 representan el esfuerzo de corte turbulento en función de la distancia  $y/h$  de todos los planos.

En orden de comparar los esfuerzos totales y con el esfuerzo de Reynolds, este último será proyectado sobre el lecho asumiendo comportamiento líneal.

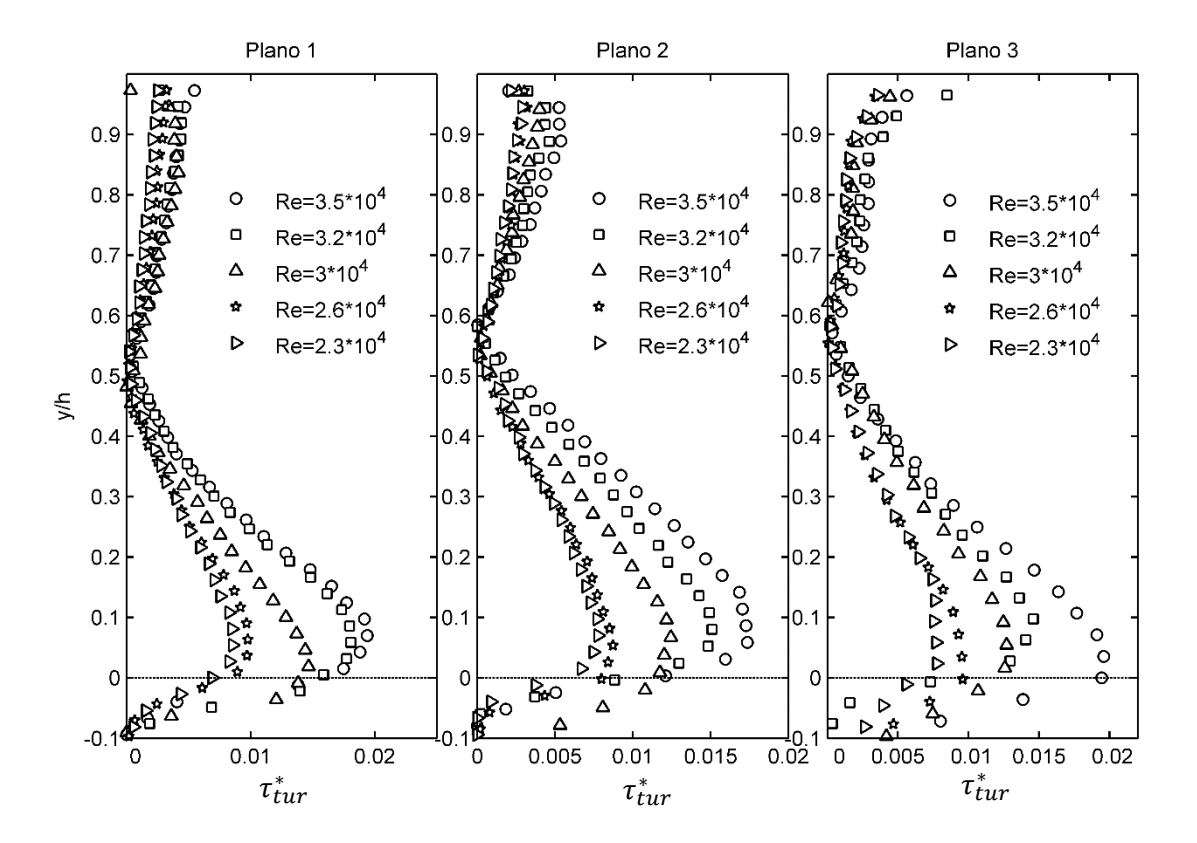

**Figura 4.8.** Perfiles del esfuerzo corte turbulento adimensional de los planos 1,2 y 3.

<span id="page-77-0"></span>En la [Figura 4.8](#page-77-0) se observa que el esfuerzo de corte de Reynolds para cada uno de los planos tiene comportamiento líneal como es de esperarse en un flujo 2D sobre un lecho rugoso (Nikora & Goring, 2000; Czernuszenko, 2011). El esfuerzo de corte alcanza un máximo a un valor de  $y/h =$ 0.1 medido desde la cresta de la rugosidad más elevada y se reduce en posiciones cercanas al lecho.

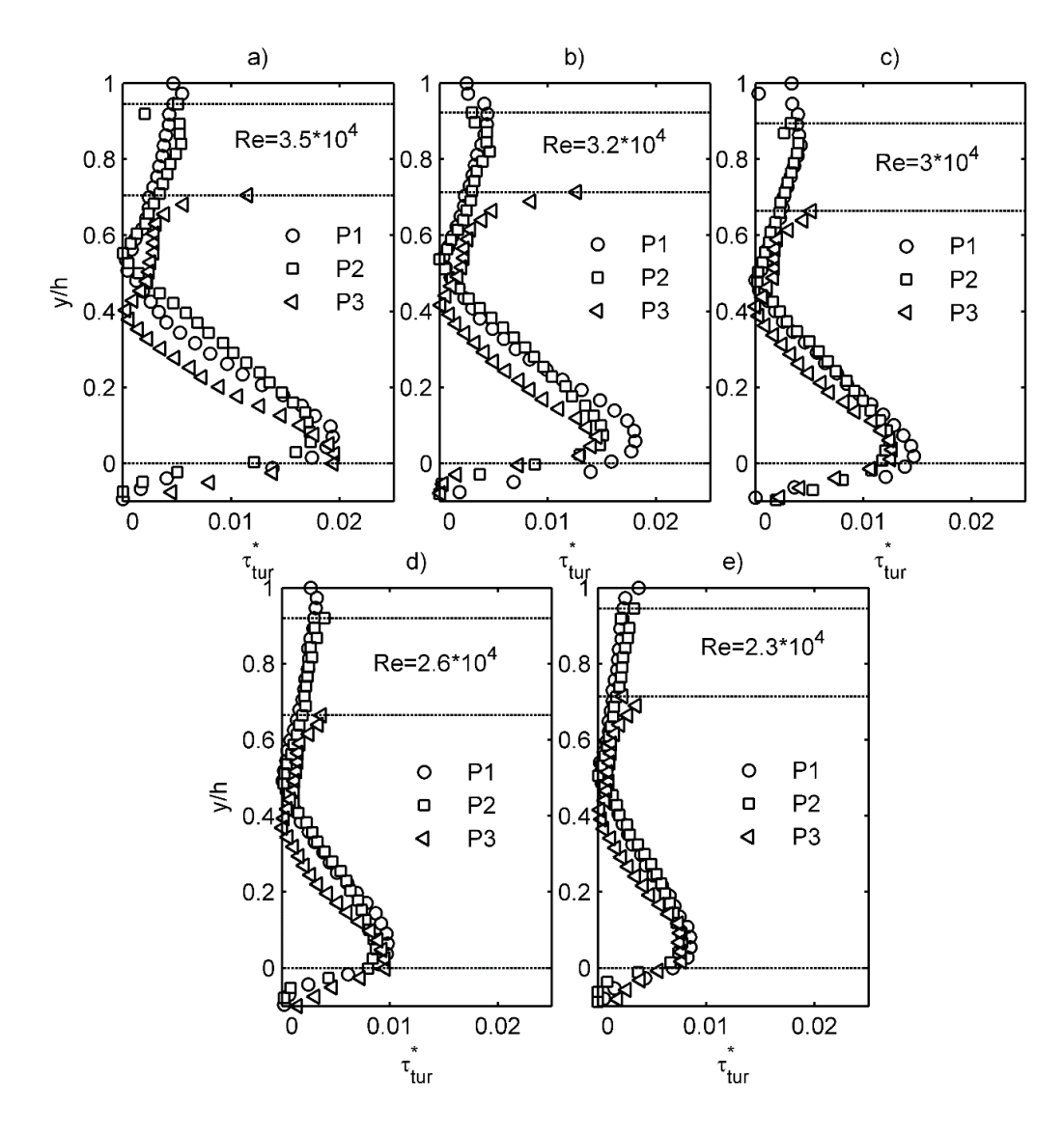

**Figura 4.9**. Comparación perfiles de esfuerzo de Reynolds adimensionales colectados por caudal. P1, P2 y P3 corresponden a Plano 1, plano 2 y plano 3 respectivamente.

El máximo valor del esfuerzo de corte, según Nikora y Goring (2000), indica el tope de la capa rugosa. La reducción observada en torno al lecho se debe a mecanismos de extracción de momentum asociados directamente con la heterogeneidad espacial de las condiciones media del flujo en torno al lecho. Esto es evidenciado ampliamente por la literatura, siendo algunos de ellos Nikora et al. (2004) y Czernuszenko (2011). Florens et al. (2013), Nikora et al. (2001) y Czernuszenko (2011) caracterizan estos mecanismos dispersivos, incluyendo el promedio espacial de las ecuaciónes de Navier-Stokes sobre el tiempo. El resultado se reduce a un esfuerzo de forma o espacial, que puede ser observado en las [Figura 4.6-](#page-75-0)4.7.

Si se observa el esfuerzo de corte total, correspondiente a las fuentes laminar, turbulenta y espacial, en la [Figura 4.4,](#page-73-0) se evidencia con claridad en el plano 1 y 3 que el esfuerzo exhibe un comportamiento aproximadamente líneal hasta el lecho. La razón entre el esfuerzo de corte de turbulento,  $\tau_{tur}^*$ , y el esfuerzo de corte de Reynolds extendido al lecho,  $\tau_{ext}^*$ , en la [Tabla 4.2,](#page-80-0) indica que en promedio existe una diferencia del 25% entre ambos esfuerzos. La componente  $\tau_{esp}^*$ contribuye a disminuir esta diferencia en aproximadamente un 15%. Sin embargo, la razón entre  $\tau_{ext}^*$  y  $\tau_{Total}^*$  indica que  $\tau_{Total}^*$  es aún inferior un 10% a  $\tau_{ext}^*$ . Esto denota que el esfuerzo espacial deducido a partir del promedio espacial es una buena medida para caracterizar los mecanismos adicionales de extracción de momentum en torno al lecho. Sin embargo, una mejor caracterización del fenómeno entorno a la grava debe realizarse para resultados más precisos.

Si se observa toda la información recopilada mediante la técnica, ésta se extiende al interior de la grava un  $0.2 - 0.5 d_s$  medida desde el lecho. Si bien existe y está disponible esa información, múltiples reflexiones de la luz del láser asociadas a la grava incrementan el ruido de fondo. De esta forma se considera válido los datos solo hasta un  $0.1 - 0.25 d_s$ , que es un rango que está en el rango de la rugosidad física determinada.

### **4.4.4. Resumen PIV**

Relaciones entre el esfuerzo de corte turbulento  $\tau_{tur}^*$ , el esfuerzo de corte de Reynolds extendido al lecho  $\tau_{ext}^*$  y el esfuerzo de corte total  $\tau_{Total}^*$  son presentados en la [Tabla 4.2.](#page-80-0)

| Plano   | $\tau^*_{\text{Total}}$<br>$Q_t$ [l/s] |       |       | $\tau_{ext}^*/\tau_{Total}^*$ % $\tau_{tur}^*/\tau_{Total}^*$ % $\tau_{tur}^*/\tau_{ext}^*$ % |      |
|---------|----------------------------------------|-------|-------|-----------------------------------------------------------------------------------------------|------|
|         | 1.51                                   | 0.010 | 123.1 | 71.9                                                                                          | 58.4 |
|         | 1.65                                   | 0.010 | 124.9 | 86.9                                                                                          | 69.6 |
| Pared   | 1.96                                   | 0.016 | 99.8  | 92.2                                                                                          | 92.4 |
|         | 2.14                                   | 0.021 | 107.0 | 75.0                                                                                          | 70.1 |
|         | 2.25                                   | 0.023 | 110.8 | 77.4                                                                                          | 69.9 |
|         | 1.51                                   | 0.015 | 61.8  | 44.0                                                                                          | 71.3 |
|         | 1.65                                   | 0.009 | 117.7 | 88.7                                                                                          | 75.4 |
| Medio   | 1.96                                   | 0.013 | 114.6 | 89.0                                                                                          | 77.7 |
|         | 2.14                                   | 0.015 | 119.4 | 86.1                                                                                          | 72.1 |
|         | 2.25                                   | 0.017 | 130.1 | 92.2                                                                                          | 70.9 |
|         | 1.51                                   | 0.011 | 94.9  | 69.0                                                                                          | 72.7 |
| Central | 1.65                                   | 0.010 | 108.9 | 94.9                                                                                          | 87.1 |
|         | 1.96                                   | 0.013 | 119.6 | 96.2                                                                                          | 80.4 |
|         | 2.14                                   | 0.016 | 108.3 | 79.5                                                                                          | 73.4 |
|         | 2.25                                   | 0.021 | 107.3 | 91.9                                                                                          | 85.7 |
|         | Promedio                               |       | 110   | 82                                                                                            | 75   |
| SDT     |                                        |       | 16    | 14                                                                                            | 8    |

<span id="page-80-0"></span>**Tabla 4.2.** Razón entre las componentes del esfuerzo de corte obtenidos mediante PIV.

En la [Tabla 4.3](#page-81-0) se presenta el resumen del balance de volumen en torno a la tubería.  $Q_t$ corresponde al caudal estimado través del tubo Venturi.  $Q_{\text{piv}}$  es el caudal determinado a través del promedio ponderado de los perfiles de velocidad en cada plano por un área de influencia sobre la mitad superior de la tubería. El área de influencia corresponde a la superficie comprendida entre los puntos medios de cada perfil asociado a cada uno de los planos.  $Q_i$  es el caudal que circula a través del lecho móvil en la mitad inferior de la tubería y es determinado mediante la diferencia de  $Q_t - Q_{\text{nip}}$ . Lichtner (2015) establece que la relación  $U_i/U_t$ %, y la razón de la velocidad justo sobre el lecho y la velocidad maxima del flujo,  $U_{max}$ , corredonden a un 5% y 35% aproximadamente, siendo similares a los valores de 3% y 33% en promedio obtenidos en este estudio. Los valores asociados a la [Tabla 4.3](#page-81-0) indican que  $Q_{piv}$  es similar a  $Q_t$ , siendo  $Q_i$  pequeño e incluso negativo para el cuadal 1.51 litros, lo que no tiene sentido fisico. Sin embargo se explica se explica en base a su error asociado, el cual es del tamaño del valor de  $Q_i$ .

<span id="page-81-0"></span>

| Plano   | $Q_t$ [ $l/s$ ] | $Q_{piv}$ [l/s] | $Q_i$ [l/s] | $Q_i/Q_t$ % | $U_t[m/s]$ | $U_{\text{piv}}[m/s]$ | $U_i[m/s]$ | $U_{max}[m/s]$ |
|---------|-----------------|-----------------|-------------|-------------|------------|-----------------------|------------|----------------|
|         | 1.51            | 1.49            | $-0.0001$   | $-0.1$      | 0.38       | 0.31                  | $-0.004$   | $-0.0004$      |
|         | 1.65            | 1.60            | 0.08        | 4.5         | 0.42       | 0.33                  | 0.021      | 0.019          |
| Pared   | 1.96            | 1.92            | 0.08        | 3.9         | 0.50       | 0.38                  | 0.022      | 0.020          |
|         | 2.14            | 2.11            | 0.03        | 1.6         | 0.54       | 0.44                  | 0.011      | 0.009          |
|         | 2.25            | 2.18            | 0.11        | 4.8         | 0.58       | 0.45                  | 0.031      | 0.028          |
|         | 1.51            | 1.49            | $-0.001$    | $-0.1$      | 0.37       | 0.40                  | $-0.004$   | $-0.004$       |
|         | 1.65            | 1.60            | 0.08        | 4.5         | 0.43       | 0.44                  | 0.021      | 0.021          |
| Medio   | 1.96            | 1.92            | 0.08        | 3.9         | 0.51       | 0.53                  | 0.022      | 0.022          |
|         | 2.14            | 2.11            | 0.03        | 1.6         | 0.54       | 0.56                  | 0.011      | 0.011          |
|         | 2.25            | 2.18            | 0.11        | 4.8         | 0.58       | 0.59                  | 0.031      | 0.031          |
|         | 1.51            | 1.49            | $-0.0001$   | $-0.1$      | 0.37       | 0.42                  | $-0.004$   | $-0.004$       |
| Central | 1.65            | 1.60            | 0.08        | 4.5         | 0.43       | 0.45                  | 0.021      | 0.021          |
|         | 1.96            | 1.92            | 0.08        | 3.9         | 0.51       | 0.55                  | 0.022      | 0.022          |
|         | 2.14            | 2.11            | 0.03        | 1.6         | 0.54       | 0.59                  | 0.011      | 0.011          |
|         | 2.25            | 2.18            | 0.11        | 4.8         | 0.58       | 0.61                  | 0.031      | 0.031          |

**Tabla 4.3.** Balance volumétrico tubería.

<span id="page-81-1"></span>En la [Tabla 4.4](#page-81-1) se presenta el resumen de la propagacion de errores de todas las variables.

| Plano   | $Q_t$ [l/s] | $\sigma_{O_t}[m/s]$ | $\sigma_{Q_{piv}}[m/s]$ | $\sigma_{O_i}[m/s]$ | $\sigma_{U_t}[m/s]$ | $\sigma_{U_i}[m/s]$ |
|---------|-------------|---------------------|-------------------------|---------------------|---------------------|---------------------|
| Pared   | 1.51        | 3.00E-05            | 3.14E-05                | 4.34E-05            | 7.64E-06            | 0.0110650           |
|         | 1.65        | 3.00E-05            | 3.14E-05                | 4.34E-05            | 7.64E-06            | 0.0110650           |
|         | 1.96        | 3.00E-05            | 3.14E-05                | 4.34E-05            | 7.64E-06            | 0.0110650           |
|         | 2.14        | 3.00E-05            | 3.14E-05                | 4.34E-05            | 7.64E-06            | 0.0110650           |
|         | 2.25        | 3.00E-05            | 3.14E-05                | 4.34E-05            | 7.64E-06            | 0.0110650           |
|         | 1.51        | 3.00E-05            | 3.14E-05                | 4.34E-05            | 7.64E-06            | 0.0110650           |
|         | 1.65        | 3.00E-05            | 3.14E-05                | 4.34E-05            | 7.64E-06            | 0.0110650           |
| Medio   | 1.96        | 3.00E-05            | 3.14E-05                | 4.34E-05            | 7.64E-06            | 0.0110650           |
|         | 2.14        | 3.00E-05            | 3.14E-05                | 4.34E-05            | 7.64E-06            | 0.0110650           |
|         | 2.25        | 3.00E-05            | 3.14E-05                | 4.34E-05            | 7.64E-06            | 0.0110650           |
|         | 1.51        | 3.00E-05            | 3.14E-05                | 4.34E-05            | 7.64E-06            | 0.0110650           |
| Central | 1.65        | 3.00E-05            | 3.14E-05                | 4.34E-05            | 7.64E-06            | 0.0110650           |
|         | 1.96        | 3.00E-05            | 3.14E-05                | 4.34E-05            | 7.64E-06            | 0.0110650           |
|         | 2.14        | 3.00E-05            | 3.14E-05                | 4.34E-05            | 7.64E-06            | 0.0110650           |
|         | 2.25        | 3.00E-05            | 3.14E-05                | 4.34E-05            | 7.64E-06            | 0.0110650           |

**Tabla 4.4.** Resultado Propagación de errores

### **4.4.5. Esfuerzo de corte mediante perfil logarítmico**

Para cada uno de los planos y caudales, los parámetros  $d, k_{ef}$ , son ajustados en orden de aproximar el perfil de velocidad. Los valores  $d$ ,  $k_{ef}$  y  $B$  son ajustado para cada caudal,  $k$  es constante igual a 0.41 y finalmente Y corresponde al eje de posición cuyo origen está un diámetro de sedimento por debado de la rugosidad más alta presente en lecho. A modo de evaluar la altura de rugosidad de cada plano,  $k_{ef}$  fue medido utilizando las imágenes mediante PIV a modo de comparar con el valor ajustado.

Los valores de  $k_{ef}$  medidos están en un amplio rango. Los planos 1, 2 y 3 en promedio tiene una  $k_{ef}$  igual a ≈ 0.002 – 0.003 m, correspondiente a un ≈ 0.18 d<sub>s</sub> – 0.23 d<sub>s</sub>. Notar que la evaluación de estos datos se realizó a lo largo de una línea de lecho a través de las fotografías usadas para PIV en la tubería para cada plano. En consecuencia, la altura de rugosidad del lecho está aproximada, pero no necesariamente es representada por esos valores.

El valor de  $d$  es estimado en base al mejor ajuste líneal de la región logaritmica del perfil de velocidad, que está levemente por sobre la rugosidad más alta  $z_c$  hasta un 0.2 h aproximadamente, donde h correponde a la altura comprendida entre la rugosidad más alta y la posisión donde el esfuerzo de corte es nulo. A modo de referencia, un estudio realizado por Pokrajac et al. (2006) sitúa el valor de *d* entre entre la posición de la rugosidad más baja, es decir, donde justo en el punto en que la porosidad empieza aumentar, hasta un 0.6  $h_{ef}$ , donde  $h_{ef}$ corresponde al tamaño de la rugosidad. Otros autores como Czernuszenko (2011) y Hossein et al. (2009) situan *d*, medido desde el lecho, a una distancia aproximada a 0.2 d<sub>s</sub> – 0.3 d<sub>s</sub>.

El ajuste logarítmico de los perfiles puede observarse en la [Figura 4.10](#page-83-0) y el resumen de los valores característicos de  $k_{ef}$ ,  $d y u_{log}^*$  en la [Tabla 4.5,](#page-83-1) donde  $z_{log}$  corresponde a la altura desde el lecho donde la ley logarítmica es válida y  $u_{log}^*$  a la velocidad de corte estimada mendiante el ajuste logaritimo Los valores de  $k_{ef}$  en promedio corresponde a un 0.2  $d_s$ , similar los valores antes estimados por otros autores. El parámetro  $d$  toma el valor promedio de 0.008 m que esta levemente por debajo de la rugosidad más alta como se puede ver en la [Figura 4.11.](#page-84-0) En promedio,  $z_{log}/R \approx 0.18$ , con un 3% de variacion.

El valor de  $B$  fue estimado como 5.6, en base la informacion recopilada de Nikora et al. (2001) y Czernuszenko (2011).

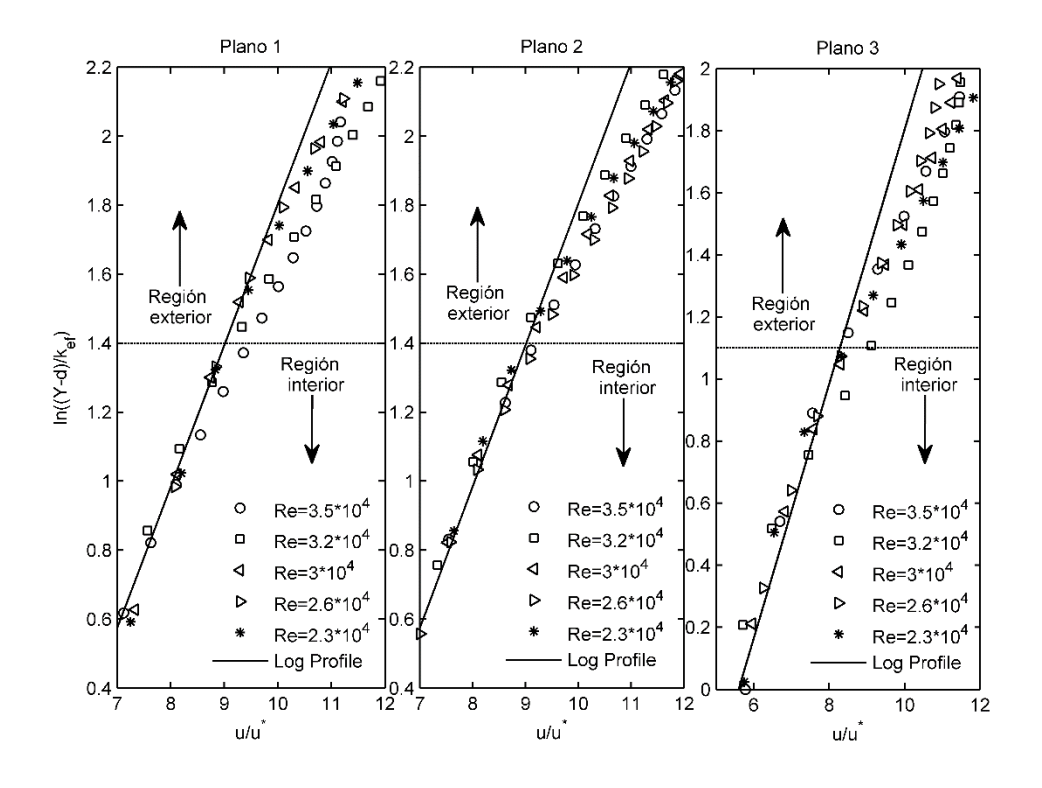

<span id="page-83-0"></span>**Figura 4.10**. Aproximación perfil logarítmico de velocidad por caudal y plano.

<span id="page-83-1"></span>

| Plano   | $Q_t[l/s]$ | d[m]   | $k_{ef}[m]$ | $z_{log}/R$ | $u_{log}^{*}[cm/s]$ | $u^* k_{ef}/v$ |
|---------|------------|--------|-------------|-------------|---------------------|----------------|
|         | 1.51       | 0.0090 | 0.0017      | 0.18        | 0.033               | 63             |
|         | 1.65       | 0.0081 | 0.0021      | 0.15        | 0.040               | 94             |
| Pared   | 1.96       | 0.0080 | 0.0020      | 0.20        | 0.044               | 99             |
|         | 2.14       | 0.0090 | 0.0024      | 0.18        | 0.051               | 137            |
|         | 2.25       | 0.0085 | 0.0015      | 0.14        | 0.05                | 84             |
|         | 1.51       | 0.0091 | 0.0016      | 0.17        | 0.039               | 70             |
|         | 1.65       | 0.0085 | 0.0021      | 0.13        | 0.046               | 108            |
| Medio   | 1.96       | 0.0076 | 0.0017      | 0.18        | 0.051               | 97             |
|         | 2.14       | 0.0089 | 0.0015      | 0.14        | 0.055               | 92             |
|         | 2.25       | 0.0089 | 0.0020      | 0.14        | 0.062               | 139            |
|         | 1.51       | 0.0090 | 0.0017      | 0.21        | 0.033               | 63             |
| Central | 1.65       | 0.0088 | 0.0010      | 0.18        | 0.040               | 45             |
|         | 1.96       | 0.0072 | 0.0020      | 0.17        | 0.053               | 119            |
|         | 2.14       | 0.0082 | 0.0020      | 0.15        | 0.060               | 134            |
|         | 2.25       | 0.0078 | 0.0028      | 0.21        | 0.070               | 219            |

**Tabla 4.5.** Resumen datos Perfil logarítmico.

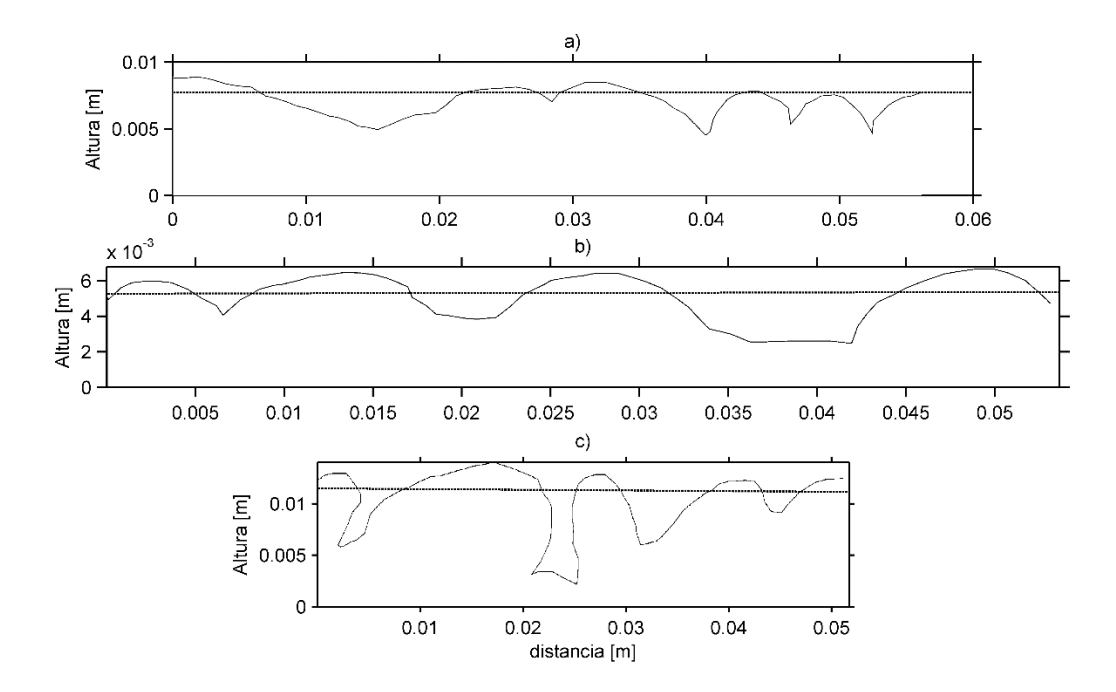

<span id="page-84-0"></span>**Figura 4.11.** Perfiles de rugosidad de cada plano. a), b) y c) corresponden a plano 1, 2 y 3 respectivamente. La línea segmentada indica posición de  $d$ .

### **4.4.6. Comparación esfuerzo corte logarítmico y PIV**

En la [Figura 4.12](#page-85-0) se comparan los esfuerzos de corte adimensionales  $\tau_{log}^*$  y  $\tau_{ext}^*$ . Los esfuerzos de corte asociados al metodo logaritmico son mayores entre un 0 − 15 % que los obtenidos mediante el esfuerzo de Reynolds. En promedio,  $\tau_{log}^*$  es un 7% siendo mas grande. El ajuste que se observa en la [Figura 4.12](#page-85-0) permite cuantificar las diferencias entre un esfuerzo y otro. La relacion de aspecto  $\tau_{log}^*/\tau_{ext}^*$  tiene un 5% de diferencia de acuerdo a la regresión El método de logaritmico como herramienta de obtención del efuerzo de corte es adecuado en lechos de rugosidad baja o lecho plano, donde la aproximación de Nikuradse (1950) puede ser usada. En lechos rugosos la determinación de la rugosidad representativa es un fenómeno de estudio. Para efectos prácticos, el esfuerzo de corte de Reynolds extendido es usado como esfuerzo de corte.

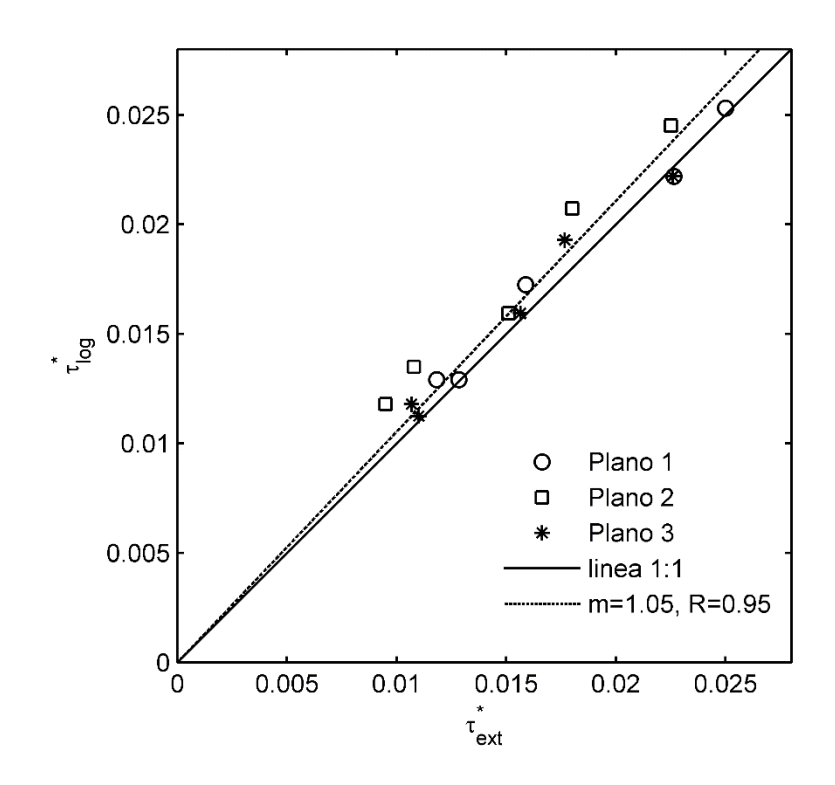

<span id="page-85-0"></span>**Figura 4.12.** Comparación esfuerzo de corte de Reynolds extendido y logarítmico.

## **4.5. Resultados Tomógrafo**

Se realizaron un total de 19 experimentos. Volúmenes de 0.5, 1, 2, 2.5 y 3 litros de microesferas fueron incorporados a diferentes cuadales. Dada la alta dispersión de la concentración entregada por los tomogramas asociada a la calibracion de los volúmenes 1 y 0.5 litros, fueron descartados. Con el objetivo de estudiar el gasto sólido de fondo, los tomogramas correspondientes a 2, 2.5 y 3 litros son adecuados.

### **4.5.1. Granulometría depositada**

En la [Figura 4.13](#page-87-0) se observa el tamaño del sedimento representativo depositado a lo largo del tramo de estudio en la dirección del flujo. La granulometría se obtuvo mediante el uso del láser del MasterG-2000 provisto por el Departamento de Geología de la Universidad de Chile. Tres muestras de sedimento por tramo de estudio fueron colectadas y procesadas para 3 concentraciónes a un mismo caudal. Notar que parametro  $\varphi_{real}$  % es la concentración del sedimento en volumen depositado, durante las experiencias realizadas, en la sección del tomógrafo.

Como se puede observar, para concentraciónes pequeñas las partículas más grandes se depositan antes, mientras que para las otras dos concentraciónes no hay diferencias significativas. A pesar que el intervalo de variación entre el mayor y menor diámetro de partícula es de 12 µm, el fenómeno es observable. Esto se debe a que a menor concentraciónes, gran parte parte del sedimento se deposita justo al inicio del tramo de lecho móvil, que es corroborado por los experimentos realizados donde a concentraciónes promedio de aprosimadamente un 1% , la cantidad de sedimento depositada esta entorno al 50% en el primer tramo, siendo solo la porción de sedimento más liviano la que alcanza el ultimo tramo que corresponde aproximadamente a un ≈ 8% del total sedimentado en todos los tramos. Respecto a las mayores concentraciónes, el sedimento ocupa de manera más regular toda la sección de estudio, producto de que el sedimento no tiene lugar en el primer tramo. Por ende, el tamaño de partícula es similar en todas las seciones.

Se presenta la [Tabla 4.6](#page-87-1) donde es posible observar la cantidad de sedimento presente por tramo.  $V_{T1}$ ,  $V_{T2}$ ,  $V_{T3}$  y  $V_{T4}$  corresponden al volumen de sedimento depositado en los tramos 1, 2, 3 y 4.  $V_{Tomo}$  es el volumen depositado en el tomógrafo y  $V_T$  al total depositado en todo el lecho.

| $Q_t$ [ $l/s$ ] | $V_T[l]$       | $\varphi_{real}$ % |      |      |      |      | $V_{T1}/V_T \ll  V_{T2}/V_T \ll  V_{T3}/V_T \ll  V_{T4}/V_T \ll  V_{Tomo}/V_T \ll$ |
|-----------------|----------------|--------------------|------|------|------|------|------------------------------------------------------------------------------------|
|                 | 0.5            | 0.9                | 48.4 | 25.5 | 13.5 | 8    | 4.7                                                                                |
|                 | 1              | 2.4                | 49.6 | 23.9 | 15   | 6.9  | 4.6                                                                                |
| 1.77            | 2              | 8.9                | 29   | 29.7 | 24   | 10.2 | 7.1                                                                                |
|                 | 3              | 16.5               | 23.6 | 22.6 | 23.9 | 19.5 | 10.4                                                                               |
|                 | 0.5            | 0.9                | 47.5 | 23.9 | 16   | 7.6  | 5                                                                                  |
| 1.93            | 2              | 8.6                | 33.1 | 24.4 | 23.6 | 11.9 | 7.1                                                                                |
|                 | 3              | 14.8               | 24.6 | 23.3 | 21.9 | 20.8 | 9.5                                                                                |
|                 | 0.5            | 1.5                | 45.6 | 23.7 | 15.1 | 9.5  | 6.1                                                                                |
|                 | 1              | 3.3                | 45.7 | 22.8 | 17.8 | 6.6  | 7.1                                                                                |
| 2.09            | $\mathcal{P}$  | 10.8               | 27.4 | 26.6 | 23.2 | 14.2 | 8.6                                                                                |
|                 | 31             | 19.3               | 24.3 | 22   | 22.2 | 19.6 | 11.9                                                                               |
|                 | 2.5            | 10.2               | 25.5 | 25.4 | 22.6 | 18.3 | 8.1                                                                                |
| 2.15            | 3              | 17.7               | 24.6 | 22.8 | 21.2 | 20.2 | 11.2                                                                               |
|                 | 0.5            | 1.5                | 40.7 | 24.9 | 17.3 | 10.8 | 6.3                                                                                |
| 2.22            | 1              | 3.6                | 39.9 | 25.3 | 17.7 | 10.8 | 6.3                                                                                |
|                 | $\overline{2}$ | 10.8               | 25.2 | 25.9 | 25.5 | 14.8 | 8.6                                                                                |

<span id="page-87-1"></span>**Tabla 4.6.** Volumen depositado por tramo con respecto al depositado en toda la sección de estudio.

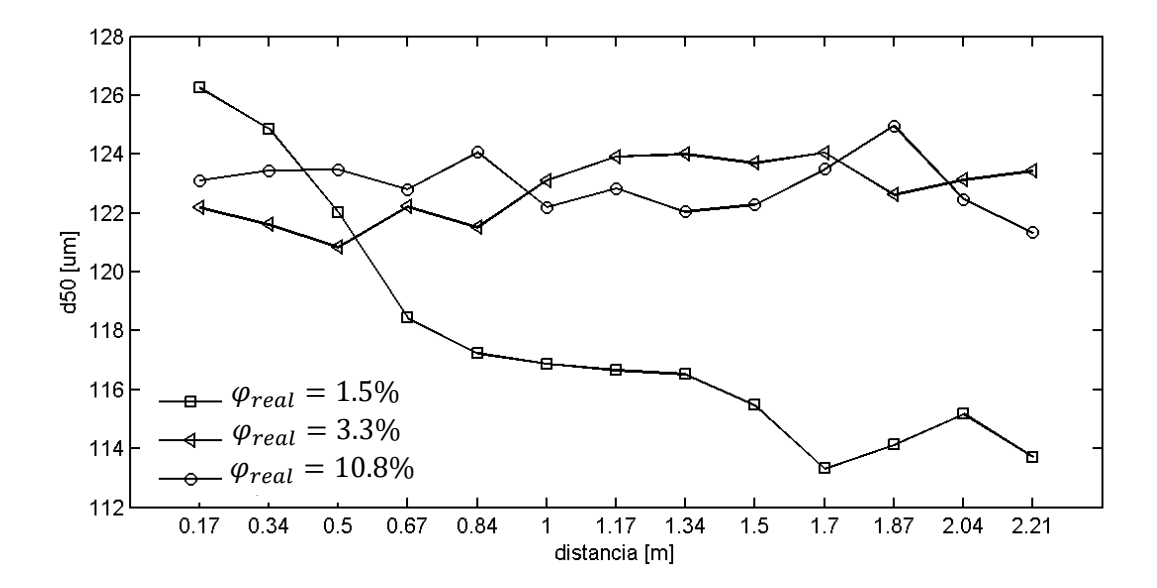

<span id="page-87-0"></span>**Figura 4.13.** Tamaño de las microesferas de vidrio depositadas a lo largo del tramo de estudio de izquierda a derecha.

### **4.5.2. Estratigrafía**

A modo de ejemplo se adjunta los perfiles de microsferas en el tiempo de un experimento, para los dos primeros metros de tubería en la [Figura 4.14.](#page-88-0) Lo que se observa, es el comportamiento cualitativo de todas las experiencias. A los tres minutos después que el sedimento es ingresado se puede observar que empieza a depositarse en mayor medida en el primer metro de tubería. A pesar de esta tendencia, no es posible determinar el frente de avance del sedimento. Esto se aprecia de mejor manera en la [Figura 4.15,](#page-88-1) donde los perfiles reales de sedimento pueden ser observados.

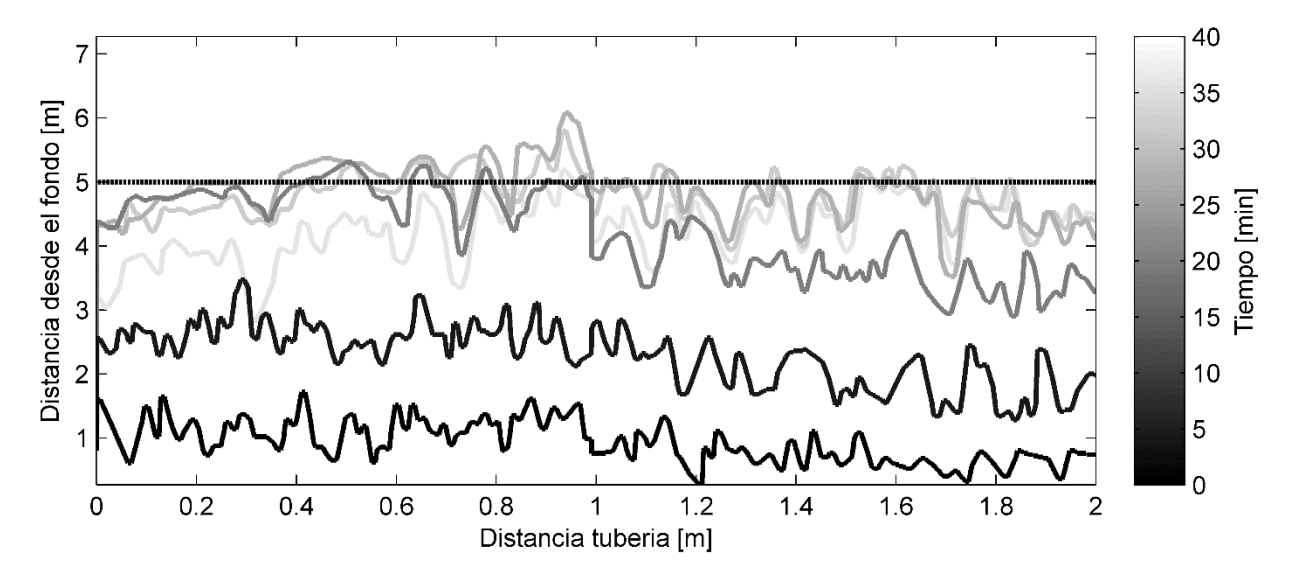

<span id="page-88-0"></span>**Figura 4.14.** Posición de las microesferas en función del tiempo en los primeros dos metros de tubería.

<span id="page-88-1"></span>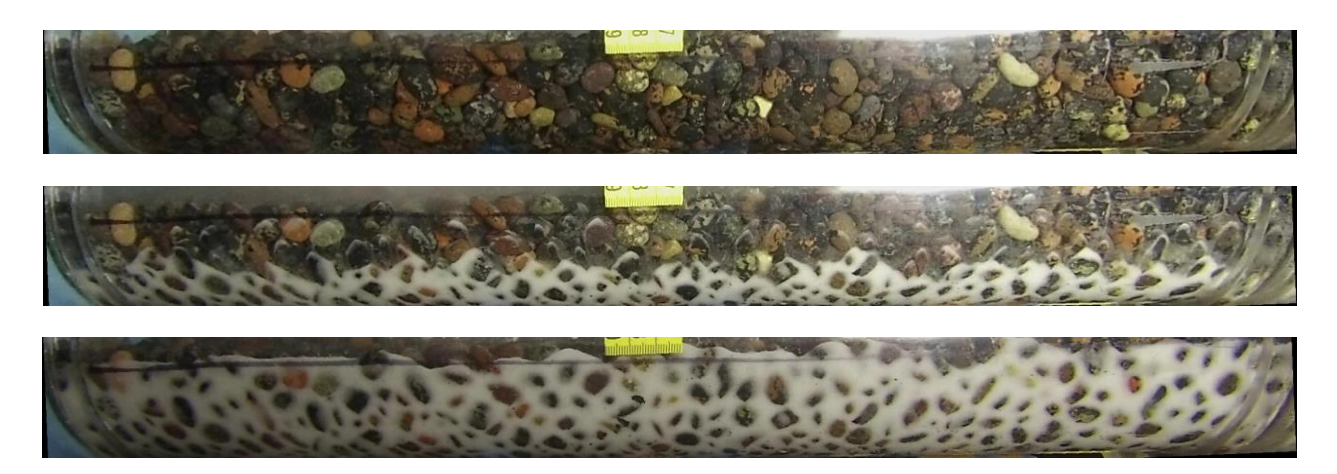

**Figura 4.15.** Perfiles de sedimento reales para los tiempos 0, 7 y 38 minutos respectivamente para el Tramo 1.

### **4.5.3. Series de tiempo**

La concentración  $\varphi_{real}$ , definida como la concentración de sedimento en volumen depositado, durante las experiencias realizadas, en la sección del tomógrafo en el tiempo para un volumen de 3 ,2 y 1 litro, es representada [Figura 4.16](#page-90-0) y [Figura 4.17](#page-91-0) . Los tomogramas fueron colectados cada 0.8 segundos, aproximamente, durante 1 hasta 3 horas, hasta para alcanzar la condición permanente. En los gráficos c) y b) de las [Figura 4.16](#page-90-0) y [Figura 4.17](#page-91-0) se observa que la concentración aumenta con el esfuerzo de corte mientras que los gráficos a) de ambas figuras se observa lo contrario.

El comportamiento cualitativo de las series de tiempo, comparando las referencias W y WG, se evidencian diferencias sustantivas. El equilibrio se logra 1 hora después de transcurrido el inicio de los experimentos. Durante este tiempo, la concentración de sedimento empieza a aumentar hasta llegar a la concentración de equilibrio con la referencia WG, mientra que con la referencia W decae y luego aumenta. Este comportamiento puede ser explicado en base al propio funciónamiento del tomografo. En el momento que el sedimento interactua con la grava al interior del dipositivo, toda la concentración previa de la grava es alterada no solo en magnitud sino cualitativamente generando que en un intervalo de tiempo la concentración disminuya. Esto sera abordado en mayor detalle en la seccion siguiente. La etapa de transición, según lo evidenciado en los gráficos c) y b), tiene menor duración a mayor caudal.

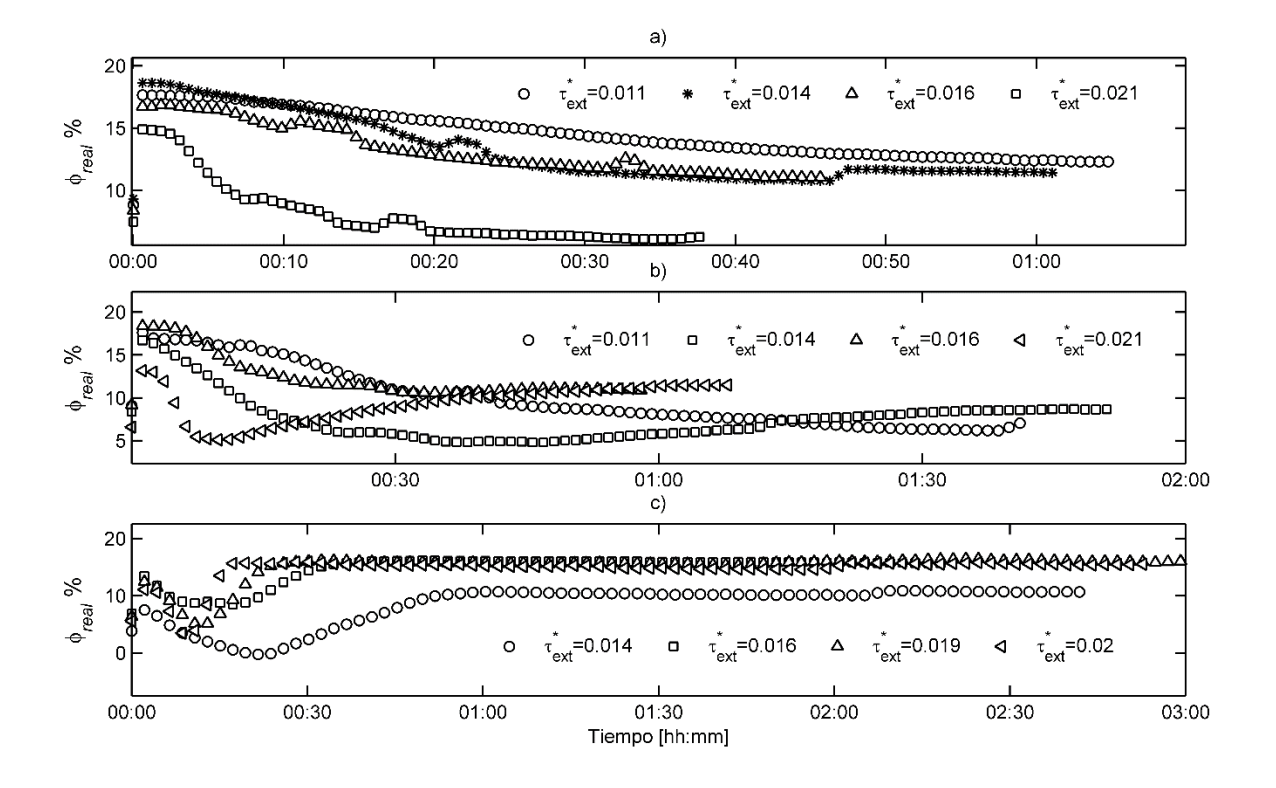

<span id="page-90-0"></span>**Figura 4.16.** Concentración promedio del sedimento depositado en el tiempo sobre la sección del lecho mediante referencia W para a) 1 [l], b) 2 [l] c) 3 [l].

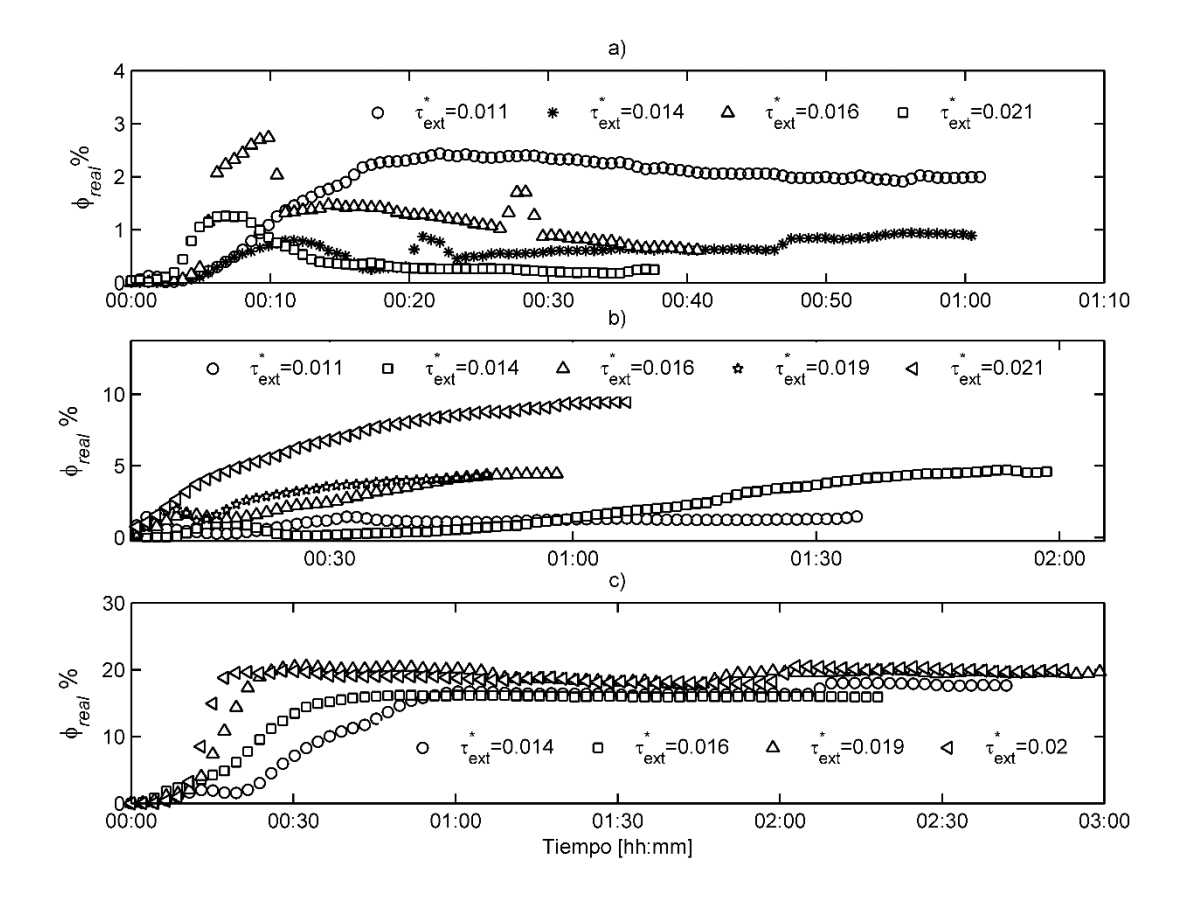

<span id="page-91-0"></span>**Figura 4.17.** Concentración promedio del sedimento depositado en el tiempo sobre la sección del lecho mediante referencia WG para a) 1 [l], b) 2 [l] c) 3 [l].

### **4.5.4. Tomogramas**

Los Tomogramas en base a referencia WG y W para un volumen de 3 litros de sedimento pueden observarse en las Figuras 4.18 y 4.19. La diferencia entre ambas referencias es apreciable. A modo de ejemplo, a los 20 min para los caudales 1.77 y 1.93 l/s no es posible distinguir la posición del sedimento en base a la referencia W, en cambio la referencia WG demuestra ser cualitativamente satisfactoria, midiendo la posición del sedimento fino. En virtud de lo que ofrece la referencia W comparativamente con la referencia WG, se prefiere esta última para observar que lo que ocurre al interior de la tubería.

Las Figuras 4.20-4.25 muestran los Tomogramas asociados a la referencia WG y W para volúmenes de sedimento correspondientes 2, 1 y 0.5 litros. Para los volúmenes de 2, 1 y 0.5 litros los tomogramas evidencian congruencia con el registro fotográfico del sedimento depositado. Las referencias WG y W no muestran una relación cualitativa satisfactoria.

El sedimento fino satura más rápido la porosidad de la grava a lo largo del tramo de estudio a medida que el caudal es mayor. Este comportamiento solo es reproducido por ambas referencias en la [Figura 4.18](#page-93-0) y 4.19 correspondiente a un volumen de 3 litros.

El comportamiento de la etapa de transicion de la referencia W en las [Figura 4.16](#page-90-0) y 4.19 puede ser explicado en base al propio funciónamiento del tomografo. Al observar los tomogramas asociados a las [Figura 4.19](#page-93-1) y 4.21 se puede explicar el fenómeno. El lecho de grava, que se muestra bien constituido en primera instancia, al incorporar el sedimento experimenta un cambio de forma relativo a como el sedimento se esta depositando. De esta forma, el lecho, según el tomografo, se vuelve curvo y genera que la concentración en la mitad inferior del lecho disminuya conforme el sedimento se incorpora debido a que esa curvatura es asumida como una porcion de agua por el tomografo o bien una zona de menor concentración respecto a lecho original, siendo en realidad parte del lecho. El efecto de la curvatura del lecho es transitorio y desaparece para un volumen de 3 litros ([Figura 4.19](#page-93-1)) pero se mantiene para un volumen de 2 litros [\(Figura 4.21\)](#page-94-0).

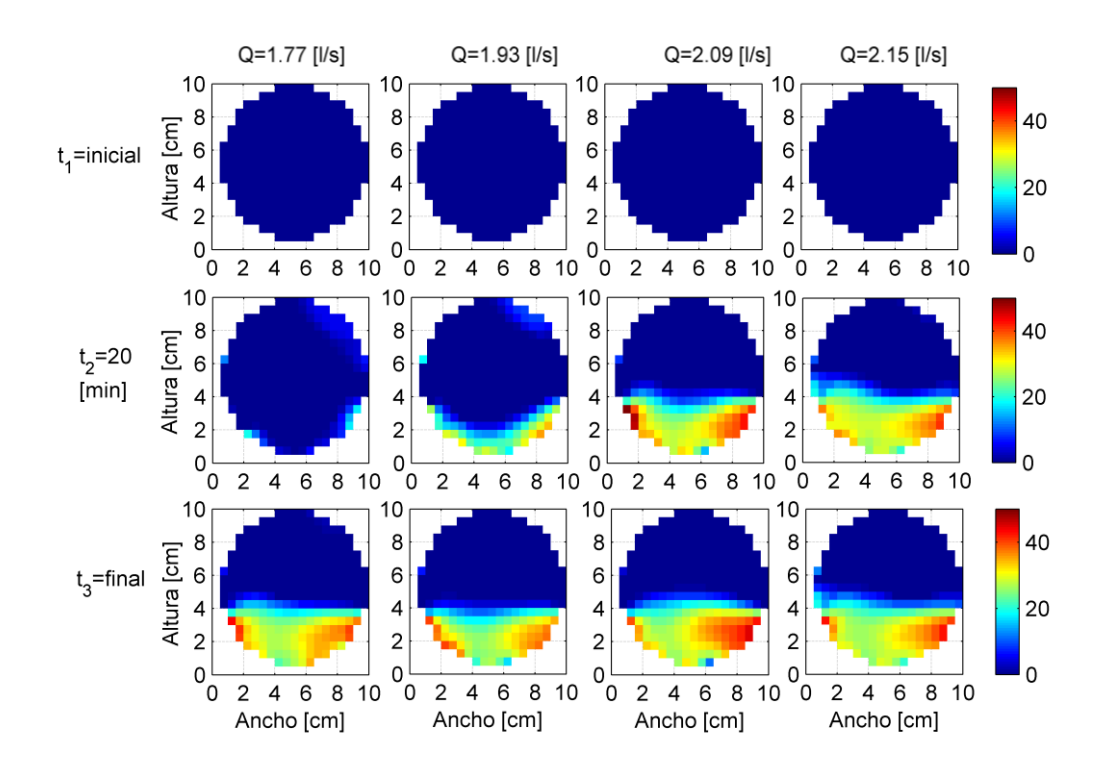

<span id="page-93-0"></span>**Figura 4.18.** Tomogramas en base a referencia WG en función del tiempo a distintos caudales para un volumen de 3 litros de sedimento fino.

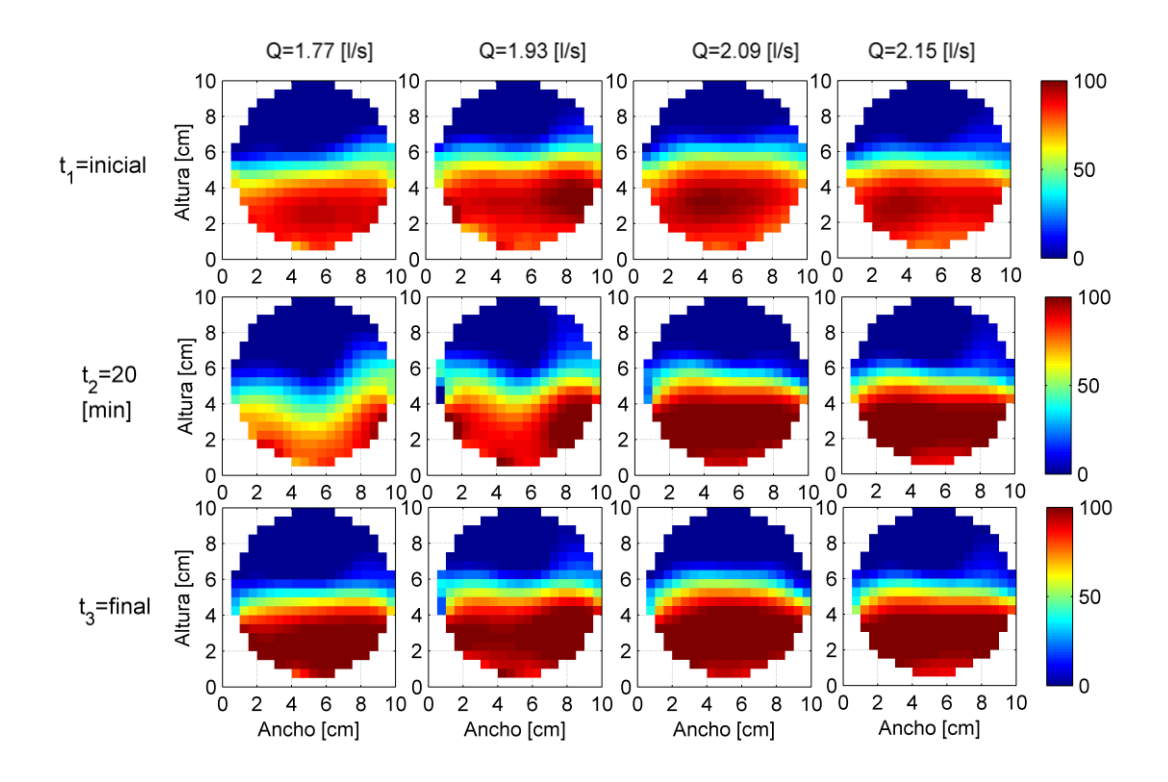

<span id="page-93-1"></span>**Figura 4.19.** Tomogramas en base a referencia W en función del tiempo a distintos caudales para un volumen de 3 litros de sedimento fino.

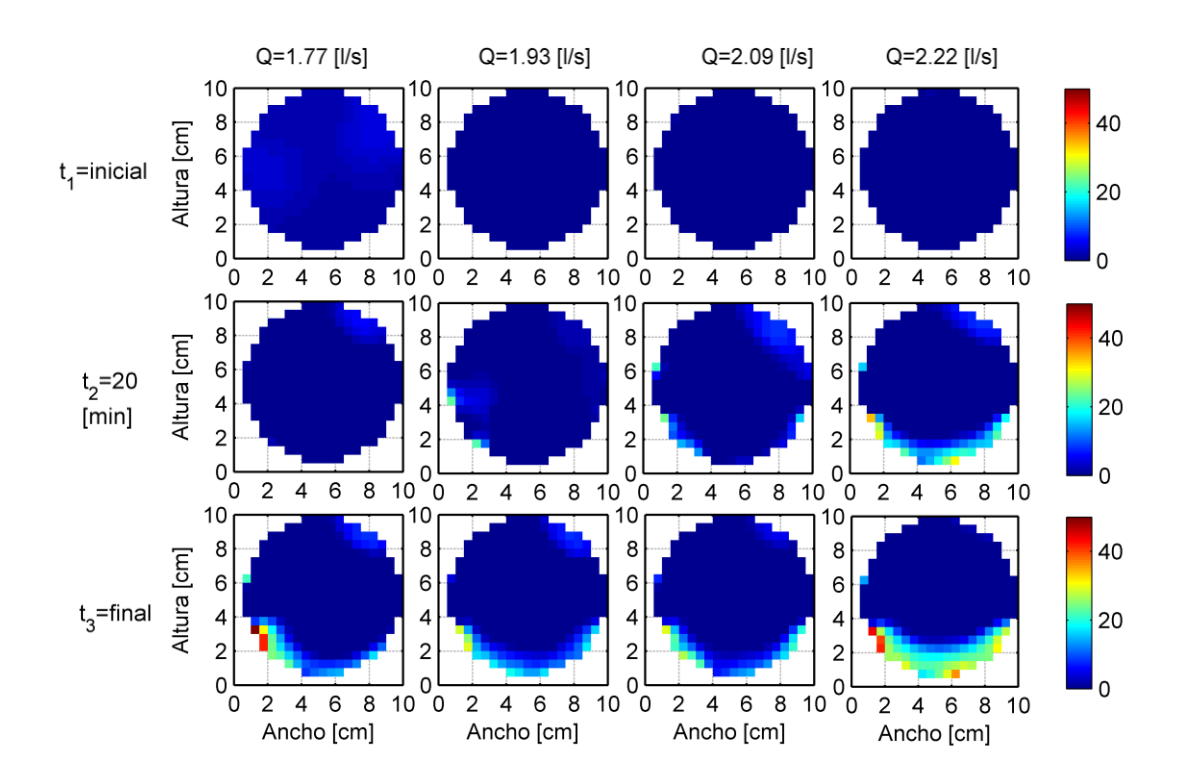

**Figura 4.20.** Tomogramas en base a referencia WG en función del tiempo a distintos caudales para un volumen de 2 litros de sedimento fino.

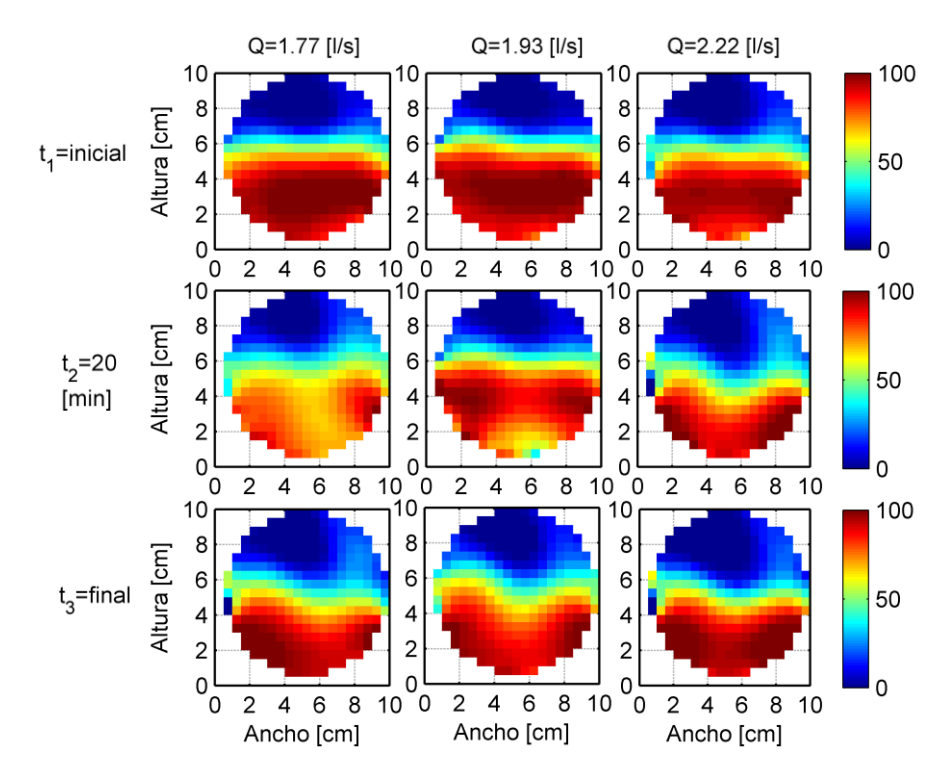

<span id="page-94-0"></span>**Figura 4.21.** Tomogramas en base a referencia W en función del tiempo a distintos caudales para un volumen de 2 litros de sedimento fino.

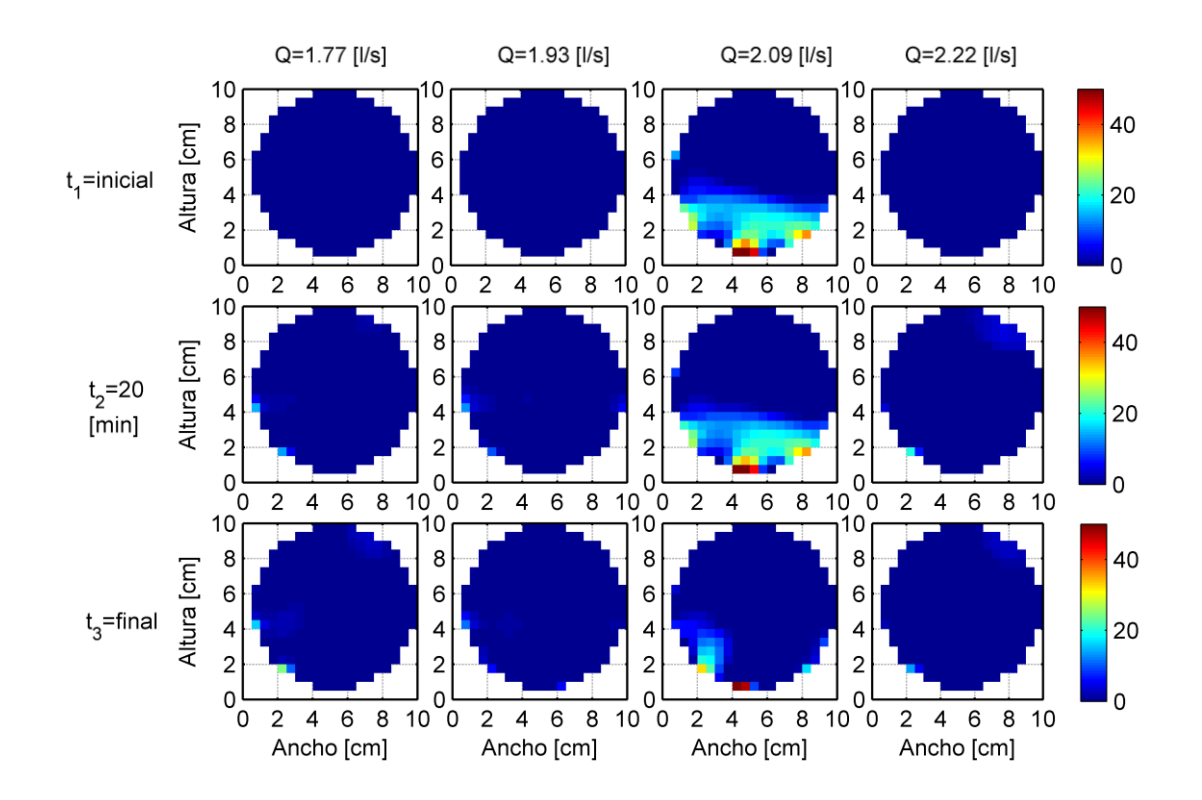

**Figura 4.22.** Tomogramas en base a referencia WG en función del tiempo a distintos caudales para un volumen de 1 litros de sedimento fino.

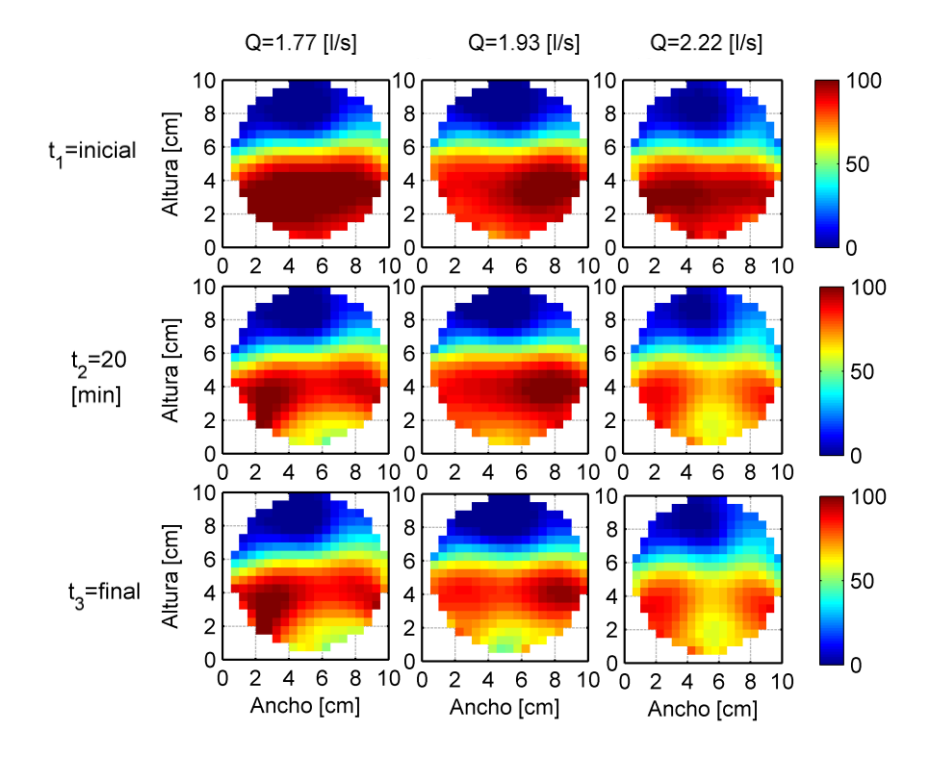

**Figura 4.23.** Tomogramas en base a referencia W en función del tiempo a distintos caudales para un volumen de 1 litros de sedimento fino.

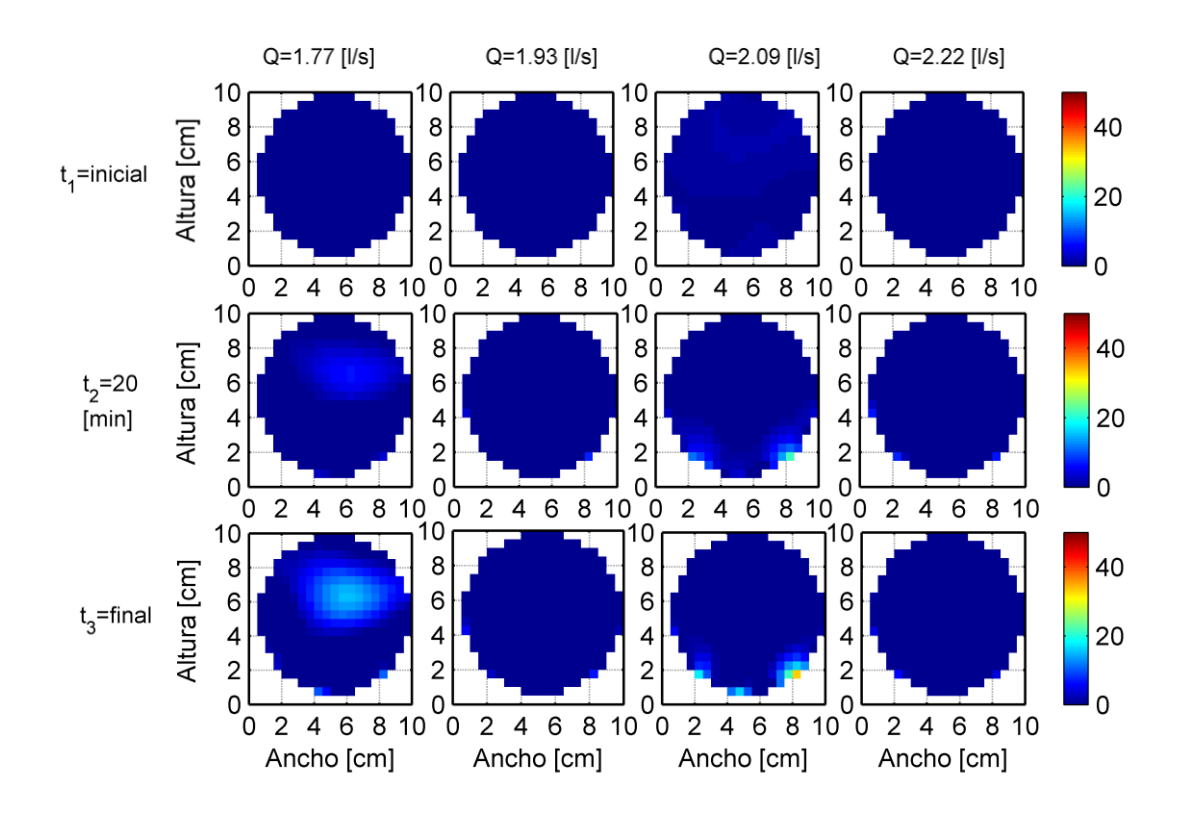

**Figura 4.24.** Tomogramas en base a referencia WG en función del tiempo a distintos caudales para un volumen de 0.5 litros de sedimento fino.

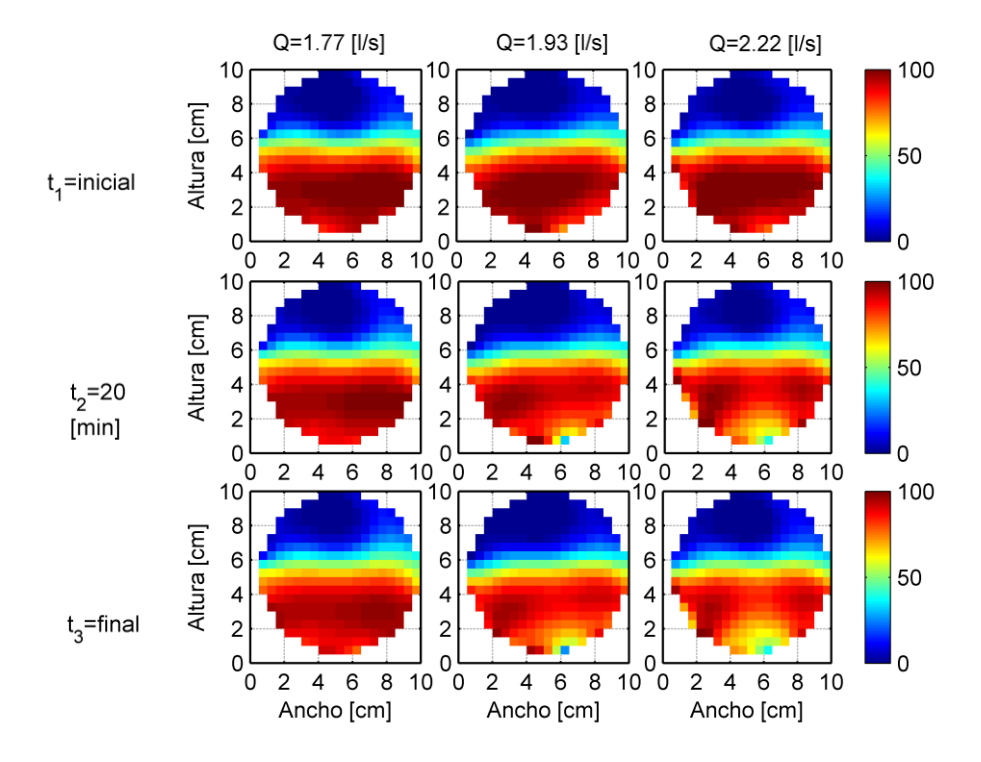

**Figura 4.25.** Tomogramas en base a referencia W en función del tiempo a distintos caudales para un volumen de 0.5 litros de sedimento fino.

### **4.6. Descripción del gasto sólido de fondo**

El gasto sólido de fondo  $q_s$  es definido como  $Q_i C/D(z)$ , donde  $Q_i$  es el caudal interior, C corresponde al promedio de la última línea de concentración desde el fondo obtenida con el tomógrafo, promediada en el espacio comprendido entre la supreficie del lecho y el sedimento depositado.  $D(z)$  corresponde al ancho del nivel de sedimento depositado en el lecho medido desde el fondo. Con el fin de buscar una relación que permita caracterizar el gasto sólido de fondo, los datos experimentales  $\tau^*$  y  $q_s^*$  son graficados en función del parámetro  $e/D_g$ . Dado que los cuadales asociados a los experimentos con gasto sólido de fondo no son los mismos que los empleados usando la tecnica PIV, el valor de  $\tau^*$ , que corresponde a  $\tau^*_{ext}$ , es extrapolado en función del caudal y es definido como:

$$
\tau^* = \frac{\tau_{ext}}{\rho g R D_{50arena}}\tag{4.3}
$$

donde  $D_{50 \text{arena}}$  tiene un valor de 120 µm. Notar que el sedimento dispuesto como arena corresponde a microesferas de vidrio.

El parametro  $e/D<sub>g</sub>$  representa la exposición de la arena con respecto a la grava. El valor de e corresponde a  $H_{\text{area}} - H_{\text{grav}}$ , donde  $H_{\text{area}}$  y  $H_{\text{grav}}$  son las distancias del frente de arena y del lecho respectivamente medidas desde el fondo de la tubería [\(Figura 4.26\)](#page-97-0). Finalmente,  $D_g =$  $D_{50,grav}$ . En este estudio experimental,  $H_{arena} < H_{grav}$ , es decir, en ningún caso la arena sobrepasa el lecho.

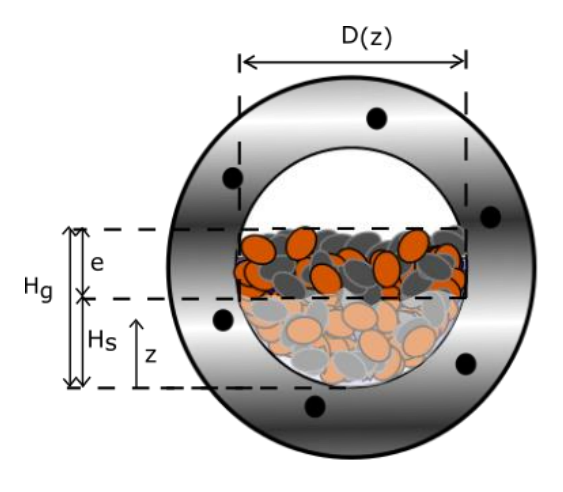

<span id="page-97-0"></span>**Figura 4.26.** Descripción del parámetro  $e/D<sub>g</sub> y D(z)$ .

<span id="page-98-0"></span>Se realizaron un total de ocho experimentos, el resumen de los datos se encuentra en la [Tabla 4.7.](#page-98-0) Las variable  $\sigma_{q_s^*}$  y  $\sigma_{\tau_{ext}}$  corresponden al error de propagacion asociado a  $q_s^*$  y  $\tau^*$ .

| e/d.g  | $q_s^*$ | τ   | $\sigma_{q^*_s}$ | $\sigma_{\tau_{\textit{ext}}^*}$ |
|--------|---------|-----|------------------|----------------------------------|
| $-0.2$ | 2.3     | 1.8 | 1                | 0.4                              |
| -0.3   | 4.7     | 1.7 | 2                | 0.4                              |
| -0.6   | 2.8     | 1.4 | 1                | 0.4                              |
| $-0.7$ | 2.1     | 1.2 | 1                | 0.4                              |
| -2.8   | 3.9     | 1.8 | 2                | 0.4                              |
| $-3.0$ | 2.1     | 1.2 | 1                | 0.4                              |
| -3.6   | 4.6     | 1.8 | 2                | 0.4                              |
| $-3.8$ | 4.1     | 1.7 | 2                | 0.4                              |

**Tabla 4.7.** Resumen Experimentos gasto sólidos de fondo

Los datos del presente experimento pueden ser observados en la [Figura 4.27.](#page-99-0) A modo de comparación y análisis de los datos, en la [Figura 4.28](#page-100-0) se presentan los datos experimentales obtenidos en el presente estudio experimental en conjunto con los obtenidos por Kuhnle et al. (2013) y Niño et al. (2017) y son comparados con las expresiones de gasto sólidos más conocidas para granulometría uniforme. Se puede observar que los datos experimentales se acoplan de forma satisfactoria con los obtenidos previamente por los autores mencionados anteriormente.

Con el objetivo de encontrar una expresión para el gasto sólido de fondo, un ajuste numérico fue empleado mediante la función  $lsqcurve fit$  de Matlab para estimar los parámetros  $A, B, y, C$  de la siguiente relación predictiva:

$$
q_{sA}^* = A \cdot \exp\left(B \cdot \frac{e}{D_g}\right) \cdot \tau^{*c} \tag{4.4}
$$

Los valores de  $A$ ,  $B$  y  $C$  corresponden a 0.155, -0.039 y 1.43 respectivamente. La comparación entre la curva de ajuste y la prediciones de gasto sólido clasico de encuentran en la [Figura 4.27.](#page-99-0) Los errores asociados a  $q_s^*$  son menores que los correspondientes a  $\tau^*$ . La magnitud del error  $\tau^*$  esta asociado a la propagacion del error asociado a la tecnica PIV, mientras que  $q_s^*$ , ademas, involucra aspectos relativos a la calibracion del tomografo. En la [Figura 4.27](#page-99-0) se observa el ajuste de  $q_{SA}^*$  asociado a  $e/D_g = -3.8$  y  $e/D_g = -0.2$  son bastante similares entre si. Esto no es acorde a la [Figura 4.28,](#page-100-0) donde es apreciable que los valores anteriores de  $e/D<sub>g</sub>$  aproximan un rango mayor de datos.

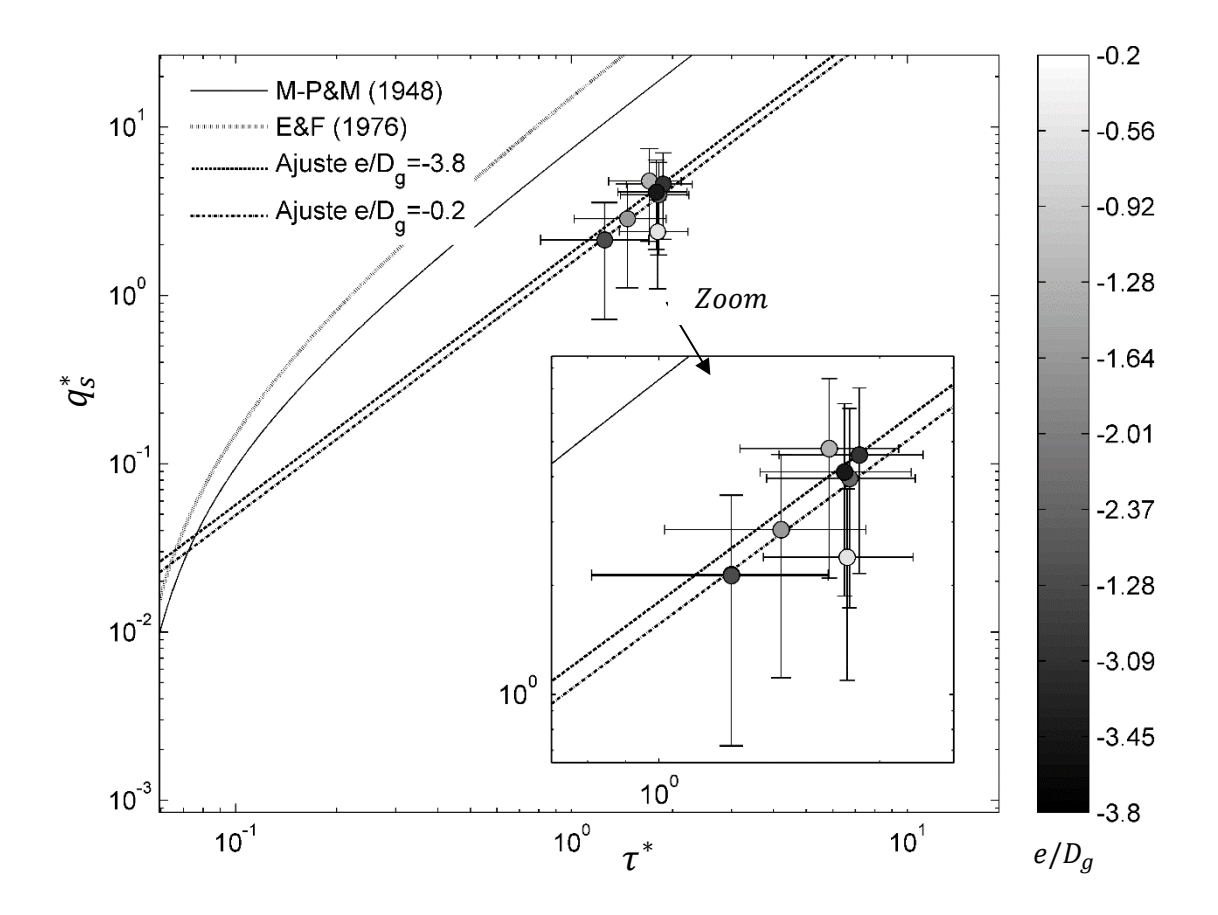

<span id="page-99-0"></span>**Figura 4.27.** Curva de ajuste experimental para gasto sólido adimensional en función de  $e/D<sub>q</sub>$  y  $D(z)$ . Se presentan expresiones predictivas de gasto sólido de Meyer-Peter and Müller (1948) y Engelund and Fredsøe (1976) son presentadas.

Se observa que las predicciones de gasto sólido de fondo  $M - P\&M$ ,  $A\&M$  y  $F\&J$ sobrestiman los resultados obtenidos experimentalmente. Estudios realizados por Kuhnle et al. (2013), Niño et al. (2017) y Niño y García (1998), muestran que  $q_s^*$  tiende a  $\tau^{*3/2}$  cuando el esfuerzo de corte se hace mucho mayor que el esfuerzo de corte crítico, como puede observarse en la [Figura 4.27.](#page-99-0) En el presente estudio, la tendencia reportada corresponde a  $\tau^{*1.43}$ , que es similar a la obtenida por los estudios anteriores. Los datos experimentales asociados a esta memoria , en particular los puntos asociados a  $e/D<sub>g</sub>$  inferiores a -3 no se corresponden con los datos de los otros investigadores. Notar que estos experimentos estan asociados a un volumen 2.0 litros, cuyos tomogramas no presentan una línea de sedimento clara que permita estimar la concentración asociada al gasto sólido de fondo.

La concentración evaluada para estimar el gasto sólido en el tomógrafo toma valores similares en todas las experiencias consideradas. Lo que caracteriza que el gasto sólido de fondo sea mayor o menor es la región de libre flujo al interior del lecho delimitada por el factor  $e/D_a$ . La velocidad es mayor en la región al interior del flujo mientras mayor sea el parametro  $e/D<sub>g</sub>$ . Por

otro lado, el promedio ponderado de la concentración y el área de la misma región, genera que la concentración aumente para valores mayores de  $e/D<sub>q</sub>$ . En el presente experimento, a diferencia del canal utilizado por Niño et al. (2017) o Kuhnle et al. (2013), el factor  $e/D<sub>q</sub>$  y el ancho depende de la geometría asociada a la tubería. El esfuerzo de corte obtenido no considera la influencia del sedimento al interior del lecho, ya que fue obtenido sólo con la grava. De esta forma, los datos asociados a valores de  $e/D<sub>g</sub>$  cada vez mas cercanos al lecho están expuestos a una modificación del esfuerzo de corte, y por ende, del gasto sólido de fondo ya que depende del cuadal interior que circula a traves del interior del lecho. Esto hace que los experimentos no sean comparables en principio y los datos no puedan ser unificados hasta que nuevos experimentos sean realizados entorno al lecho para obtener la influencia del sedimento.

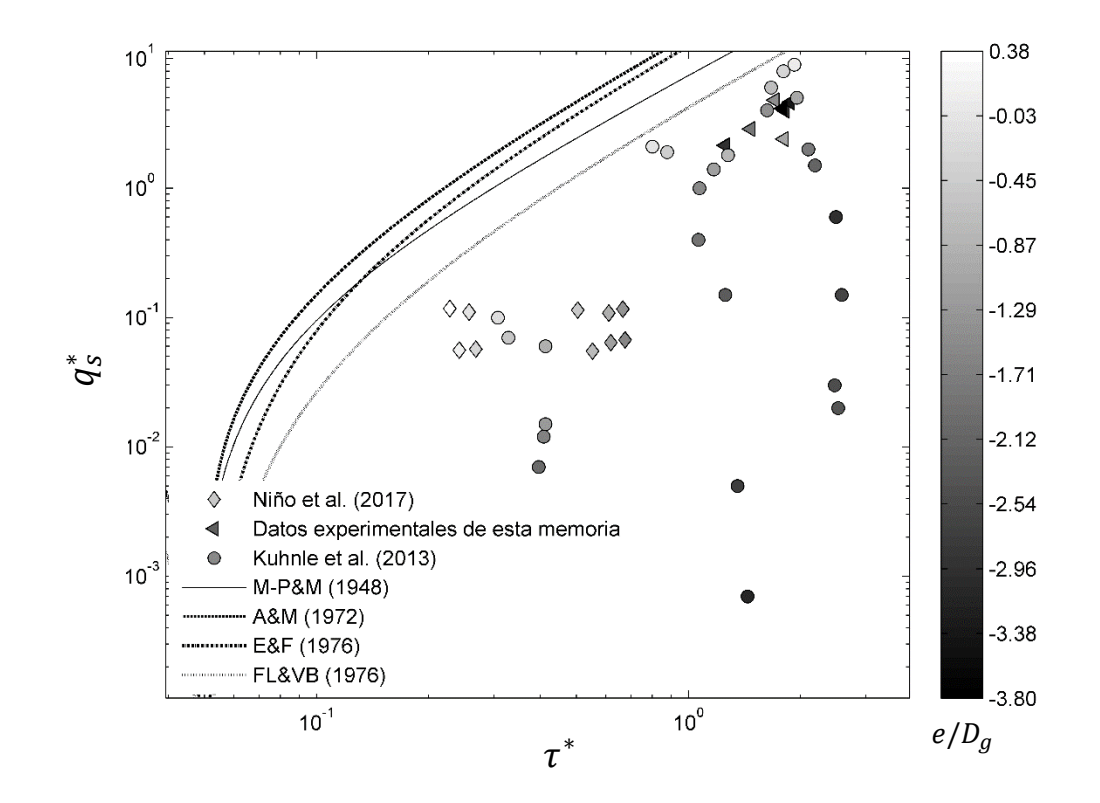

<span id="page-100-0"></span>**Figura 4.28.** Gasto sólido adimensional en función de  $e/D_q$  y  $D(z)$ . Se presentan resultados experimentales de Niño et al. (2017), Kuhnle et al. (2013) y expresiones predictivas de gasto sólido de Meyer-Peter and Müller (1948), Ashida and Michiue (1972), Engelund and Fredsøe (1976).

# 5. Capítulo: Discusión y Conclusiones

### **5.1. Discusión**

### **Montaje Experimental**

El montaje experimental permite caracterizar a través del tomógrafo, de forma satisfactoria, aspectos relacionados al transporte de sedimentos. Sin embargo, en orden de caracterizar mejor los fenómenos experimentales, como frentes de partículas e influencia de la pendiente es necesario modificar el montaje. La modificación de la entrada de sedimentos justo al inicio de la sección de estudio permitirá potencialmente observar un frente de avance intersticial y caracterizarlo a través del tomógrafo a través del ingreso de una tasa constante y no puntual, como fue realizado en el presente estudio. El tubo Venturi como medidor de caudal es preciso y cumple perfectamente con el objetivo. El contenedor utilizado para realizar PIV es funciónal y permite emplear la técnica sin mayores distorsiones opticas.

### **Instrumentación**

En el presente estudio los instrumentos utilizados para la obtención de los datos experimentales fueron el tomógrafo resistivo, láser y la cámara de alta velocidad. Todos permiten de manera satisfactoria caracterizar las variables de estudio. La cámara de alta velocidad Photron modelo SA3, que tiene la capacidad de colectar 1000 cuadros por segundo, tiene una frecuencia más que satisfactoria para emplear la técnica PIV en el rango de velocidad del estudio experimental. Una desventaja de esta versión es que tiene baja capacidad de almacenamiento interno y no permite grabar directamente al ordenador las fotos debido a aspectos que tienen que ver con la transmisión de datos. Esto implica que una filmación de 30 segundos es realizada en al menos 15 partes si se considera una frecuencia de 1000 cuadros por segundo a una resolución 1014 x 1014 pixeles<sup>2</sup>. Ahora este proceso es más rápido, ya que se cuenta con un modelo superior de camara que dobla la capacidad de almacenamiento y frecuencia de adquisición del modelo SA3.

El láser utilizado permite ser empleado por largos períodos de tiempo de manera homogénea. La hoja de láser permite que el trazador de flujo sea captado de forma exitosa por la cámara de alta velocidad, a pesar de que el tiempo de exposicion de la cámara sea pequeño. Esto permite aumentar la frecuencia de adquisión y aún poder captar las partículas. Sin embargo, debido a las altas velocidades del flujo, no es posible captar partículas sin experimentar un trazo más alargado, producto de la frecuencia de adquisición. En este sentido, la implementación de láser pulsados permitiría mejores imágenes. El colimador utilizado para generar el plano, si bien es funciónal, puede ser mejorado para permitir que la hoja de luz sea mejor distribuída en términos de luz.

El tomógrafo resistivo tiene la capacidad de mostrar lo que sucede en tiempo real en dos planos transversales de la sección de estudio. En términos cualitativos demuestra representar bien la posición de la altura de la arena y el lecho. Una de las dificultades asociadas al uso del instrumento recae en la estimación de la concentración cuando existe más de un tipo de sedimento. No necesariamente la concentración conjunta de grava y microesferas es la suma de las concentraciónes individuales. Esto es esperable ya que la resolución del tomógrafo es baja. Un pixel del tomógrafo abarca una porción de grava y otra de sedimento, que en promedio no representa bien el conjunto al hacer la diferencia. Además , dado que el espesor de la capa de gasto sólido es 25 veces menor que lo que representa un pixel del tomógrafo, considerando un espesor de 2 veces el diámetro de la partícula según Niño y García (1998), la concentración asociada al gasto sólido tiene una tendecia a ser sobrestimada. Sin embargo, los datos experimentales muestran ser coherentes y funciónales. El agegar a la fase conductiva una solución de NaCl permitiría mejorar la capacidad de conducir los impulsos eléctricos.

### **Metodología experimental**

La metodología desarrollada para hacer rodamina en el laboratorio permite obtener partículas que permiten, desarrollar la técnica PIV o PTV de buena forma. Sin embargo, el proceso de moler las barras sólidas de resina es un proceso lento y demandante. Así, una mejora es requerida, pero por ahora el torno es el método más práctico y rápido.

La metodología desarrollada para emplear la técnica PIV es satisfactoria. El desarrollo de esta técnica hoy es amplio, de fácil acceso instrumental y ampliamente estudiada. La metodología usada en el presente estudio está basada en estudios y recomendaciones realizadas por varios investigadores en el tiempo. Esto asegura que la técnica sea empleada de manera exitosa. Sin embargo ajustes en término de posicionamiento de cámara y/o tamaño de particulas, con el objetivo de reducír el tamaño de las partículas en la imagen, debe ser mejorado para alcanzar las mejores condiciones de medicion.

Para colectar la información proveniente del tomógrafo, la metodología empleada permite caracterizar la concentración de sedimento y el gasto sólido de fondo de manera indirecta y no intrusiva, de manera satisfactoria.

## **5.2. Conclusiones**

El objetivo principal de estudiar del transporte de distintas concentraciónes de sedimento fino sobre un lecho de grava, con el fin de contribuir a la investigación de la contaminación de ríos por sedimento fino fue cumplido. De la misma forma, los objetivos específicos relativos a la construcción y operación del montaje, uso del tomógrafo resistivo y de la técnica PIV y su posterior análisis, fueron cumplidos.

Las conclusiones más relevantes serán presentadas a continuación respecto a la metodología experimental, gasto sólido de fondo y parámetros derivados de la técnica PIV.

### **Metodología experimental**

- El montaje experimental permite estudiar el transporte de sedimento fino sobre un lecho de grava de manera satisfactoria. Si bien el montaje es una tubería en presión y no tiene la geometría de una canal que permita extender de forma natural el comportamiento a un rio, el tomógrafo resistivo permite estudiar de forma no intrusiva la interacción del sedimento fino con respecto al lecho, lo que no es posible en los canales dispuestos el laboratorio de la Universidad de Chile.
- La cámara oscura es funciónal y permite generar las condiciones de luz requerida para la toma de fotografías de la tubería y emplear la técnica PIV
- La técnica PIV permite estudiar de manera satisfactoria el campo de velocidades bidimensional del flujo sobre el lecho hasta aproximadamente un  $0.2 d_s$  hacia el interior del lecho
- El tomógrafo resistivo permite estudiar el gasto sólido de fondo en el interior del lecho.

### **Parámetros derivados de la velocidad del flujo**

- Las expresiones semiteóricas de la intensidad de la turbulencia propuestas por Nezu y Nakagawa (1993) se ajustan bien a las intensidades turbulentas  $u'/u^*$  a partir de 0.15 en todos los planos de estudio, mientras que la expresión de Kironoto y Graf (1994) aproxima la intensidad turbulenta  $v'/u^*$  a partir de 0.1 en todos los planos.
- El esfuerzo de corte total está compuesto casi en su totalidad por el esfuerzo de corte de Reynolds, siendo la componente laminar no significativa. La componente espacial es significativa en torno al 10% de la altura de escurrimiento, alcanzando el máximo justo en la rugosidad del lecho. A pesar que el esfuerzo espacial corrige parte del momentum extraído en torno al lecho, la suma del esfuerzo de corte de Reynolds y espacial es un 10% menor esfuerzo de corte Reynolds extendido al lecho.
- El esfuerzo de corte logarítmico determinado a partir de la distribución logarítmica es en promedio un 7% más grande que el esfuerzo de Reynolds extendido y se ajustan de manera

satisfactoria. Sin embargo, aspectos relacionados con la determinación de las variables intrínsecas del perfil logarítmico de velocidades sitúan al esfuerzo de corte de Reynolds como aquel que mejor representa el esfuerzo de corte en el lecho

 Los esfuerzos de corte en los planos central, medio y pared para un mismo caudal presentan un esfuerzo de corte similar. Esto da atisbos de que el valor que alcanza el esfuerzo de corte, justo sobre el lecho, al menos hasta 1 cm antes de la pared de la tubería, es constante.

### **Estratigrafía**

- Los tomogramas representan de manera satisfactoria la posición del sedimento en el lecho al interior de la tubería, por lo que es posible estudiar de buena manera que es lo que ocurre de manera no intrusiva con el sedimento fino.
- El uso de la referencia WG demuestra ser más adecuada para caracterizar cuantitativamente y cualitivamente el sedimento que la referencia W.
- El tamaño de sedimento depositado a lo largo del tramo de estudio revela que, a concentraciónes muy bajas, decrece en la dirección del flujo. Para el resto de las concentraciónes, el sedimento mantiene el mismo tamaño en todos los tramos.
- Bajo las condiciones del montaje el sedimento percola a través del lecho de forma generalizada por lo que no es posible observar la presencia de un frente de sedimento.

### **Gasto sólido de fondo**

- En orden de proveer un mejor ajuste, más experimentos deben ser realizados que cubran un rango más amplio del gasto sólido de fondo y esfuerzo de corte para diferentes  $e/D<sub>g</sub>$  ya que la muestra actual es pequeña y cubre solo rangos de  $e/D<sub>q</sub>$  negativos. Para este efecto, experimentos están siendo realizados con relave cubriendo rangos de  $e/D<sub>a</sub>$  sobre y bajo el lecho.
- El ajuste propuesto para la predicción del gasto sólido de fondo en función del esfuerzo de corte adimensional y  $e/D<sub>q</sub>$  presenta la misma tendencia que las curvas de gasto sólido clásicas. El gasto experimental, de acuerdo a ellas, es sobrestimado y se acopla de manera satisfactoria con los estudios realizados por Kuhnle et al. (2013) y Niño et al. (2017)
- La curva de predicción de gasto sólido asociados a los datos experimentales no es funciónal, es decir, no puede ser utilizada en esta etapa, ya que la influencia del sedimento sobre el esfuerzo de corte no ha sido cuantificada. Para corregir esto, experimentos están siendo realizados para establecer una predicción del gasto sólido general considerando los datos obtenidos por Kuhnle et al. (2013) y Niño et al. (2017).

## 6. Bibliografía

- Ashida, K., & M. Michiue. (1972). Study on hydraulic resistance and bedload transport rate in alluvial streams. *Proc. Japan Soc. Civ. Engng, 206*, 59-69.
- Bagherimiyab, F., & Lemmin, U. (2013). Shear velocity estimates in rough-bed open-channel flow. *Earth Surface Processes and Landforms, 38*, 1714-1724.
- Beadie, G., Brindza, M., Flynn, R. A., Rosenberg, A., & Shirk, J. S. (2015). Refractive index measurements of poly (methyl methacrylate) (PMMA) from 0.4-1.6 um. *Applied optics, 54*(31), F139-F143.
- Blois., G., Sambrook Smith., H., Hardy., R. J., Best., J. L., & Lead., J. R. (2012). Quantifying the dynamics of flow within a permeable bed using time resolved endoscopic particle imaging velocimetry (EPIV). *Experimental Fluids, 53*, 51-76.
- Bohling Geoffrey C., & Butler Jr, James J. (2010, November-December). Inherent Limitations of Hydrualic Tomography. *Groundwater, 48*(6), 809-824.
- Brevis., W., & Niño., Y. (2014). Velocimetría por rastreo de Particulas. *Experimental Methods for Hydraulics, International Association of Hydraulics Research (Submitted, in review)*.
- Butler, J. E., & Bonnecaze, R. T. (1999). Imaging of particle shear migration with electrical impedance tomography. *Physics of Fluids, 11*(8), 1982-1994.
- Cui, Y., Wooster, J. K., Baker, P. F, Dusterhoff, S. R., Sklar, L. S., & Dietrich, W. E. (2008). Theory of fine sediment infiltration into immobile grabel bed. *Journal of Hydrualic Engineering, 134*(10), 1421- 1429.
- Czernuszenko, W. (2011). Spatially Averaged Log-Law for Flows over Rough Bed in Zero- and Non-Zero-Pressure Gradient Boundary Layers. *Archieves of Hydro-Engineering and Enviromental Mechanics, 58*(1-4), 65-86.
- Engelund, F., & Fredsoe, J. (1976). A Sediment Transport Model for Straight Alluvial Channels. *Nordic Hydrology, 7*, 293-306.
- Evans, E., & Wilcox, A. (2014). Fine sediment infiltration dynamics in a gravel bed river following a sediment pulse. *River Research and Applications, 30*, 372-384.
- Florens, E., Eiff, O., & Moulin, F. (2013). Defining the roughness sublayer and its turbulence statictics. *Experiments in Fluids, 54*(4), 1500.
- Gartner, J., Renshaw, C., Dade, W., & Magilligan, F. (2012). Time and depth scales of fine sediment delivery into gravel stream beds: constraints from fallout radionuclides on fine sediment residence time and delivey. *Geomorphology, 151-152*, 39-49.
- Giguere, R., Fradette, L., & Tanguy, P. A. (2009). Analysis of slurry flow regimes downstream of a pipe bend. *Chemical Engineering Research and Design, 87*, 943-950.
- Giguere, R., Fradette, L., Mignon, D., & Tanguy, P. A. (2008a). Characterization of slurry flow regime transitions by ERT. *Chemical Engineering Research and Design, 86*, 989-996.
- Giguere, R., Fradette, L., Mignon, D., & Tanguy, P. A. (2008b). ERT algorithms for quantitative concentration measurement of multiphase flows. *Chemical Engineering Journal, 141*, 305-317.
- Hart., D. (1998). 9th International Symposium on Applications of Laser Techniques to Fluid Mechanics. *PIV Error Correction.* Lisbon, Portugal.
- Hong, J., Katz, J., & Schultz, M. (2011). Near-wall turbulence statistics and flow structures over threedimensional roughness in a turbulent channel flow. *Journal of Fluid Mechanics, 667*, 1-37.
- Hossein., A., & Colin., R. (2009). Determination of bed shear stress in gravel-bed rivers using boundarylayer parameters. *Hydrological Sciences Journal, 54*(1), 147-159.
- ITTC- International Towing Tank Conference. (2008, September). Uncertainty analysis: particle image velocimetry. *ITTC – Recommended Procedures and Guidelines*, *7.5-01-03-03*, pp. 1-12. Fukuoka, Japan.
- Kironoto, B. A., & Graf, Walter H. (1994, Dec). Turbulence characteristics in rough uniform open-channel flow. *Proc. Instn Civ. Engrs Wat., Marit. & Energy, 106*, 333-344.
- Kuhnle, R., Wren, D., Langendoen, E., & Rigby, J. (2013). Sand Transport over an Immobile Gravel Subtrate. *Journal of Hydraulic Engineering, 139*, 167-176.
- Lapi., B. (2013). *Estudio de la convección penetrativa mediante el uso de piv y video. Memoria para optar al título de Ingeniera Civil.* Facultad de Ciencias Fisicas y Matematicas, Universidad de Chile.
- Licanqueo, W. (2015). *Estudio Experimental del Transporte de Sedimentos Finos en un Canal con Lecho de Grava. Memoria para optar al título de Ingeniero Civil.* Santiago, Universidad de Chile, Facultad de Ciencias Fisicas y Matematicas.
- Lichtner., D. T. (2015). *Turbulent interactions between stream flow and near-subsurface flow: A laboratory approach using particle image velocimetry and refractive index matching. Submitted in partial fulfillment of the requirements for the degree of Master of Science in Geology.* University of Illinois at Urbana-Champaign.
- Liu, X., Illman, W. A., Craig, A. J., Zhu, J., & Yeh, T. C. (2007). Laboratory sandbox validation of transient hydraulic tomography. *Water Resources Research, 43*(5).
- Melling., A. (1997). Tracer particles and seeding for particle image velocimetry. *Measurement Science and Technology, 8*, 1406-1416.
- Montserrat, G. (2015). *Estudio Experimental de las pérdidas de carga en tuberia con flujos de mezclas sólidos liquido no-newtoniano en régimen laminar. Memoria para optar al grado de magister en ciencias de la ingeniería, Mencion Recursos Hidricos y Medio Ambiente.* Facultad de Ciencias Fisicas y Matematicas, Universidad de Chile.
- Musalem, R. (1999). *Medicion de Campos de Velocidades Instantaneas en Canales mediante Procesamiento de Imagenes. Memoria para optar al titulo de ingeniero Civil.* Facultad de Ciencias Fisicas y Matematicas, Universidad de Chile.
- Nezu, I., & Nakagawa, H. (1993). Turbulence in open-channel flows. *IAHR Monograph series*, A.A. Balkema, Rotterdam.
- Nikora, V., & Goring, D. (2000). Flow turbulence over Fixed and Weakly Mobile Gravel Beds. *Journal of Hydraulic Engineering, 126*(9), 679-690.
- Nikora, V., Goring, D., McEwan, I., & Griffiths, G. (2001). Spatially Averaged Open Channel Flow over Rough Bed. *Journal of Hydraulic Engineering, 127*(2), 123-133.
- Nikora, V., McEwan, I., McLean, S., & Dittrich, A. (2004). Velocity distribution in the Roughness Layer of Rough-Bed Flows. *Journal of Hydraulic Engineering, 130*(10), 1036-1042.
- Nikuradse, J. (1950). Laws of flow in rough pipes. *Washington: National Advisory Committee for Aeronautics*.
- Niño, Y., & Gracía, M. (1998, October). Experiments on Saltation of Sand in Water. *Journal of Hydrualic Engineering, 124*, 1014-1025.
- Niño, Y., Licanqueo, William., & Tamburrino, Aldo. (2017). Front of sand moving as bedload through immobile coarse gravel. *Journal of Hydraulic Research*.
- Okamoto, K., Nishio, S., Saga, T., & Kobayashi, T. (2000). Standard images for particle-image velocimetry. *Measurement Science and Technology, 11*(6), 685.
- Pedocchi, F., Martin, J., & García, M. (2008). Inexpensive fluorescent particles for large-scale experiments using particle image velocimetry. *Experiments in Fluids, 45*, 183-186.
- Pokrajac., D., Finnigan., J. J., Manes., C., McEwan., I., & Nikora., V. (2006). On the definition of the shear velocity in rough bed open channel flows. *River Flow 2006, Proceedings of the International Conference on Fluvial Hydraulics*, *1*, pp. 89-99. Lisbon, Portugal.
- Prasad., A. K. (2000). Particle Image Velocimetry. *Current Science-Bangalore, 79*(1), 51-60.
- Raffel., M., Willert., C., Wereley., S., & Kompenhans., J. (2007). Particle Image Velocimetry: A practical guide. *Experimental Fluid Mechanics, 2*, 15-77.
- Ronald J, Adrian. (1991). Particle-Imaging techniques for experimental fluid mechanics. *Fluid Mechanics, 23*, 261-304.
- Ronald. J., A. (1991). Particle-Imaging Techniques for Experimental Fluid Mechanics. *Annual Review of Fluid Mechanics, 23*, 261-304.
- Sharifi, M., & Young, B. (2013). Electrical resistance tomography(ERT) for flow and velocity profile measurement of a single liquid in a horizontal pipe. *Chemical Engineering Reseach and Design, 91*, 1235-1244.
- Spiller, S., Rüther, N., & Baumann, B. (2014). Form-induced stress in non-uniform steady and unsteady open channel flow over a static rough bed. *International Journal of Sediment Research, 28*(2), 255- 260.
- Suga, K. (2015). Undesrtanding and Modelling Turbulence Over and Inside Porus Media. *Flow Turbulence Combust*.
- Thielicke, W., & Stamhuis, E. (2014). Pivlab-Towards User-friendly, Affordable and Accurate Digital Particle Image Velocimetry in Matlab. *Journal of Open Research Software, 2*(1), :e30.
- Thormählen, I., Straub, J., & Grigull, U. (1985). Refractive Index of water and its dependence on wavelenght, temperature, and density. *Journal of physical and chemical reference data, 14*(4), 933- 945.
- Westerweel, J. (1997). Fundamentals of particle Image velocimetry. *Measurement Science and Technology, 8*(12), 1379-1392.
- Westerweel., J. (1993). Digital Particle image Velocimetry. *Delft University, 17-18*.
- Wieneke., B. (2015). PIV uncertainty quantifiction from correlation statistics. *Measurement Science and Technology, 26*.
- Wren, D., Kuhnle, R., Langendoen, E., & Rigby, J. (2014). Turbulent Flow and Sand Transport over a Cobble Bed in a Laboratory Flume. *Journal of Hydrualic Engineering, 140*(4), 04014001.
- Wren, D., Langendoen, E., & kuhnle, A. (2011). Effects of sand addition on turbulent flow over inmobile gravel bed. *Journal of Geophysical Research: Earth Surface, 116*(F1).

# 7. Anexos

## **A.1. Propagación de errores tubo Venturi**

Dada una función

$$
g = f(x, y, \dots z) \tag{A.1.1}
$$

El error está determinado por

$$
\sigma_g = \sqrt{\left(\frac{\partial f}{\partial x}\sigma_x\right)^2 + \left(\frac{\partial f}{\partial y}\sigma_y\right)^2 + \dots + \left(\frac{\partial f}{\partial z}\sigma_z\right)^2}
$$
\n(A.1.2)

<span id="page-110-0"></span>Los errores intrínsecos de las variables medidas se encuentran en la [Tabla A1.](#page-110-0)  $\sigma_{hi}, \sigma_{hf}$  ,  $\sigma_{D},$  $\sigma_t$ ,  $\sigma_{P_i}$  y  $\sigma_{P_f}$  corresponde al error de lectura de la altura inicial del estanque, de la altura final del estanque, sobre el diámetro del estanque, tiempo, de la altura ingreso al tuvo Venturi y salida del tubo respectivamente. Las mediciones se realizaron con huincha métrica, cronometro y papel milimetrado (manometro).

**Tabla A1.** Error intrínseco de cada variable medida

| Lista de errores | Valor |
|------------------|-------|
| $\sigma_{hi}[m]$ | 0.005 |
| $\sigma_{hf}[m]$ | 0.005 |
| $\sigma_D[m]$    | 0.003 |
| $\sigma_t[s]$    |       |
| $\sigma_{Pi}[m]$ | 0.001 |
| $\sigma_{Pf}[m]$ | 0.001 |

Dada la expresión del caudal es posible obtener el error del caudal

$$
Q(V,t) = \frac{V}{t}
$$
 (A.1.3)

$$
\sigma_Q = \sqrt{\left(\frac{1}{t}\sigma_V\right)^2 + \left(\frac{V}{t^2}\sigma_t\right)^2}
$$
\n(A.1.4)

Ahora, el error del volumen es obtenido a partir de la expresión para el volumen a través de la expresión

$$
V(D, h_f, h_i) = \pi \frac{D^2}{4} (h_f - h_i)
$$
 (A.1.5)

$$
\sigma_V = \sqrt{\left(\frac{\pi}{4}D^2\sigma_{hf}\right)^2 + \left(\frac{\pi}{4}D^2\sigma_{hi}\right)^2 + \left((h_f - h_i)\frac{\pi}{4}2D\sigma_D\right)^2}
$$
(A.1.6)

Para el cálculo del error de la variación de presión se utilizan las siguientes expresiones

$$
\Delta P(h_f, h_i) = h_f - h_i \tag{A.1.7}
$$

$$
\sigma_{\Delta P} = \sqrt{\left((1 - h_f)\sigma_{hi}\right)^2 + \left((h_i - 1)\sigma_{hf}\right)^2}
$$
\n(A.1.8)

Utilizando las expresiones anteriores el error del volumen, caudal y variación de presión es calculado y presentado en la [Tabla A1.](#page-110-0)

| Q[l/s]         | $\sigma_Q[l/s]$ | V[l]  | $\sigma_V[l]$ | $\Delta P$ [cmM] | $\sigma_{\Delta P}$ [cmM] |
|----------------|-----------------|-------|---------------|------------------|---------------------------|
| 0.31           | 0.01            | 27.4  | 0.6           | 0.19             | 0.07                      |
| 0.4            | 0.01            | 84.1  | 0.9           | 0.3              | 0.01                      |
| 0.49           | 0.01            | 68    | 0.8           | 0.53             | 0.05                      |
| 0.5            | 0.01            | 72.8  | 0.8           | 0.5              | 0.01                      |
| 0.5            | 0.01            | 98.8  | $\mathbf{1}$  | 0.6              | 0.01                      |
| 0.76           | 0.01            | 94.2  | 0.9           | 1.05             | 0.01                      |
| 0.81           | 0.01            | 109   | 1.1           | 1.28             | 0.05                      |
| 0.97           | 0.01            | 101.7 | $\mathbf{1}$  | 1.9              | 0.01                      |
| 1.01           | 0.01            | 84.8  | 0.9           | 1.9              | 0.1                       |
| 1.12           | 0.01            | 93    | 0.9           | 2.43             | 0.04                      |
| 1.31           | 0.01            | 99.8  | $\mathbf{1}$  | 3.27             | 0.06                      |
| 1.32           | 0.01            | 115.2 | 1.1           | 2.9              | 0.01                      |
| 1.33           | 0.01            | 113.4 | 1.1           | 3.4              | 0.01                      |
| 1.5            | 0.01            | 113.9 | 0.8           | 4.33             | 0.07                      |
| 1.53           | 0.02            | 117.3 | 1.1           | 4.53             | 0.11                      |
| 1.53           | 0.02            | 112   | 1.1           | 4.03             | 0.06                      |
| 1.74           | 0.02            | 112.7 | 1.1           | 5.94             | 0.11                      |
| $\overline{2}$ | 0.02            | 121.7 | 1.1           | 7.72             | 0.12                      |
| 2.07           | 0.03            | 112.5 | 1.1           | 8.6              | 0.01                      |
| 2.23           | 0.03            | 125.8 | 1.2           | 9.96             | 0.18                      |
| 2.3            | 0.03            | 115.1 | 1.1           | 10.43            | 0.2                       |
| 2.54           | 0.04            | 122.7 | 1.2           | 13.07            | 0.01                      |
| 3.28           | 0.06            | 125.6 | 1.2           | 22.8             | 0.02                      |
| 4.14           | 0.08            | 127.9 | 1.2           | 35.47            | 0.03                      |
| 5.04           | 0.12            | 129.1 | 1.2           | 50.27            | 0.04                      |

**Tabla A2.** Propagación errores de las variables volumen, caudal y variación de presión

## **A.2. Propagación de errores PIV**

Los valores asociados a la sensibilidad, incertidumbre y consideraciones pueden ser revisados en detalle en ITTC (2008) y Lichtner (2015).

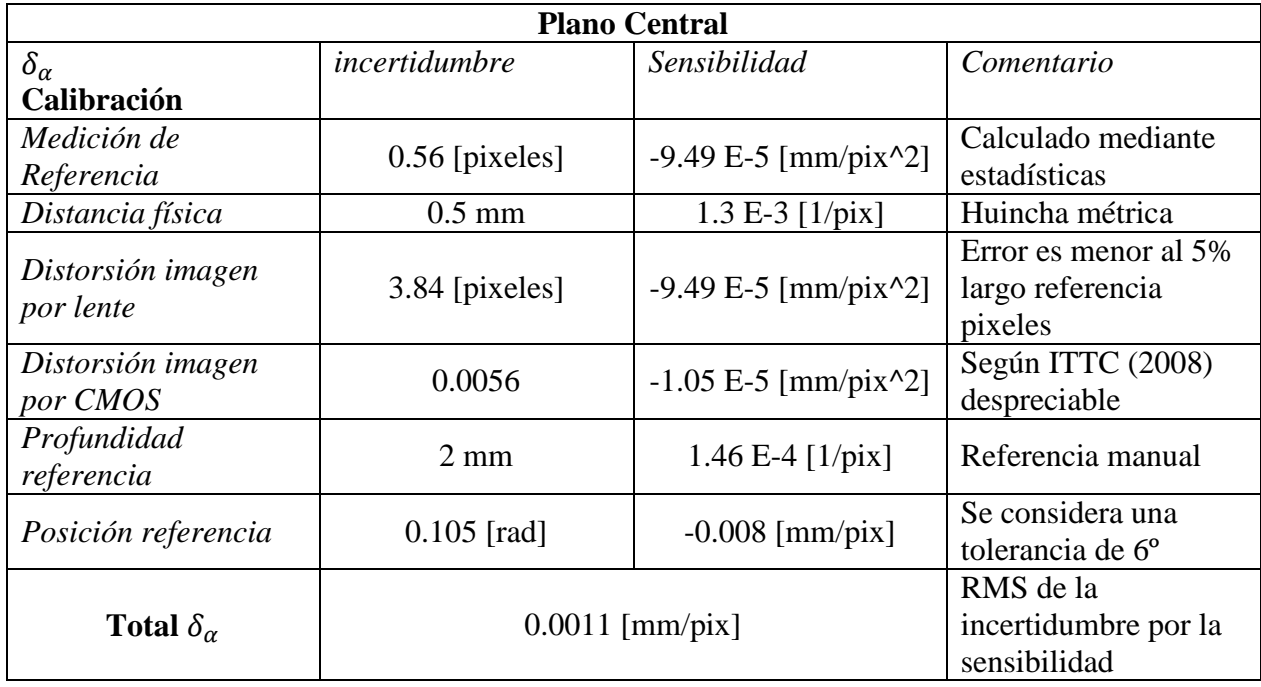

**Tabla A3.** Error asociado a la magnificación de la imagen plano central

**Tabla A4.** Error asociado a la magnificación de la imagen plano medio

| <b>Plano Medio</b>      |                    |                        |                              |  |
|-------------------------|--------------------|------------------------|------------------------------|--|
| $\delta_{\alpha}$       | incertidumbre      | Sensibilidad           | Comentario                   |  |
| Calibración             |                    |                        |                              |  |
| Medición de             | $0.74$ [pixeles]   | $-8.99$ E-5 [mm/pix^2] | Calculado mediante           |  |
| Referencia              |                    |                        | estadísticas                 |  |
| Distancia física        | $0.5 \text{ mm}$   | 1.3 E-3 $[1/pix]$      | Huincha métrica              |  |
| Distorsión imagen       |                    |                        | Error es menor al 5%         |  |
| por lente               | 3.84 [pixeles]     | $-8.99$ E-5 [mm/pix^2] | largo referencia             |  |
|                         |                    |                        | pixeles                      |  |
| Distorsión imagen       | $0.0056$ [pixeles] | $-1.05$ E-5 [mm/pix^2] | Según ITTC (2008)            |  |
| por CMOS                |                    |                        | despreciable                 |  |
| Profundidad             | $2 \text{ mm}$     | 1.38 E-4 $[1/pix]$     | Referencia manual            |  |
| referencia              |                    |                        |                              |  |
| Posición referencia     | $0.105$ [rad]      | $-0.008$ [mm/pix]      | Se considera una             |  |
|                         |                    |                        | tolerancia de 6 <sup>°</sup> |  |
| Total $\delta_{\alpha}$ |                    |                        | RMS de la                    |  |
|                         | $0.0011$ [mm/pix]  | incertidumbre por la   |                              |  |
|                         |                    | sensibilidad           |                              |  |

**Tabla A5.** Error asociado a la magnificación de la imagen plano pared

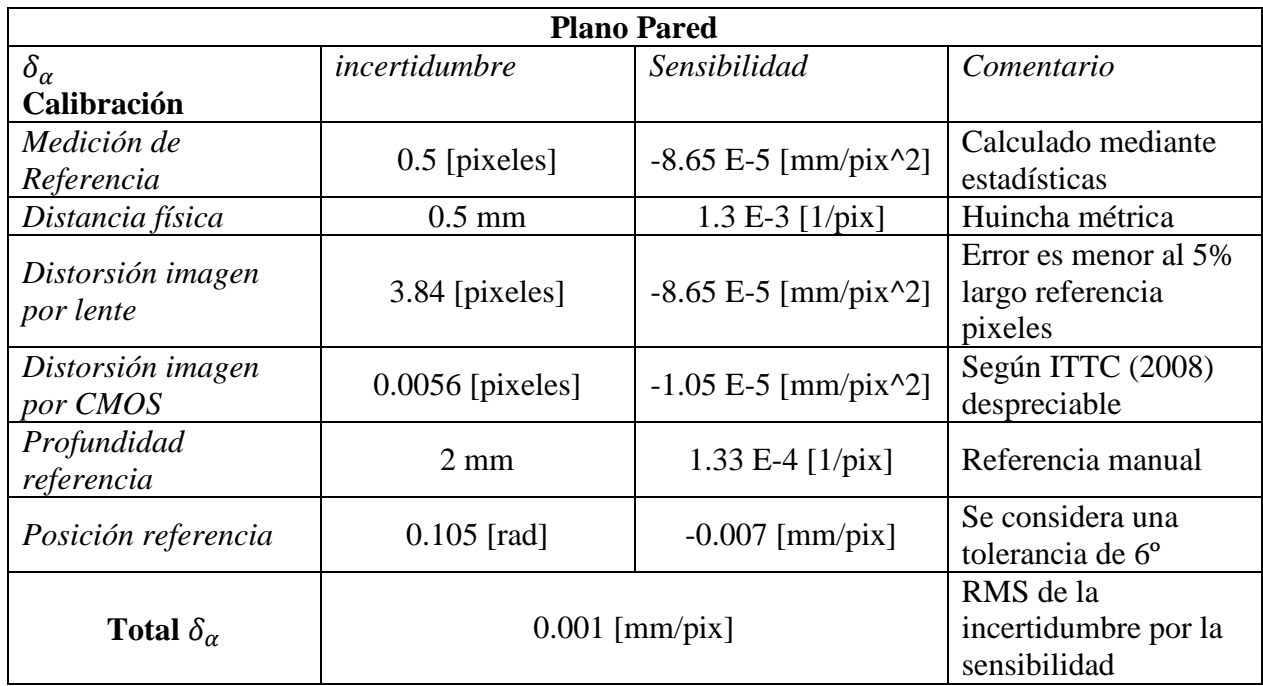

**Tabla A6.** Error asociado al desplazamiento de las partículas plano central

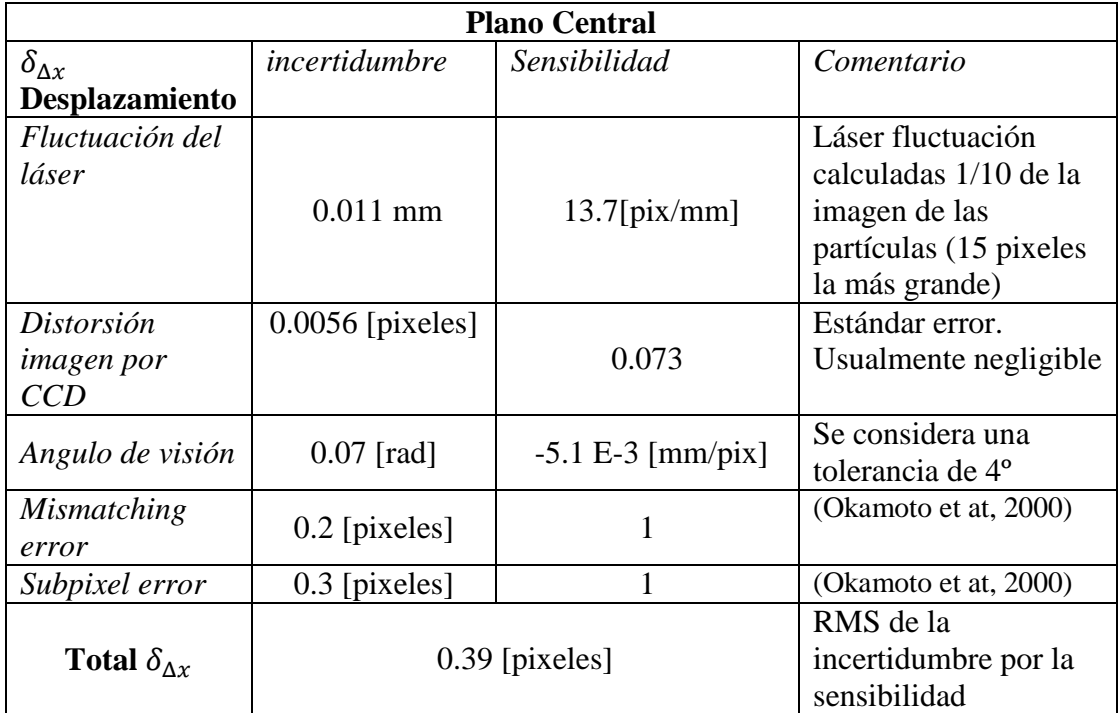

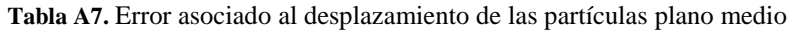

| <b>Plano Medio</b>         |                      |                                                  |                              |  |
|----------------------------|----------------------|--------------------------------------------------|------------------------------|--|
| $\delta_{\Delta x}$        | <i>Incertidumbre</i> | Sensibilidad                                     | Comentario                   |  |
| Desplazamiento             |                      |                                                  |                              |  |
| Fluctuación del            |                      |                                                  | Fluctuación del láser        |  |
| láser                      |                      |                                                  | calculadas 1/10 de la        |  |
|                            | 6.92 E-3 mm          | 14.5 $\left[\frac{\text{pix}}{\text{mm}}\right]$ | imagen de las                |  |
|                            |                      |                                                  | partículas (10 pixeles       |  |
|                            |                      |                                                  | la más grande)               |  |
| Distorsión                 | $0.0056$ [pixeles]   |                                                  | Estándar error.              |  |
| <i>imagen por</i>          |                      | 0.069                                            | Usualmente negligible        |  |
| CCD                        |                      |                                                  |                              |  |
| Angulo de visión           | $0.07$ [rad]         | $-4.8 E-3 [mm/pix]$                              | Se considera una             |  |
|                            |                      |                                                  | tolerancia de 4 <sup>°</sup> |  |
| <i>Mismatching</i>         | $0.2$ [pixeles]      | 1                                                | (Okamoto et at, 2000)        |  |
| error                      |                      |                                                  |                              |  |
| Subpixel error             | $0.3$ [pixeles]      |                                                  | (Okamoto et at, 2000)        |  |
|                            |                      |                                                  | RMS de la                    |  |
| Total $\delta_{\Lambda x}$ | $0.37$ [pixeles]     |                                                  | incertidumbre por la         |  |
|                            |                      |                                                  | sensibilidad                 |  |

**Tabla A8.** Error asociado al desplazamiento de las partículas plano pared

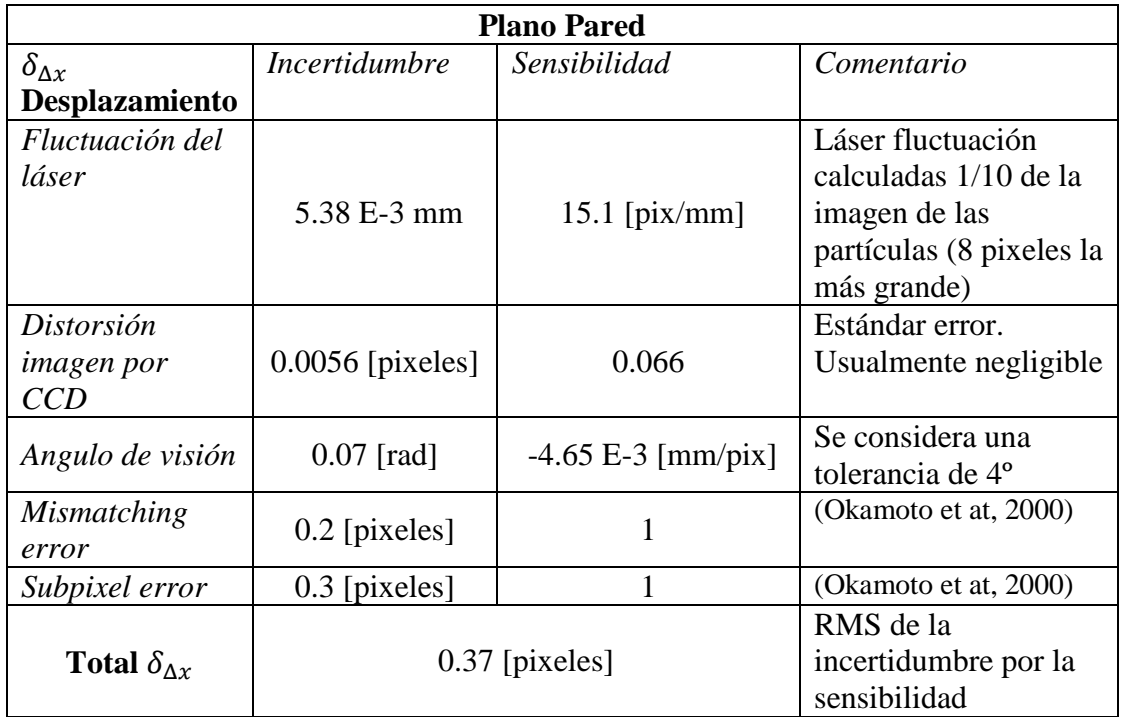

| <b>Plano Central</b>                         |               |              |                                                                                                    |
|----------------------------------------------|---------------|--------------|----------------------------------------------------------------------------------------------------|
| $\delta_{exp}$                               | incertidumbre | Sensibilidad | Comentario                                                                                                   |
| <b>Desplazamiento</b>                        |               |              |                                                                                                    |
| Trayectoria de<br>partícula y<br>aceleración | $0.16$ [mm/s] |              | Se considera un<br>retardo en la<br>velocidad < $0.01\%$ de<br>la velocidad máxima<br>tubería                |
| 3D perspectiva                               | $0.89$ [mm/s] |              | Se considera que el<br>movimiento fuera de<br>plano corresponde a<br>un 1% de la velocidad<br>máxima tubería |
| Total $\delta_{exp}$                         | $0.91$ [mm/s] |              | RMS de la<br>incertidumbre por la<br>sensibilidad                                                            |

**Tabla A9.** Error asociado al pasar de un campo 3D a 2D plano central

**Tabla A10.** Error asociado al pasar de un campo 3D a 2D plano medio

| <b>Plano Medio</b>                           |               |              |                                                                                                    |
|----------------------------------------------|---------------|--------------|----------------------------------------------------------------------------------------------------|
| $\delta_{exp}$                               | Incertidumbre | Sensibilidad | Comentario                                                                                                   |
| <b>Desplazamiento</b>                        |               |              |                                                                                                    |
| Trayectoria de<br>partícula y<br>aceleración | $0.16$ [mm/s] |              | Se considera un<br>retardo en la<br>velocidad < $0.01\%$ de<br>la velocidad máxima<br>tubería                |
| 3D perspectiva                               | $0.85$ [mm/s] |              | Se considera que el<br>movimiento fuera de<br>plano corresponde a<br>un 1% de la velocidad<br>máxima tubería |
| Total $\delta_{exp}$                         | $0.86$ [mm/s] |              | RMS de la<br>incertidumbre por la<br>sensibilidad                                                            |

| <b>Plano Pared</b>                           |               |               |                                                                                                    |
|----------------------------------------------|---------------|---------------|----------------------------------------------------------------------------------------------------|
| $\delta_{exp}$                               | incertidumbre | Sensibilidad  | Comentario                                                                                                   |
| Desplazamiento                               |               |               |                                                                                                    |
| Trayectoria de<br>partícula y<br>aceleración | $0.12$ [mm/s] |               | Se considera retardo<br>en la velocidad<br>$< 0.01\%$ de la<br>velocidad máxima<br>tubería                   |
| 3D perspectiva                               | $0.82$ [mm/s] |               | Se considera que el<br>movimiento fuera de<br>plano corresponde a<br>un 1% de la velocidad<br>máxima tubería |
| Total $\delta_{exp}$                         |               | $0.83$ [mm/s] | RMS de la<br>incertidumbre por la<br>sensibilidad                                                            |

**Tabla A11.** Error asociado al pasar de un campo 3D a 2D plano pared

**Tabla A12.** Resumen errores plano central

| <b>Plano Central</b> |               |                          |                                                  |
|----------------------|---------------|--------------------------|--------------------------------------------------|
| Resumen de los       | incertidumbre | Sensibilidad             | Comentario                                       |
| errores              |               |                          |                                                  |
| $\delta_{\alpha}$    | 0.0011        | 1.5 E+4[ $pix/s$ ]       | Parte importante de la                           |
|                      | [mm/pix]      |                          | contribución del error                           |
| $\delta_{\Delta x}$  | $0.39$ [pix]  | 73 [ $mm/pix/s$ ]        | Parte importante de la<br>contribución del error |
| $\delta_{\Delta t}$  | $1 E-8 [s]$   | 7.3 E+5 $\text{[mm/s}^2$ | Error de bajo impacto                            |
| $\delta_{exp}$       | $0.91$ [mm/s] |                          | Contribución baja                                |
| Total $\delta_u$     | $33.2$ [mm/s] |                          | Resultado<br>propagación                         |

**Tabla A13.** Resumen errores plano medio

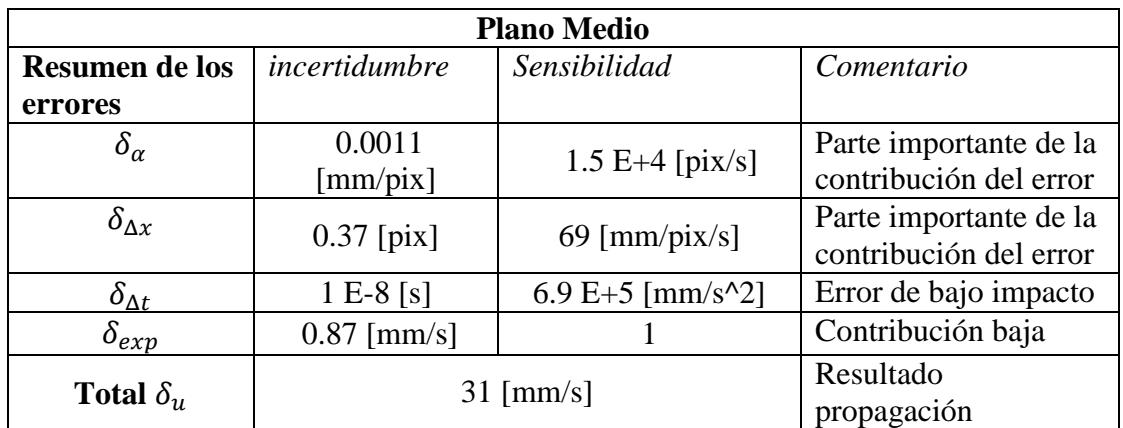

| <b>Plano Pared</b>    |                      |                          |                                                  |
|-----------------------|----------------------|--------------------------|--------------------------------------------------|
| <b>Resumen de los</b> | <i>Incertidumbre</i> | Sensibilidad             | Comentario                                       |
| errores               |                      |                          |                                                  |
| $\delta_{\alpha}$     | $0.001$ [mm/pix]     | 1.5 E+4 [ $pix/s$ ]      | Parte importante de la<br>contribución del error |
| $\delta_{\Delta x}$   | $0.37$ [pix]         | 66 [mm/pix/s]            | Parte importante de la<br>contribución del error |
| $\delta_{\Delta t}$   | $1 E-8 [s]$          | 6.6 E+5 $\text{[mm/s}^2$ | Error de bajo impacto                            |
| $\delta_{exp}$        | $0.83$ [mm/s]        |                          | Contribución baja                                |
| Total $\delta_{\nu}$  | $29 \text{ [mm/s]}$  |                          | Resultado<br>propagación                         |

**Tabla A14.** Resumen errores plano pared

**Tabla A15.** Error del vector desplazamiento plano central

| <b>Plano central</b>                   |                       |                             |                                                                                 |
|----------------------------------------|-----------------------|-----------------------------|---------------------------------------------------------------------------------|
| $\delta_{x}$<br>Posición del<br>vector | incertidumbre         | Sensibilidad                | Comentario                                                                      |
| Centro ventana<br>de interrogación     | $0.5$ [pix]           | 7.3 E-2 $[mm/pix]$          | Centro coordenada<br>puede ser establecida<br>dentro de la mitad de<br>un pixel |
| Densidad de<br>partículas              | 8 [pixel]             | 7.3 E-2 $\text{[mm/pixel]}$ | Bias error es menor o<br>igual a ¼ de la casilla<br>de correlación              |
| Origen sistema<br>de coordenadas       | 2 [pixel]             | 7.3 E-2 [mm/pixel]          | Error asumido<br>(ITTC, 2008)                                                   |
| Factor de<br>calibración               | 5.3 E-5<br>[mm/pixel] | 384 [pixel]                 | Determinado<br>mediante estadísticas                                            |
| Total $\delta_{\gamma}$                |                       | $0.6$ [mm]                  | RMS de la<br>incertidumbre por la<br>sensibilidad                               |

| <b>Plano Medio</b>                 |                          |                      |                                                                                          |
|------------------------------------|--------------------------|----------------------|------------------------------------------------------------------------------------------|
| $\delta_x$                         | incertidumbre            | Sensibilidad         | Comentario                                                                               |
| Posición del                       |                          |                      |                                                                                          |
| vector                             |                          |                      |                                                                                          |
| Centro ventana<br>de interrogación | $0.5$ [pixel]            | $6.9 E-2 [mm/pixel]$ | Centro coordenada<br>puede ser establecida<br>dentro de la mitad de<br>un pixel          |
| Densidad de<br>partículas          | 8 [pixel]                | 6.9 E-2 $[mm/pixel]$ | Error sistematico es<br>menor o igual a $\frac{1}{4}$ de<br>la casilla de<br>correlación |
| Origen sistema<br>de coordenadas   | 2 [pixel]                | 6.9 E-2 $[mm/pixel]$ | Error considerado<br>(TTC, 2008)                                                         |
| Factor de<br>calibración           | $6.6E - 5$<br>[mm/pixel] | 384 [pixel]          | Determinado<br>mediante estadísticas                                                     |
| Total $\delta_{\gamma}$            |                          | $0.57$ [mm]          | RMS de la<br>incertidumbre por la<br>sensibilidad                                        |

**Tabla A16.** Error del vector desplazamiento plano medio

**Tabla A17.** Error del vector desplazamiento plano pared

| <b>Plano Pared</b> |               |                      |                              |  |
|--------------------|---------------|----------------------|------------------------------|--|
| $\delta_{x}$       | incertidumbre | Sensibilidad         | Comentario                   |  |
| Posición del       |               |                      |                              |  |
| vector             |               |                      |                              |  |
| Centro ventana     |               |                      | Fluctuación del láser        |  |
| de interrogación   |               |                      | calculadas 1/10 de la        |  |
|                    | $0.5$ [pixel] | $6.6 E-2$ [mm/pixel] | imagen de las                |  |
|                    |               |                      | partículas (10 pixeles       |  |
|                    |               |                      | la más grande)               |  |
| Densidad de        | 8 [pixel]     |                      | Estándar error.              |  |
| partículas         |               | $6.6 E-2$ [mm/pixel] | Usualmente                   |  |
|                    |               |                      | despreciable                 |  |
| Origen sistema     | 2 [pixel]     | $6.6 E-2$ [mm/pixel] | Se considera una             |  |
| de coordenadas     |               |                      | tolerancia de 4 <sup>°</sup> |  |
| <i>Factor de</i>   | $-4.3 E-5$    | 384 [pixel]          | (Okamoto et at, 2000)        |  |
| calibración        | [mm/pixel]    |                      |                              |  |
|                    |               |                      | RMS de la                    |  |
| Total $\delta_x$   | $0.54$ [mm]   |                      | incertidumbre por la         |  |
|                    |               |                      | sensibilidad                 |  |

### **A.3. Efecto de las burbujas**

Para calibrar el dispositivo es dispuesto de forma vertical tapado en uno de sus extremos por una placa de acrílico. El objetivo de este proceso es cuantificar la influencia de la concentración de burbujas sobre la concentración de sedimento en el flujo

#### **Procedimiento**

- Limpiar el dispositivo con el objetivo de eliminar todo tipo de alteración externas que puedan afectar las mediciones
- Tapar un extremo con una tapa de acrílico y llenar con agua el tomógrafo por el extremo opuesto
- Eliminar las burbujas atrapadas procurando que ninguna burbuja quede adherida en la periferia al interior del tomógrafo.
- Tomar la referencia del agua y validarla al considerar que la diferencia entre lo medido y la referencia sea menor al 0.3%
- Vaciar el agua del tomógrafo y volver a llenarlo. Las burbujas adheridas producto del ingreso del agua son mantenidas con el objetivo de simular lo que pasa en un experimento promedio
- Colectar 100 tomogramas correspondientes a la concentración de burbujas por minuto aproximadamente según la configuración establecida previamente

A modo de definición la concentración de referencia $(\varphi_{ref})$  corresponde a la concentración del agua limpia. Controlar la presencia de burbujas al interior no es posible. Sin embargo, la configuración elegida para ser evaluada es conservadora y representa un poco más de los observado experimentalmente. Como se puede observar en la [Figura A7.1,](#page-121-0) la concentración de burbujas promedio representa en promedio un 0.03%. Esta misma configuración de burbujas evaluada bajo diferentes referencias colectadas al agua permite concluir que la concentración de burbujas es inferior a un 0.6% de la concentración promedio en el tomograma con promedios y máximos locales equivalentes a un 1% y 2.5%.

La amplia distribución de una misma configuración de burbujas bajo diferentes referencias da cuenta de la sensibilidad del dispositivo a la hora de colectar los datos. Es de esta manera relevante el trabajar con una referencia de agua limpia.

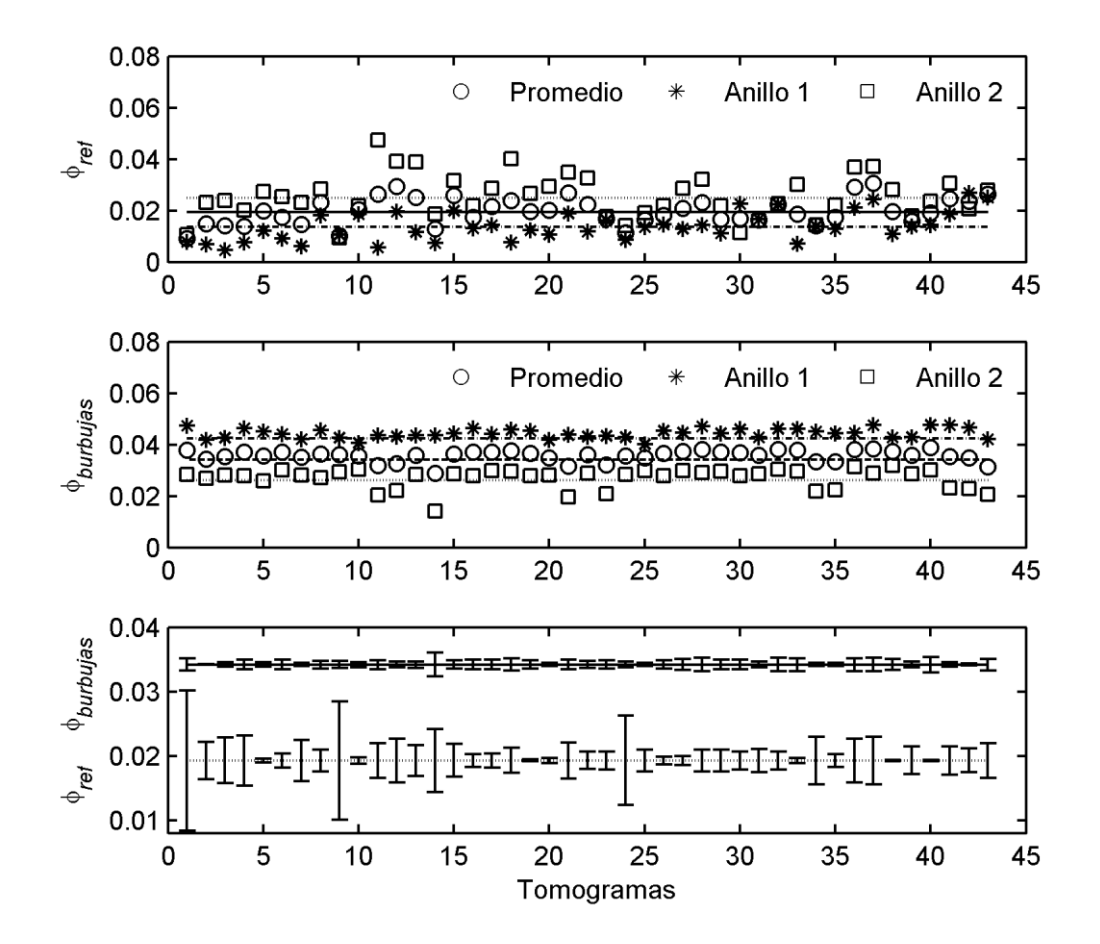

<span id="page-121-0"></span>**Figura A7.1.** Concentración de burbujas. La primera y segunda corresponde a la concentración de referencia y burbujas de cada anillo y promedio del tomógrafo. La última imagen representa los errores asociados de la concentración promedio de referencia y burbujas.